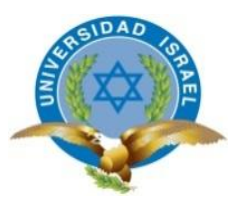

# **UNIVERSIDAD TECNOLÓGICA ISRAEL**

# **TRABAJO DE TITULACIÓN EN OPCIÓN AL GRADO DE:**

**"INGENIERO EN SISTEMAS INFORMÁTICOS"**

## **TEMA: PROYECTO DE INFRAESTRUCTURA PARA LA EMPRESA TECNOAV APLICADO EN LA IMPLEMENTACIÓN DE UNA SOLUCIÓN DE IDENTIDADES EN LAS APLICACIONES INFORMÁTICAS DE LA CORPORACIÓN NACIONAL DE TELECOMUNICACIONES PROCESO DE CONTRATACIÓN # LICBS-CNTEP-1100001291-2013**

**AUTOR: JOSÉ FÉLIX DEL CASTILLO BENAVIDES**

**TUTOR: Ing. Oswaldo Basurto**

**AÑO: 2016**

#### **RESUMEN**

<span id="page-1-0"></span>Tecnoav C. Ltda., una empresa líder en soluciones informáticas y representante Business Partner de negocios en Ecuador, de las empresas Ca Technologies e IBM, participa en el proceso de licitación publicado por la Corporación Nacional de Telecomunicaciones CNT empresa líder en telecomunicaciones en Ecuador, donde su necesidad puntual es la ADQUISICIÓN E IMPLEMENTACIÓN DE UNA SOLUCIÓN PARA LA ADMINISTRACIÓN DE IDENTIDADES EN LAS APLICACIONES INFORMÁTICAS DE CNT EP., el mismo que permita automatizar la gestión de cuentas, workflows de automatizaciones, control de accesos de usuario privilegiados, la provisión y gestión de contraseñas para los usuarios en las distintas plataformas tecnológicas, centralizando su administración. Luego de los procesos de ley respectivos, se finiquita con la adjudicación del proyecto a la empresa Tecnoav, quien en un análisis del proyecto final y en consenso con los ingeniero de Ca Technologies, CNT y Tecnoav deciden dividir el proyecto final en dos fases como es el Proyecto de Infraestructura / Virtualización y el Desarrollo e Implementación del Aplicativo.

En base a esta necesidad es que se implementa este proyecto de tesis en la que se verá estrictamente la Infraestructura y Virtualización como la primera fase de proyecto total.

Por lo tanto se debe implementar una infraestructura física como virtual acorde al aplicativo y que cumpla con todos los requisitos técnicos tanto del aplicativo como de CNT, en la que se determine análisis, instalación, configuración, implementación, monitoreo y actualización de la infraestructura y virtualización y la misma este cubierta y garantizada tanto en su funcionamiento como en su data en general a fin de poner en marcha la instalación del aplicativo.

#### <span id="page-1-1"></span>**Descriptores: Infraestructura, Virtualización, Identidades, Implementación**

I

#### **ABSTRACT**

<span id="page-2-0"></span>TECNO AV CIA. LTDA. is a leading company in computer solutions and representative in Ecuador of Ca Technologies and IBM companies, a company involved in the procurement process published by National Telecommunications Corporation (NTC), a leading public company of telecommunication in Ecuador, where its specific need is the ACQUISITION AND IMPLEMENTATION OF A SOLUTION FOR THE MANAGEMENT OF IDENTITIES IN APPLICATIONS OF NTC. It is aimed to automate account management, workflow, access control of privileged user, provision and passwords management for users on different technological platforms, centralizing its administration. After completing the procurement processes, TECNO AV won the tender, who on a final draft analysis and in consensus with Ca Technologies and NTC Engineers decide to divide the project in two phases, Project Infrastructure - Virtualization and Development and Implementation of applicative. Based on this need, it is why this proposal is implemented which will strictly cover Infrastructure and Virtualization work as the first phase of the overall project. Therefore, it must be implemented a physical and virtual infrastructure according to the applicative and NTC technical requirements, in which analysis, installation, configuration, implementation, monitoring and updating of infrastructure and virtualization are determined and guaranteed in operation and in general data to start installing the applicative.

#### **Descriptors: Infrastructure, Virtualization, Identities, Implementation**

### **DECLARACIÓN**

Yo, José Félix. Del Castillo Benavides, expongo en juramento que la tesis descrita aquí y desarrollada es en su totalidad de mi autoría; y no ha sido presentado por ningún grado o calificación profesional, y se ha realizado las consultas respectivamente citado las referencias bibliográficas que se incluyen en esta tesis manteniendo las normas APA.

Por medio del presente doy a conocer que concedo mis derechos de propiedad intelectual referente a esta tesis, a la Universidad Israel, según lo estipulado en la Ley de Propiedad Intelectual, por su Reglamento y por la normatividad institucional actual.

JOSÉ FÉLIX DEL CASTILLO BENAVIDES

## **CERTIFICACIÓN**

<span id="page-4-0"></span>Por medio del presente certifico que esta tesis fue desarrollada en su totalidad por el Sr. José. Félix Del Castillo Benavides, bajo mi intervención y supervisión.

ING. OSWALDO BASURTO

#### **DEDICATORIA**

<span id="page-5-0"></span>Mi dedicación en especial de este proyecto es a Dios, quien es todo en mi vida, me cuida y me ama y jamás permite que me falte nada, como su hijo me guía, protege, bendice, sustenta, ayuda, sostiene, reprende, corrige y me llena de su amor incondicional cada día.

Al igual dedico este proyecto de tesis a mis padres Antonio Paredes y Maritza de Paredes que con sus consejos y enseñanzas inculcaron en mi estudio, disciplina y responsabilidad que hoy poseo y valoro muchísimo.

No puedo dejar de lado el agradecer a mi Madre María Hermelinda Benavides quien sacrificó su amor y su condición de madre por ver a su hijo graduado y con una carrera culminada.

También dedico este proyecto de tesis a mi esposa y mis hijos que con su amor, oración y comprensión me alentaron siempre alcanzar esta meta, para ellos que siempre les robé su tiempo todo mi agradecimiento y amor por creer en mí y apoyarme incondicionalmente en especial mi esposa amada Adriana Núñez De Del Castillo.

Para finalizar mi agradecimiento para todos los que de una otra forma fueron parte de este sueño por ser parte de mi vida y por ayudarme a alcanzar esta meta profesional.

JOSÉ FÉLIX DEL CASTILLO BENAVIDES

#### **AGRADECIMIENTO**

<span id="page-6-0"></span>Mi mayor agradecimiento a mi creador y creador de la vida de los cielos y la tierra, Dios; quien con su infinita misericordia me escogió y me dio la fuerza, confianza y sabiduría para llegar a alcanzar mis metas profesionales, como mi Padre que es, me protegió como uno de sus más grandes tesoros dándome amor, vida, salud, sabiduría e inteligencia y me permitió cumplir una meta más en mi vida.

Su verdadero amor es incondicional e inigualable y se ha manifestado en mi vida con su guía y enseñanza permitiéndome crecer y conocer personas que inculcaron grandes valores morales y espirituales en mi camino.

Mi familia que me encaminaron por la senda de rectitud, disciplina y aprendizaje dándome un motivo más de lucha y empeño para llegar a culminar mi carrera profesional.

Mi agradecimiento a mis profesores que con su tiempo, dedicación y enseñanza me mantuvieron con la vista puesta en esta meta profesional, que la inicie desde mi primer jardín hasta hoy que la llego a finalizar con mucho orgullo y satisfacción.

De manera especial mi agradecimiento al Ingeniero Oswaldo Basurto, quien me guió en este último escalón profesional como es la tesis poniendo su conocimiento, tiempo y apoyo para desarrollar este proyecto final.

No podía dejar de agradecer a mis amigos Jefferson, William y Eliana que con su amistad y apoyo siendo los cuatro un solo pilar pudimos saltar todos los obstáculos y llegar hoy día a culminar nuestra carrera.

## <span id="page-7-0"></span>ÍNDICE DE CONTENIDOS

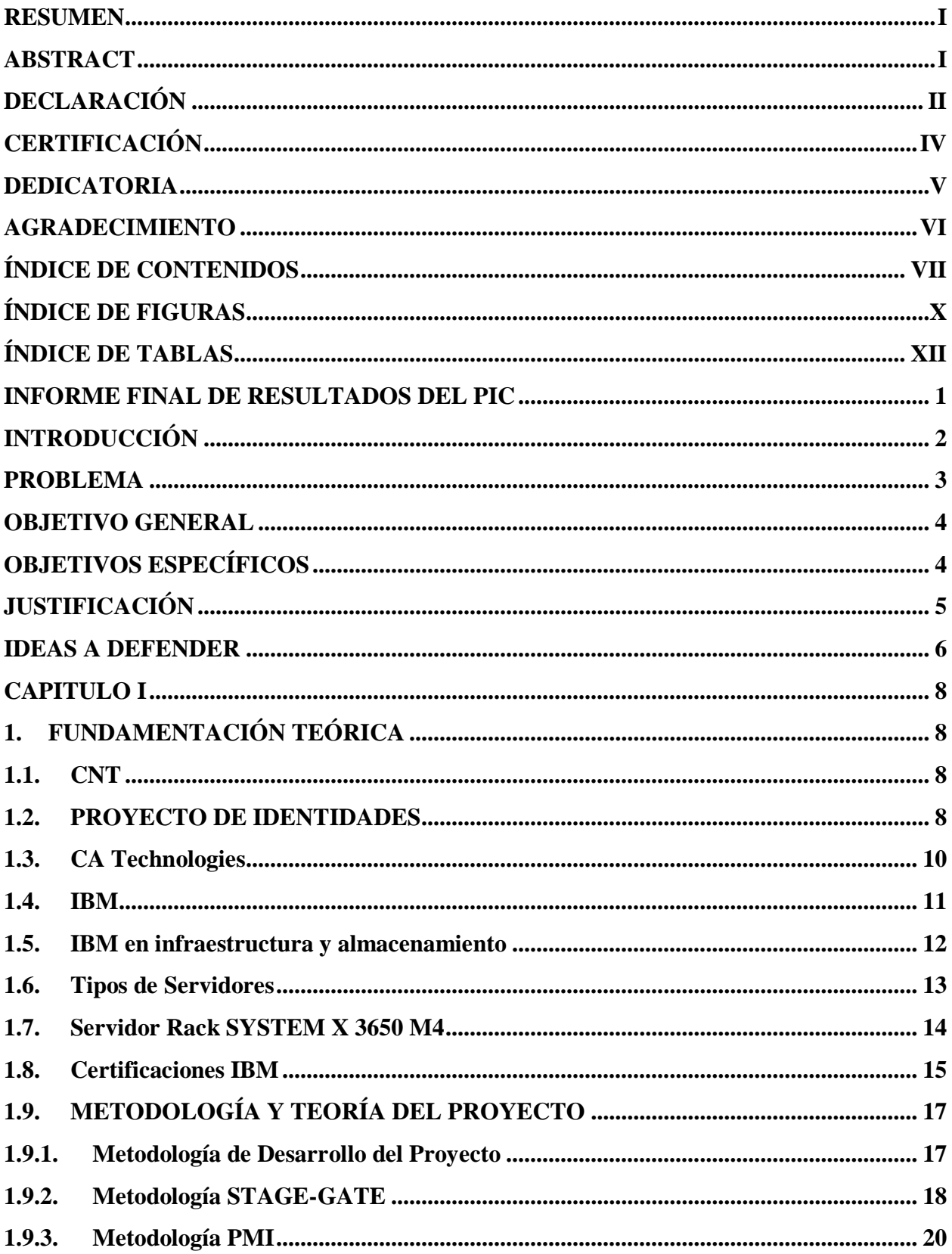

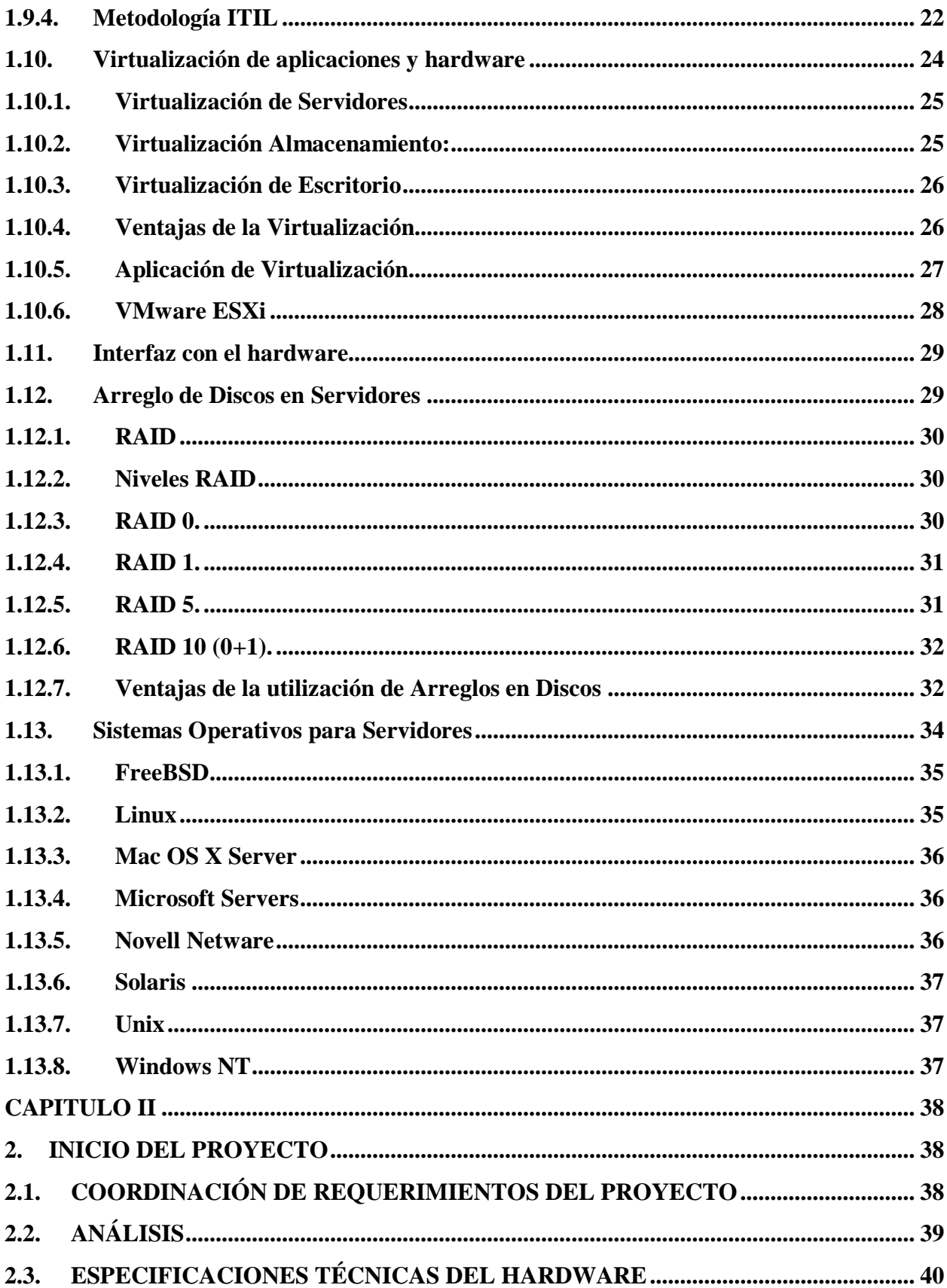

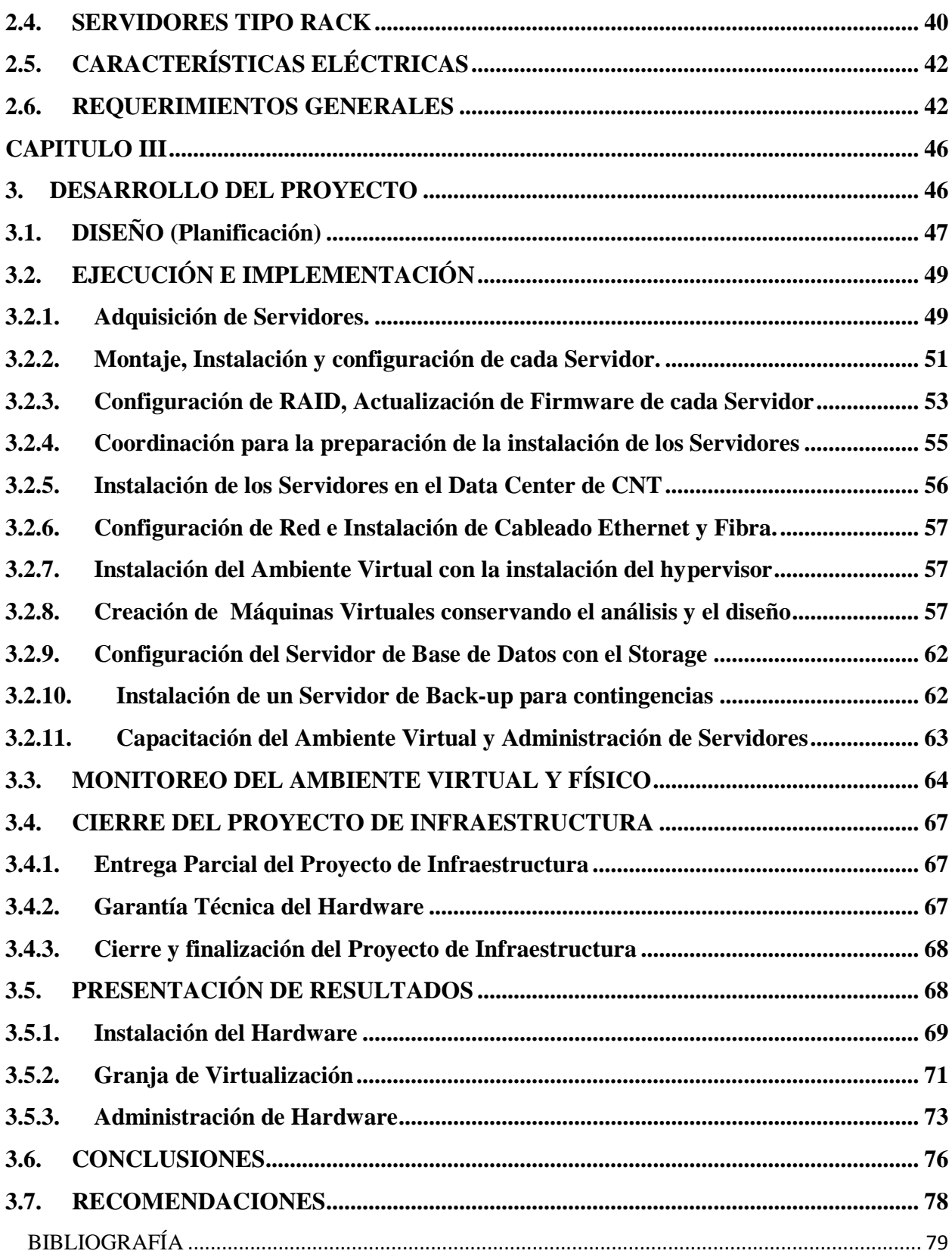

## <span id="page-10-0"></span>**ÍNDICE DE FIGURAS**

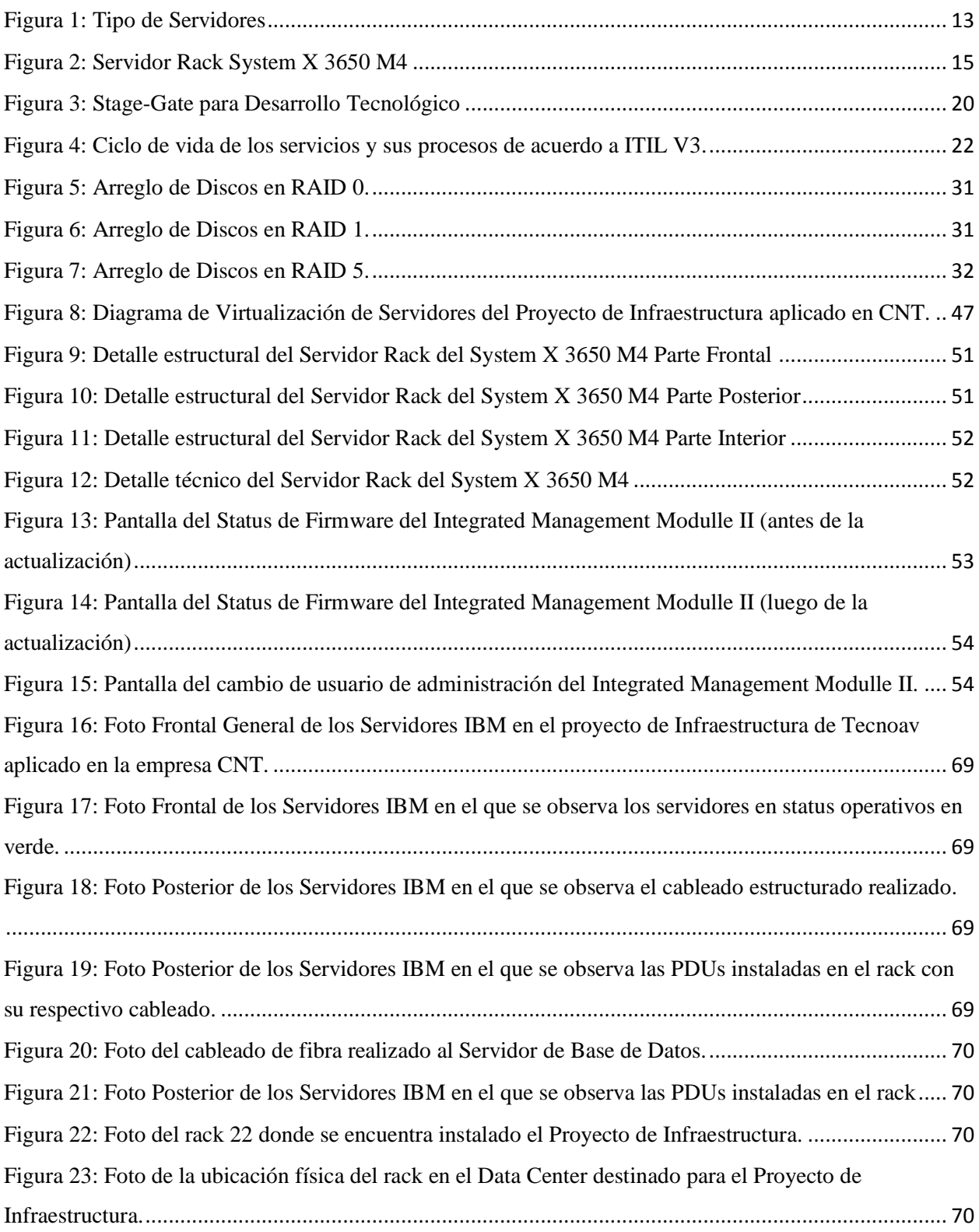

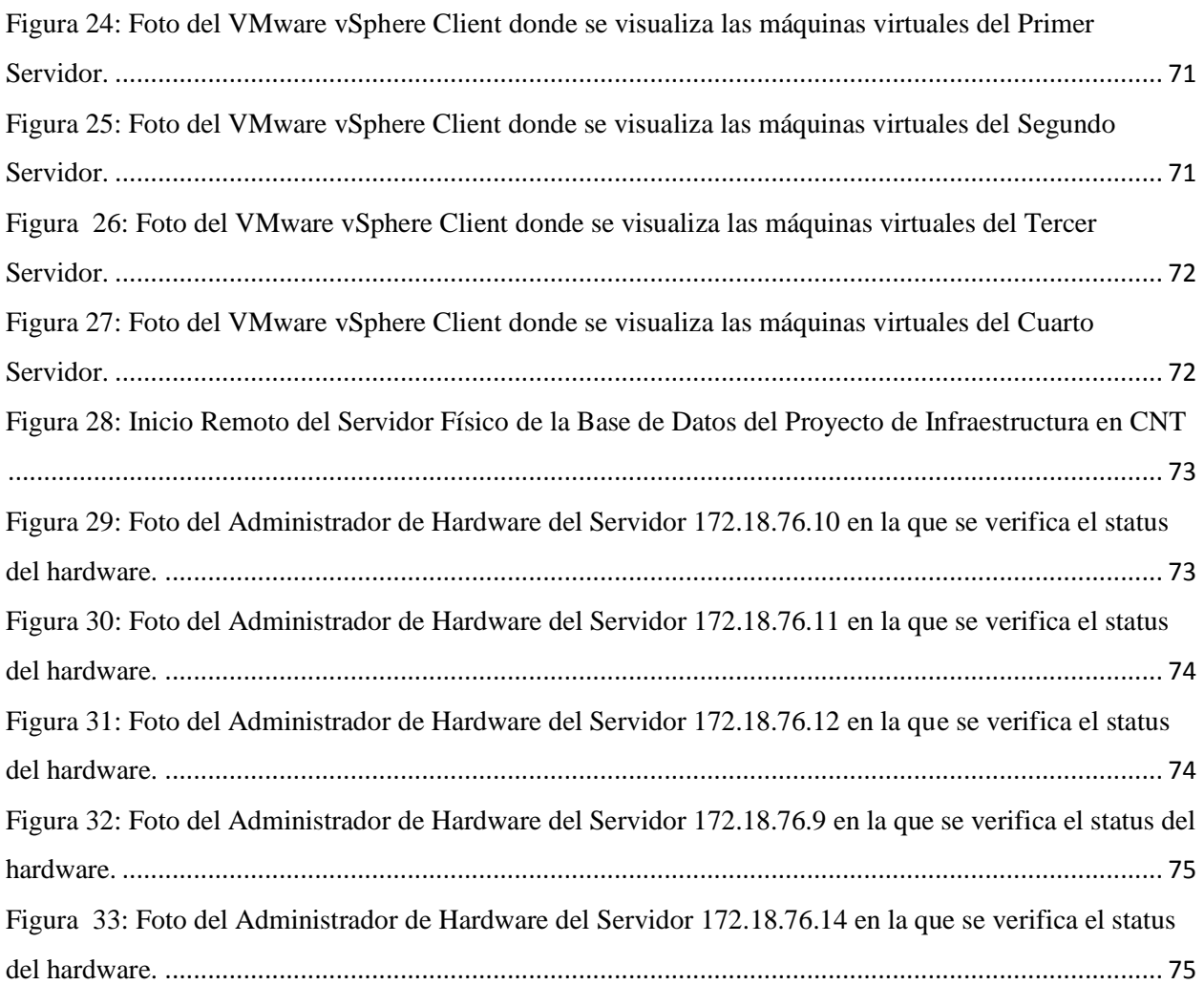

## <span id="page-12-0"></span>**ÍNDICE DE TABLAS**

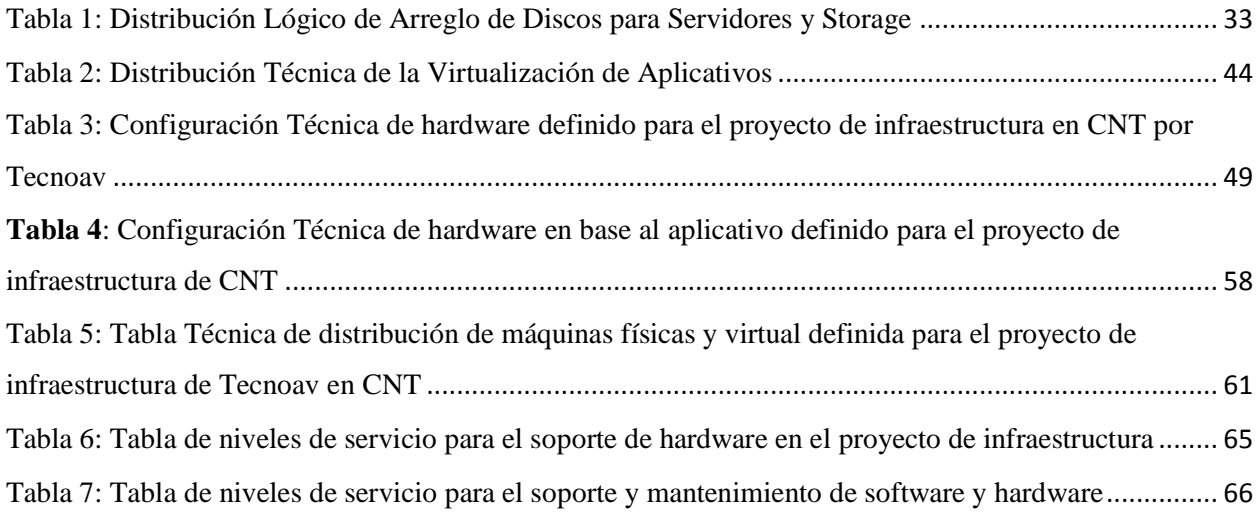

## <span id="page-13-0"></span>**INFORME FINAL DE RESULTADOS DEL PIC**

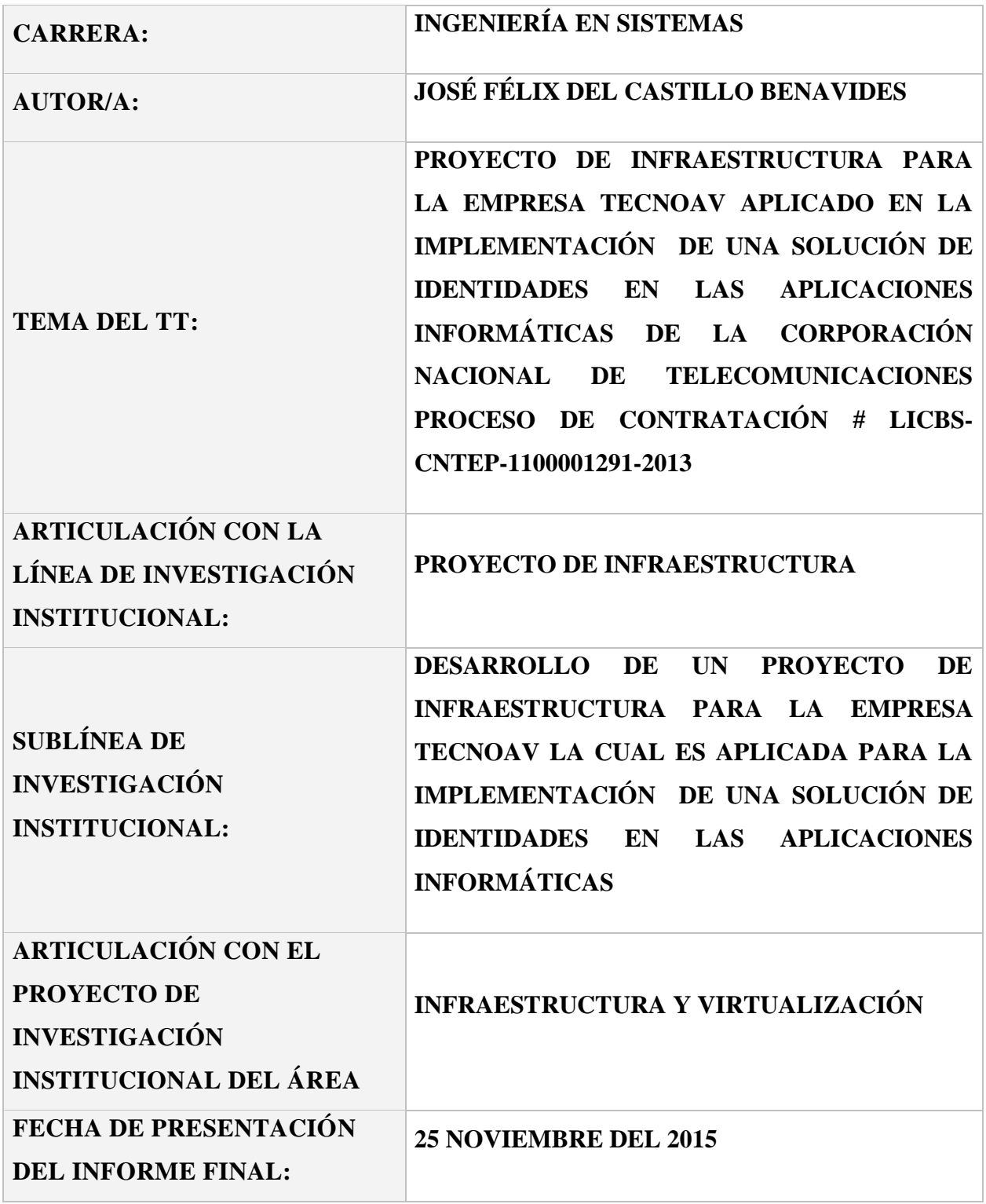

### <span id="page-14-0"></span>**INTRODUCCIÓN**

La Corporación Nacional de Telecomunicaciones CNT empresa líder en telecomunicaciones en Ecuador, realiza la licitación pública de la ADQUISICIÓN E IMPLEMENTACIÓN DE UNA SOLUCIÓN PARA LA ADMINISTRACIÓN DE IDENTIDADES EN LAS APLICACIONES INFORMÁTICAS DE CNT EP., el mismo que debe permitir automatizar la gestión de cuentas de los sistemas de la organización, los workflows de automatizaciones, control de accesos de usuario privilegiados, la provisión y gestión de contraseñas para los usuarios en las distintas plataformas tecnológicas de la CNT EP, centralizando su administración.

Es así que Tecnoav C. Ltda., una empresa líder en soluciones informáticas con más de 27 años de experiencia en el mercado y representante Business Partner de negocios en Ecuador de las empresas Ca Technologies e IBM, participa en el proceso de licitación publicado por la Corporación Nacional de Telecomunicaciones CNT, continuando con los procesos de ley respectivos, se finiquita con la adjudicación del proyecto a la empresa Tecnoav, quien en un análisis del proyecto final y en consenso con los ingeniero de Ca Technologies, CNT y Tecnoav deciden dividir el proyecto final en dos fases como es el Proyecto de Infraestructura / Virtualización y el Desarrollo e Implementación del Aplicativo.

CA Technologies es una de las compañías más grandes en la creación de software en el mundo, la compañía apoya el software que se ejecuta en mainframe, distribuidos, virtuales y entornos de nube y es conocido sobre todo por sus aplicaciones y soluciones de negocios para mainframes y computación distribuida siendo su representante en Ecuador la empresa Tecnoav C. Ltda.

International Business Machines Corp. (IBM) [\(NYSE:](https://es.wikipedia.org/wiki/Bolsa_de_Nueva_York) [IBM\)](http://www.nyse.com/quote/XNYS:IBM) es una empresa multinacional [estadounidense](https://es.wikipedia.org/wiki/Estados_Unidos) de tecnología e infraestructura con sede en [Armonk,](https://es.wikipedia.org/wiki/Armonk) [Nueva York.](https://es.wikipedia.org/wiki/Nueva_York_(estado))

IBM empresa Americana dedicada a la fabricación y comercialización de hardware y software para servidores y computadores de alto nivel, la misma que ofrece servicios de infraestructura, almacenamiento, y [consultorías](https://es.wikipedia.org/wiki/Consultor) en una amplia gama de áreas relacionadas con la informática, desde computadoras centrales hasta nanotecnología.

La CORPORACIÓN NACIONAL DE TELECOMUNICACIONES, CNT E.P., es la empresa pública líder en el mercado de las telecomunicaciones del Ecuador brindar servicios a todo el país con nuevas tecnología de la telecomunicación como telefonía fija y pública, internet, transmisión de datos, TICs y televisión, resultado de la fusión de las extintas Andinatel S.A. y Pacifictel S.A.

#### <span id="page-15-0"></span>**PROBLEMA**

De acuerdo al proceso de contratación pública, adjudicado la empresa Tecnoav se ve en la necesidad de implementar un proyecto de Infraestructura y Virtualización, la misma que será aplicada en el proyecto general para la empresa CNT como una parte de un proyecto total, tomando en cuenta que el levantamiento de las bases y la necesidad de CNT se determina en base del análisis del Gerente General de CNT, previos estudios técnicos e informes respectivos, considera la necesidad de tener la ADQUISICIÓN E IMPLEMENTACIÓN DE UNA SOLUCIÓN PARA LA ADMINISTRACIÓN DE IDENTIDADES EN LAS APLICACIONES INFORMÁTICAS DE CNT EP, el mismo que permita automatizar la gestión de cuentas de los sistemas de la organización, los workflows de automatizaciones, control de accesos de usuario privilegiados, la provisión y gestión de contraseñas para los usuarios en las distintas plataformas tecnológicas de la CNT EP, centralizando su administración.

Para lo cual se presenta en contratación pública y es adjudicada a la compañía Tecnoav CIA. Ltda., la misma que se encargará de la implementación e instalación tanto del hardware como el software de la solución, para lo cual se debe implementar una infraestructura acorde al aplicativo que cumpla con todos los requisitos técnicos tanto del aplicativo como de CNT.

En la que se defina instalación, configuración, actualización de todos los servidores que sean necesarios para la puesta en marcha del aplicativo, además es importante que toda la infraestructura este cubierta y garantizada tanto su funcionamiento como su data hasta la entrega de todo el proyecto.

#### <span id="page-16-0"></span>**OBJETIVO GENERAL**

Implementar una solución de infraestructura y virtualización, donde los arquitectos del aplicativo Ca Technologies en conjunto con los Ingenieros de Tecnoav y personal designado por CNT determinan los parámetros y alcances técnicos que debe tener este proyecto de infraestructura de tal manera que cumpla con todas las necesidades del aplicativo como las normativas técnicas que rige y exige la empresa CNT.

#### <span id="page-16-1"></span>**OBJETIVOS ESPECÍFICOS**

- Definir una metodología de infraestructura que soporte un diseño físico y virtual en la que se defina pasos tanto para el análisis, la implementación y el monitoreo.
- Analizar y construir un diseño de infraestructura, donde el aplicativo pueda trabajar sin problema dando la seguridad tanto al desarrollo como a su producción.
- Diseñar una Arquitectura tanto física como Virtual en la que los programas de Ca Technologies puedan trabajar sin dificultad y donde el aplicativo central de la CNT se pueda alojar sin restricciones manteniendo los requerimientos tanto de CNT como de Ca Technologies.
- Diseñar una configuración de red acorde a las normas vigentes que tienen actualmente CNT en su estructura de red, rack y data center, en la cual contemple tanto los servidores físicos como virtuales.
- Implementar seis servidores de última generación de marca IBM que cumpla con todos los requerimientos tanto del aplicativo como de CNT, donde se cree una granja de Servidores Virtuales con VMware vSphere Client de tal manera que se apegue a lo que actualmente maneja CNT en toda su infraestructura virtual a nivel nacional.
- Monitorear, Administrar y realizar un soporte continuo a servidores en la que se pueda proveer y solucionar cualquier error o alarma que pueda suscitarse durante la implementación y puesta en marcha del aplicativo.

## <span id="page-17-0"></span>**JUSTIFICACIÓN**

Este proyecto de tesis se realiza en base a la necesidad que presenta la empresa CNT en la implementación de una solución para la administración de Identidades en las aplicaciones informáticas, la misma que por medio de procesos de compras públicas adjudica a la empresa Tecnoav C. Ltda. como ganadora del proceso.

En referencia de esta adjudicación es que Tecnoav decide dividir en dos partes el proyecto final tanto en infraestructura como Business Partner de IBM y el aplicativo como Business Partner de Ca Technologies, por esta razón se desarrolla este proyecto de tesis como proyecto de infraestructura, donde los arquitectos del aplicativo Ca Technologies en conjunto con los Ingenieros de Tecnoav y personal designado por CNT determinan los parámetros y alcances técnicos que debe tener este proyecto de infraestructura de tal manera que cumpla con todas las necesidades del aplicativo como las normativas técnicas que rige y exige la empresa CNT.

#### <span id="page-18-0"></span>**IDEAS A DEFENDER**

• ¿Por qué utilizar la metodología PMI para realizar un proyecto de infraestructura?

La metodología PMI ha ideado un método de gestión de proyectos que está debidamente desglosado en el PMBOK, que es su guía o libro de referencia, en él se describen los trabajos que profesionales y académicos de diversos campos que han llevado a cabo en los últimos años para fijar los estándares, sin embargo, no se trata de un listado de requisitos en el sentido tradicional, más bien, es un marco de referencia que puede implementarse en cualquier organización y que, por tanto, ofrece un alto grado de flexibilidad. Ahora bien, la metodología PMI para proyectos de infraestructura o gestión de proyectos es la más óptima a la hora de desarrollar cualquier proyecto de infraestructura tanto por su versatilidad al cambio como por su eficiencia a la hora de realizar cualquier proyecto.

¿Por qué esta solución es la óptima para el pedido de CNT?

La propuesta presentada por la empresa Tecnoav al requerimiento puntual de la empresa pública CNT es la mejor ya que reúne dos grandes mundos tecnológicos como es el caso de CA Technologies e IBM, es así que por sus características tecnológicas en hardware y software van acorde a los requerimientos y necesidades que actualmente requiere y solicita la empresa CNT, además los aplicativos a instalar como la infraestructura desarrollada son las mejores soluciones en el mercado tanto en diseño, costo, estabilidad y garantía.

• ¿Por qué es importante tener en el proyecto servidores IBM y trabajar con plataforma virtual con VMware?

Se requiera que toda la infraestructura del proyecto vaya acorde con su rendimiento, capacidad, estabilidad y versatilidad de tal manera que provenga de una marca conocida y con nivel de trayectoria en sus equipos a nivel de servidores y virtualización.

Por tal motivo se escoge a IBM como una marca líder en el mercado de infraestructura a nivel mundial al igual que VMware como en virtualización y técnicamente de acuerdo al Cuadrante Mágico de Gartner en Servidores de Aplicaciones Empresariales y Virtualización, IBM y VMware son líder en el mercado en el 2015 y 2016.

Es importante que la granja de Virtualización y el hypervisor sean acorde a la infraestructura actual que posee CNT.

¿Por qué los servidores tienen que tener un monitoreo continuo?

Las características técnicas y las normas del buen funcionamiento de un servidor nos dicen que tienen que tener un mantenimiento físico y lógico cada seis meses, esto evita que los servidores presenten fallas o daños irreparables, donde su criticidad siempre será la data, por este motivo es indispensable aparte de cualquier garantía de fabricante tener un soporte técnico 7 días a la semana 24 horas del día (7\*24) en el que los servidores estén cubiertos por uno o varios técnicos especialistas que revisen continuamente su funcionamiento y se encarguen de solventar cualquier daño o percance, para este fin se configura el Administrador del Servidor para que envié alertas a un mail o grupos de mail de tal manera que informe cualquier cambio, alerta o daño en el servidor.

#### <span id="page-20-0"></span>**CAPITULO I**

## <span id="page-20-1"></span>**1. FUNDAMENTACIÓN TEÓRICA**

A continuación detallaremos el por qué se está realizando este proyecto para lo cual dividiremos al marco teórico de tal manera que se oriente a la comprensión de este proyecto.

#### **1.1. CNT**

<span id="page-20-2"></span>La CORPORACIÓN NACIONAL DE TELECOMUNICACIONES, CNT S.A es la empresa pública líder en el mercado de las telecomunicaciones del Ecuador, nace el 30 de octubre del 2008, con la finalidad de brindar un mejor servicio a todos los ecuatorianos y conectar a todo el país con redes de telecomunicaciones, resultado de la fusión de las extintas Andinatel S.A. y Pacifictel S.A.

Luego de un poco más de un año, el día 4 de febrero del 2010, la CNT S.A., se convierte en empresa pública de servicio y para el desarrollo de la sociedad ecuatoriana.

Actualmente la CNT brinda todos los servicios integrales que las nuevas tecnología de la telecomunicación lo permiten como telefonía fija y pública, internet, transmisión de datos, TICs y televisión.

#### **1.2. PROYECTO DE IDENTIDADES**

<span id="page-20-3"></span>La CNT ha pedido a Tecnoav CIA. Ltda. en función con CA Services definir, diseñar e implementar una solución técnica para la administración de identidades en aplicaciones actuales. Este documento condensa los requerimientos específicos asociados a la necesidad de contar con un proyecto de infraestructura que solvente la carga actual y a futuro que el aplicativo llegara a tener de tal manera que el sistema pueda crecer igual que el hardware en forma escalonada y este crecimiento no produzca trabas ni incompatibilidades en su funcionamiento.

Considerando los requerimientos del CNT se genera El "Diseño de la administración de identidades en aplicaciones" donde se detallan dichas especificaciones levantadas como requerimientos a ser consideradas en el despliegue de las soluciones CA Identity Minder, CA Governance Minder, CA Control Minder, CA SiteMinder y CA UARM con base en el alcance establecido previamente. Como insumos para la elaboración del diseño de la solución se cuenta con reuniones de trabajo y la participación del área de Infraestructura, Gestión de Calidad y seguridad de la CNT.

La Solución que se presenta en este documento integra las funcionalidades de Administración del ciclo de vida de identidades y accesos, además de la funcionalidad de Gobierno de roles tal que de manera unificada controla la gestión de identidades y accesos más el modelamiento de roles, usuarios y accesos de los empleados de la CNT en su totalidad con cubrimiento a cinco aplicaciones enmarcadas que comprende sistemas estratégicos tales como MS Active Directory y sus servicios asociados, Exchange, SAP ERP, APRM, IX-TOOLS, al igual que la integración Remedy Service Desk para el levantamiento de tickets.

Con base en la información suministrada a través de las definiciones y aclaraciones concertadas con el área de Infraestructura, Gestión de Calidad y Seguridad, se pormenorizan lo casos de uso identificados en coherencia con la arquitectura funcional y operativa de los componentes que serán parte de este proyecto, dividiendo al mismo en varios eslabones en los que se define al primer eslabón como la infraestructura y la virtualización del proyecto, de tal manera que al final sea constituido como una parte en la Solución total, administración de identidades en aplicaciones, es así como irá interactuando la infraestructura con la virtualización para luego pasar al aplicativo.

#### **1.3. CA Technologies**

<span id="page-22-0"></span>CA Technologies [\(NASDAQ:](https://es.wikipedia.org/wiki/NASDAQ) [CA\)](http://www.nasdaq.com/symbol/CA), antiguamente CA, Inc. y Computer Associates, Inc., es una de las compañías más grandes en la creación de software en el mundo, y miembro de la [Fortune](https://es.wikipedia.org/wiki/Fortune_500)  [500.](https://es.wikipedia.org/wiki/Fortune_500) Con sede central en [Islandia,](https://es.wikipedia.org/wiki/Islandia_(Nueva_York)) [Nueva York,](https://es.wikipedia.org/wiki/Nueva_York) la compañía apoya el software que se ejecuta en mainframe, distribuidos, virtuales y entornos de nube y que la mayoría de Forbes Global 2000 ha instalado.[cita [requerida\]](https://es.wikipedia.org/wiki/Wikipedia:Verificabilidad) En 2010, CA Technologies ha anunciado su estrategia de gestión de cloud computing en su conferencia de usuarios de CA World, y su nueva suite de productos CA Cloud-Connected Management Suite que abordan los nuevos desafíos presentados por la Nube.

A pesar de que la empresa vende [antivirus](https://es.wikipedia.org/wiki/Antivirus) y software de seguridad para usuarios finales, es conocido sobre todo por sus aplicaciones y soluciones de negocios para mainframes y computadoras distribuidas, mayoritariamente instalados por las compañías de [Forbes Global](https://es.wikipedia.org/wiki/Forbes_Global_2000)  [2000.](https://es.wikipedia.org/wiki/Forbes_Global_2000)

CA Technologies, que registró \$ 4.400 millones de dólares EE.UU. en ingresos para el año fiscal 2010 (al 31 de marzo de 2010)[,\[4\]](https://es.wikipedia.org/wiki/CA_Technologies#cite_note-CA_Annual_Report_2010-4) mantiene 150 oficinas en más de 45 países. La compañía mantiene 13.200 empleados al 31 de marzo de 2010, incluyendo 5900 ingenieros. CA cuenta con más de 400 patentes en todo el mundo, y más de 700 solicitudes de patentes pendientes.

En 2010 la compañía adquirió ocho empresas para apoyar su estrategia de nube, incluyendo: 3Tera, Nimsoft, NetQoS, Oblicore, Cassatt, 4Base Technology, Arcot Systems, y Hyperformix..

El 22 de octubre de 2010, la compañía se ubicó entre las empresas más verdes de Newsweek Magazine's Green Rankings.

A partir de la segunda mitad de la década de 2000, la compañía se enfocó en potenciar sus negocios en [América Latina,](https://es.wikipedia.org/wiki/Am%C3%A9rica_Latina) región que ostenta los mayores pronósticos de crecimiento en materia de seguridad informática corporativa, [computación en nube](https://es.wikipedia.org/wiki/Computaci%C3%B3n_en_nube) y demanda de productos

10

vinculados a la [Gestión Integrada de TI](https://es.wikipedia.org/wiki/Gesti%C3%B3n_de_servicios_de_tecnolog%C3%ADas_de_la_informaci%C3%B3n) y [SaaS.](https://es.wikipedia.org/wiki/SaaS) En 2006, contaba con cerca de 200 clientes corporativos sólo en [Argentina.](https://es.wikipedia.org/wiki/Argentina) Medios especializados y analistas del mercado informático han reportado que la tendencia continuó en alza durante los años 2010 y 2011. Desde 2006, el gerente general de la compañía para la región es [Kenneth Arredondo.](https://es.wikipedia.org/w/index.php?title=Kenneth_Arredondo&action=edit&redlink=1)

#### **1.4. IBM**

<span id="page-23-0"></span>International Business Machines Corp. (IBM) (NYSE: [IBM\)](http://www.nyse.com/quote/XNYS:IBM) es una empresa multinacional estadounidense de tecnología y [consultoría](https://es.wikipedia.org/wiki/Consultor) con sede en Armonk, Nueva York.

IBM fabrica y comercializa hardware y software para computadoras, y ofrece servicios de infraestructura, alojamiento de Internet, y consultoría en una amplia gama de áreas relacionadas con la [informática,](https://es.wikipedia.org/wiki/Inform%C3%A1tica) desde computadoras centrales hasta nanotecnología.

La empresa fue fundada en [1911](https://es.wikipedia.org/wiki/1911) como Computing Tabulating Recording Corporation, el resultado de la [fusión](https://es.wikipedia.org/wiki/Fusiones_y_adquisiciones) de cuatro empresas: Tabulating Machine Company, International Time Recording Company, Computing Scale Corporation, y Bundy Manufacturing Company CTR adoptó el nombre International Business Machines en [1924,](https://es.wikipedia.org/wiki/1924) utilizando un nombre previamente designado a un filial de CTR en Canadá, y posteriormente en América del Sur.

En [2011,](https://es.wikipedia.org/wiki/2011) la revista Fortune clasificó IBM como la empresa número 18 en los Estados Unidos en tamaño[,5](https://es.wikipedia.org/wiki/IBM#cite_note-Fortune_500:_IBM-5) y la empresa número 7 en beneficios Globalmente, la empresa fue clasificada como la empresa número 31 en tamaño por Forbes en 2011. Por el número de empleados (más de 425.000, quienes se denominan como "IBMers") es la segunda empresa más grande del mundo solo superada por Walmart (en más de 200 países, con ocupaciones incluyendo científicos, ingenieros, consultores y profesionales de ventas).

IBM alberga más patentes que ninguna otra empresa de tecnología de Estados Unidos, y tiene nueve laboratorios de investigación. Sus empleados han recibido cinco Premios Nobel, cuatro Premios Turing, nueve National Medals of Technology y cinco National Medals of Science. Las invenciones famosas de IBM incluyen el cajero automático, el [disquete,](https://es.wikipedia.org/wiki/Disquete) el disco duro, la banda magnética, el modelo relacional, el Universal Product Code, el "financial swap," el sistema de reservas aéreas SABRE, DRAM y el sistema de inteligencia artificial Watson.

#### **1.5. IBM en infraestructura y almacenamiento**

<span id="page-24-0"></span>Experiencia Sin Igual: IBM cuenta con décadas de experiencia ayudando a los clientes a gestionar su procesamiento de transacciones tradicionales y cargas de trabajo de almacenamiento de protección de datos. IBM también tiene experiencia con nuevas cargas de trabajo. Por ejemplo, IBM ejecuta las mayores nubes de almacenamiento de análisis de negocios del mundo y da soporte a algunos de los mayores sistemas de archivos del mundo. IBM ayuda a los clientes a hacer evolucionar hacia nuevos modelos de negocios globales que conducen los cambios en TI, como computación en la nube. El liderazgo de negocios y de TI de IBM puede ayudar a las organizaciones de cualquier tamaño a volverse más hábiles, como se describe en "The Economist" en noviembre del 2010.

Liderazgo Tecnológico: IBM permite a los clientes adaptarse a nuevas cargas de trabajo, como análisis y computación en la nube, al ofrecer soluciones innovadoras que pueden gestionar más capacidad sin complejidad. La optimización de nivel de almacenamiento de alto rendimiento, la virtualización de almacenamiento, la compresión en tiempo real y la des-duplicación incorporada son sólo algunos ejemplos de la tecnología de IBM que puede ayudar a gestionar el rápido crecimiento de datos más efectivamente.

Por la alta trayectoria en cuanto a proyectos de infraestructura y la estabilidad que sus productos dan a sus clientes es lo que la empresa CNT y la empresa CA Technologies decidieron tener en

12

este proyecto hardware IBM para el proyecto de identidades de tal manera que sus proyecto tenga la valía y la seguridad de tener un hardware solvente seguro y sobre todo estable.

#### **1.6. Tipos de Servidores**

<span id="page-25-0"></span>Dentro de la gama alta de servidores hay varios tipos divididos en Servidores con procesador Intel, AMD y Servidores con procesador Power, la característica de cada servidor dependerá de su diseño y arquitectura, y se determinará tomando en cuenta la carga de trabajo a la que estará destinado como su nivel de transaccionalidad.

Los Servidores estándares de la industria optimizados para entornos Windows, Linux, y Netware son:

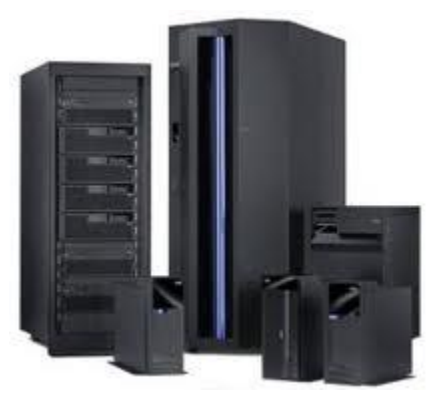

**Figura 1: Tipo de Servidores** Fuente: Solit soluciones integrales Desarrollado por: Solit soluciones integrales

- <span id="page-25-1"></span> Servidores en Torre con gran capacidad y con limitaciones de crecimiento. Precio asequible. Servidores de torre System X y ThinkServer.
- Servidores de Rack diseño equilibrado para empresas y negocios con miras a crecer paulatinamente. Servidores de montaje en rack System X y ThinkServer.
- Servidores Blade de alto rendimiento ya que estos por su arquitectura y diseño permiten un crecimiento escalable. Servidores Blade Flex System y BladeCenter.
- Servidores Críticos diseño revolucionario. Capacidades líderes del sector. Servidores Blade y montaje en rack de última generación.
- Servidores de Alta Densidad Sistemas informáticos de alto rendimiento optimizados. NeXtScale System, iDataPlex y clústeres.

#### **1.7. Servidor Rack SYSTEM X 3650 M4**

<span id="page-26-0"></span>Para este proyecto utilizaremos servidores de crecimiento escalable como lo son los servidores Rack, tomando en cuenta que todo servidor cuenta actualmente con las características físicas para virtualizar.

El servidor System x3650 M4 ofrece un rendimiento excepcional para sus aplicaciones críticas de negocio. Su diseño eficiente de la energía es compatible con más núcleos, memoria y capacidad de datos en un paquete de 2U escalable que es fácil de mantener y gestionar. Con más potencia de cálculo por vatio y los últimos procesadores Intel Xeon, puede reducir los costos y mantener la velocidad y disponibilidad.

Uso sugerido: base de datos, virtualización, aplicaciones empresariales, colaboración / correo electrónico, streaming de medios de comunicación, web, HPC, Microsoft RemoteFX y aplicaciones en la nube.

El x3650 M4 es un servidor crítico para el negocio de dos zócalos 2U sobresaliente, ofreciendo un mejor rendimiento y pagar a medida que crece la flexibilidad junto con nuevas características que mejoran la capacidad de gestión del servidor. Este potente sistema está diseñado para las aplicaciones empresariales más importantes y despliegues cloud.

Combinando un rendimiento equilibrado y flexibilidad, el x3650 M4 es una gran opción para las pequeñas y medianas empresas a la gran empresa. Puede proporcionar el tiempo de actividad

14

excepcional para mantener las aplicaciones críticas para el negocio y las implementaciones de nube funcionando de manera segura. Facilidad de uso y gestión de sistemas integral herramientas hacen que sea fácil de implementar. RAS pendientes y diseño de alta eficiencia de mejorar su entorno de negocio y ayudan a ahorrar costes operativos.

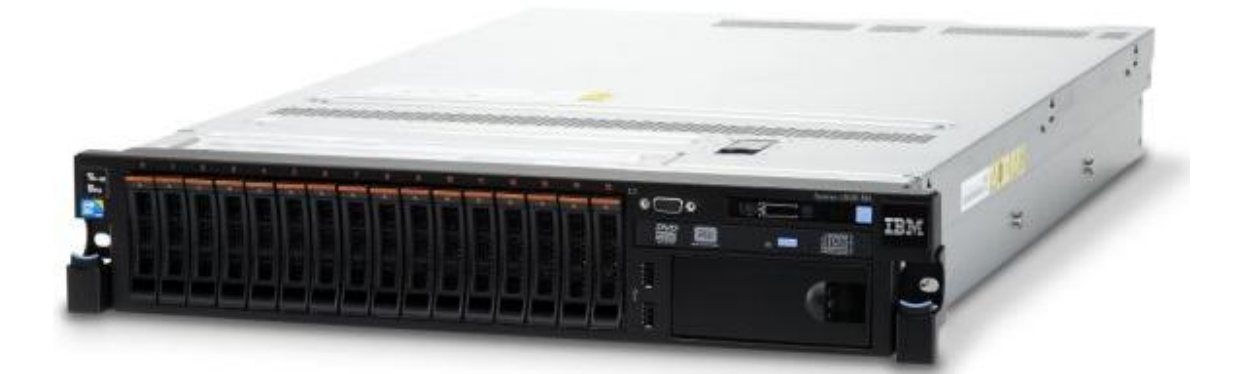

**Figura 2: Servidor Rack System X 3650 M4** Fuente: Web Lenovo Press Desarrollado por: Lenovo Press

#### <span id="page-27-1"></span><span id="page-27-0"></span>**1.8. Certificaciones IBM**

#### 1.8.1. **Importancia de las certificaciones en IBM**

Los clientes actuales y posibles de IBM exigen que los Business Partners de IBM demuestren que sus empleados tienen los conocimientos necesarios para recomendar las mejores soluciones y para dar soporte a la solución instalada. En IBM creemos que esta inversión en conocimiento demuestra el compromiso de los Business Partners para ofrecer la mejor solución y obtener la máxima satisfacción del cliente.

Además nos demuestra la capacidad con la que el técnico cuenta a la hora de manipular o manejar cierto servidor o equipo de tal manera que nos da la confianza tanto IBM como cliente final.

#### **1.8.2. Importancia de las certificaciones IBM en las empresas Business Partner**

Las certificaciones de IBM validan que la persona tiene los conocimientos de los que se ha examinado. Pueden y deben utilizarse para demostrar el alcance de los conocimientos en su empresa. Además, al hacer referencia a las certificaciones puede demostrar la importancia que se da en su empresa a la formación de los empleados. Esto constituye a veces un diferenciador clave respecto a la competencia.

Los individuos que obtienen la certificación reciben el reconocimiento por sus logros mediante el uso de la designación/título de su certificación. Además reciben un kit de bienvenida, que incluye un certificado en reconocimiento de lo conseguido, entre otras cosas. A pesar de estas ventajas, es también la evidencia de su nivel de conocimientos.

#### **1.8.3. Tiempo de vigencia de una certificación IBM**

Las certificaciones en sí nunca caducan; no obstante, se sustituyen por versiones posteriores más acordes con el estado actual del área de interés de destino.

En consecuencia, IBM requiere que las personas vuelvan a obtener el certificado de estas últimas versiones como garantía del avance tecnológico y la actualización de sus conocimientos.

Esto genera un proceso de aprendizaje e investigación continua de todos los técnicos mejorando sus conocimientos paulatinamente y actualizando sus destrezas y técnicas con nuevas tecnologías.

IBM como empresa líder en infraestructura permite a sus empleados en especial sus técnicos realizar una carrera profesional en Infraestructura que al final será un gran diferenciador.

De tal manera que a la hora de instalar, configurar y manipular un equipo tenga el conocimiento y la experiencia necesaria para realizarlo como también la capacidad de realizar actualizaciones sus parámetros tanto en hardware como en software.

## **1.9. METODOLOGÍA Y TEORÍA DEL PROYECTO**

<span id="page-29-0"></span>En este capítulo se especificó la fundamentación teórica de los diferentes elementos que conforman el proyecto, se formuló la hipótesis y sus variables independiente y dependiente.

#### **1.9.1. Metodología de Desarrollo del Proyecto**

<span id="page-29-1"></span>Los conceptos aplicados para la implementación del proyecto de infraestructura y para el cumplimiento de los objetivos son:

Las nuevas tecnologías se han convertido en un factor decisivo en la mayoría de organizaciones y negocios, razón por la cual el crecimiento de los proyectos Tecnológicos, los cuales involucran hardware, software y elementos de red para crear determinado bien o servicio, ha cobrado gran importancia y ha obligado a que las organizaciones reconozcan que su triunfo depende del éxito de todos estos proyectos, por lo cual se hace necesario utilizar técnicas de Gestión de Proyectos los mismo que son modernos y enfocados en el desarrollo de lo tecnológico. (Schwalbe, K.,2013). Los proyectos de tecnología específicamente de infraestructura suelen tener características muy similares a las de los proyectos genéricos o proyectos de otras áreas, sin embargo teniendo en cuenta que las nuevas tecnologías aparecen de una forma mucho más rápida y cambiante que en otros entornos, además que existen características de hardware, software, estabilidad, disponibilidad y redundancia que deben ser considerados a la hora del diseño e implementación, hacen que este tipo de proyectos presenten diferencias o particularidades con respecto a los genéricos, debido que esto dentro de los proyectos tecnológico se pueden mencionar los de Bases

de Datos, adquisición de Infraestructura, implementación de aplicaciones, ya sea desarrolladas a la medida como es en este caso o aplicaciones estándar, integración de sistemas, etc.. Por lo general, para el desarrollo de este tipo de proyectos se toma personal de las diferentes áreas de la organización que lo está implementando, ya que su alcance impacta a varias o a todas las áreas. (Rodríguez, J. R., 2005).

Dentro de las metodologías para la implementación de proyectos de tecnología más utilizadas se encuentran State-Gate, PMI (Project Management Institute) e ITIL (Information Technology Infrastructure Library), por lo tanto se realizará una breve descripción de cada una de ellas.

#### **1.9.2. Metodología STAGE-GATE**

<span id="page-30-0"></span>Esta metodología fue desarrollada por el Dr. Robert G. Cooper para la gestión de proyectos tecnológicos. Está basada en un conjunto de etapas, cada una de ellas con actividades definidas, las cuales contienen en su entrada Puertas de decisión que permiten el control de la aceptación o el rechazo del proceso. Estas puertas las conforma el comité de evaluación, el cual se encarga de tomar la decisión de continuación del proyecto, al igual que la asignación de recursos para su ejecución. (Lakah, S.M, Suárez L.V, 2013). En la figura 3, se observa el modelo Stage-Gate enfocado en proyectos de desarrollo tecnológico, los rectángulos representan cada una de las etapas y los rombos las puertas.

**Etapas:** Cada etapa consiste en un conjunto de actividades de mejores prácticas, mediante las cuales se adquiere información vital que permite reducir el nivel de incertidumbre y por consiguiente minimizar el riesgo del proyecto etapa por etapa. (Castrillón Valencia, C. E., 2014).

**Puertas:** Son los puntos de decisión en cada una de las etapas definidas, un comité evaluador en conjunto con el equipo del proyecto deciden si el proyecto continúa o no, en caso afirmativo se

18

evalúa si se requieren recursos adicionales para continuar con la siguiente etapa. (Castrillón Valencia, C. E., 2014).

**Flujo del proceso:** Todo parte de la generación de una o varias ideas, proporcionadas por el personal técnico, científico, los ejercicios de planeación estratégica, generación de escenarios futuros, tendencias tecnológicas, iniciativas desde el lado el cliente, entre otros. De acuerdo a Cooper, R. G. (2006), el flujo se puede definir de la siguiente forma:

La primera puerta (Gate 1) permite tomar la decisión inicial en cuanto a cantidad de tiempo y dinero requerido para la implementación de la idea, se debe responder a la pregunta la idea amerita el esfuerzo que se debe invertir en todos los aspectos? La etapa 1 (Stage 1) define el alcance del proyecto y el plan a seguir para su ejecución.

La puerta 2 (Gate 2) define la viabilidad de iniciar el trabajo técnico o experimental, respondiendo la pregunta la idea amerita que se inicie con un trabajo experimental limitado?. La etapa 2 (Stage 2) realiza la evaluación técnica y demuestra la viabilidad técnica de la idea en condiciones ideales.

La puerta 3 (Gate 3) se encarga de definir si se continuará con una investigación más extensa y detallada; para esta evaluación por lo general se incluye al personal que encabeza el área de Tecnología, de Mercadeo y los Gerentes Generales, ya que es una de las decisiones que más impacto tiene sobre el proyecto en total. En la etapa 3 (Stage 3) se implementa el plan experimental para validar la viabilidad tecnológica y definir el alcance y el valor que va a tener esa tecnología dentro de la organización.

Finalmente la Puerta 4 (Gate 4) es la puerta final en la cual se revisan los resultados del trabajo técnico, se determina su aplicabilidad y los pasos a seguir. La mayoría de empresas líderes en desarrollo tecnológico como IBM, Hewlett-Packard, Microsoft, Procter & Gamble han implementado de forma exitosa ésta metodología para el lanzamiento de nuevos productos, lo

19

cual demuestra su efectividad y éxito, gracias a la flexibilidad, escalabilidad y adaptabilidad con la que las diferentes organizaciones pueden implementarla. (Cooper, R. G., 2006).

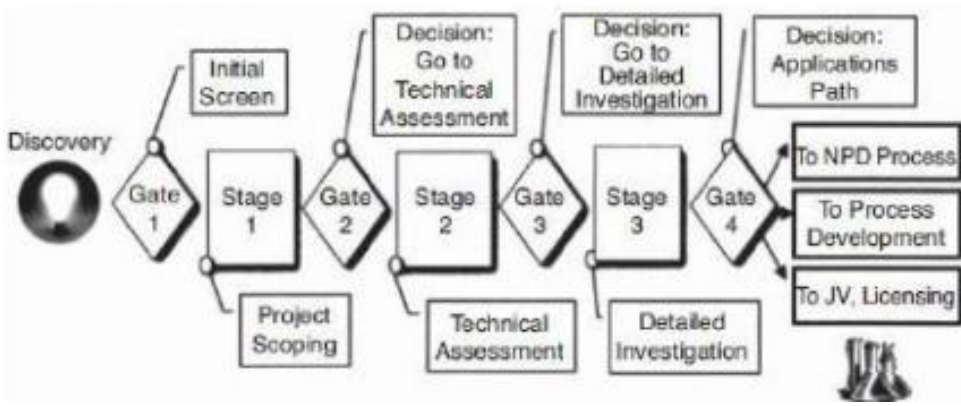

<span id="page-32-1"></span>**Figura 3: Stage-Gate para Desarrollo Tecnológico** Fuente: COOPER, Robert G. Managing Technology Development Projects. Desarrollado por: COOPER, Robert G.

#### **1.9.3. Metodología PMI**

<span id="page-32-0"></span>El Project Management Institute, mediante la guía de fundamentos para la dirección de proyectos PMBOK, establece estándares globales que brindan lineamientos, reglas y características para la dirección de proyectos; estos estándares son creados y modificados por los miembros que hacen parte del Instituto. (Project Management Institute, 2014).

El PMBOK define 5 categorías de procesos para la dirección de proyectos, en términos de integración, interacción y propósitos:

 **Inicio:** En esta categoría se encuentran los procesos que definen un nuevo proyecto o una nueva fase de un proyecto existente, se define el alcance inicial y los recursos financieros que se requerirán para su implementación, los involucrados tanto internos como externos que de una u otra forma se impacten con el resultado global. En esta categoría se responde a la pregunta Qué es lo que se requiere realizar? (PMI Project Management Institute , 2013).

- **Planificación:** En esta categoría se plantean los procesos mediante los cuales se evalúan los objetivos planteados en la etapa de Inicio y se modifican o ajustan en caso de ser necesario, y se definen las estrategias y tácticas, así como la línea de acción para dar cumplimiento con el alcance y los objetivos del proyecto. (Rincón, C. T. H).
- **Ejecución:** Aquí se definen los procesos que permitirán completar el trabajo definido en la Planificación y se podrán realizar actualizaciones de la planificación y la línea base del proyecto, teniendo en cuenta los resultados que se van obteniendo. (Hernández, L. E. V., Ramírez, D. M. P., & Builes, J. A. J., 2013).
- **Monitoreo y Control:** Estos procesos permitirán detectar las variaciones del proyecto mediante la medición y revisión constante del avance del mismo, al igual que ejecutar las acciones correctivas o preventivas necesarias para encaminarlo nuevamente y poder dar cumplimiento a los objetivos planteados. (Hernández, L. E. V., Ramírez, D. M. P., & Builes, J. A. J., 2013).
- **Cierre:** En esta categoría se definen los procesos que permitirán el cierre formal del proyecto, incluyendo las obligaciones contractuales y la generación de la documentación que servirá de base para futuros proyectos. (Rincón, C. T. H).

Así como Paludi N. E. (2012) menciona en su trabajo de investigación, la metodología PMI se enfoca en los siguientes frentes:

- Gestión de la integración: Incluye características de unificación, consolidación, comunicación y acciones integradoras que garanticen el cumplimiento de los objetivos del proyecto.
- Gestión del Alcance: enfoque en la definición y control del trabajo requerido y que será incluido en el proyecto.
- Gestión del Tiempo: Ejecución del Proyecto dentro de los tiempos establecidos.
- Gestión de los Costos: Control y gestión de costos para ejecutar el proyecto con el

presupuesto aprobado.

- Gestión de la Calidad: Políticas y responsabilidades de calidad.
- Gestión del Recurso Humano: Procesos de gestión del equipo del proyecto.
- Gestión de las comunicaciones: Asegurar el correcto manejo de la información para que ésta

sea adecuada y oportuna.

<span id="page-34-0"></span>Gestión de los riegos: Identificación, análisis, mitigación y control de los riesgos.

#### **1.9.4. Metodología ITIL**

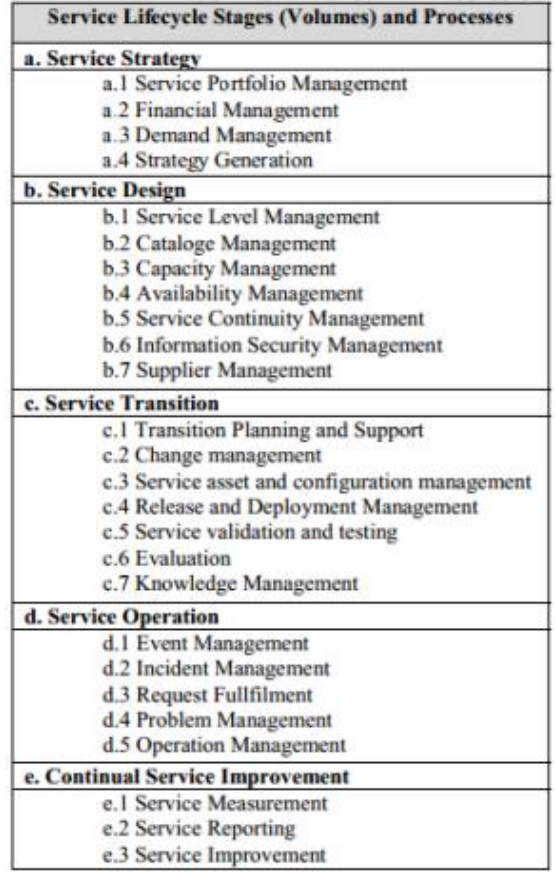

#### <span id="page-34-1"></span>**Figura 4: Ciclo de vida de los servicios y sus procesos de acuerdo a ITIL V3.**

Fuente: Nabiollahi, A., Alias, R.A., Sahibuddin, A Service Based Framework for Integration of ITIL V3 and Enterprise Architecture Desarrollado por: Nabiollahi, A., Alias, R.A., Sahibuddin

Information Technology Infraestructure Library ITIL es un estándar mundial utilizado para la gestión de servicios informáticos, desarrollado por OGC en el Reino Unido y se puede aplicar en todo tipo de organizaciones. Su estructura se compone de cinco fases: Estrategia, diseño, transición, operación y mejora, y permite la alineación e integración de las tecnologías de la información con el negocio. (Véjar, V. L., 2014).

ITIL v3 se enfoca en 5 grandes áreas:

- Estrategia de Servicios: Diseño, desarrollo e implementación de la Gestión de servicios, su objetivo principal es el de permitir que la organización crezca exitosamente a largo plazo. Incluye dentro de sus procesos la gestión de la demanda, financiera y cartera de servicio. (Espinosa Onofre, A., 2009).
- Diseño de Servicios: mejores prácticas, procesos y políticas que permitan diseñar un servicio, abarcando procesos como niveles de servicio, catálogo de servicio, disponibilidad, aprovisionamiento, capacidad y seguridad de la información. (Espinosa Onofre, A., 2009).
- Transición del Servicio: De acuerdo a la información actual o la adquirida anteriormente en cuanto a configuración y cambios, se crea una base de conocimientos, lecciones aprendidas y acciones resueltas, las cuales apoyan la toma de decisiones y la gestión del servicio. (Sandoval, C., & Jonathan, C., 2012).
- Operación del Servicio: Se enmarcan las prácticas más efectivas para la entrega y soporte eficiente de los servicios generando la ventaja competitiva y el valor agregado solicitado por el negocio. (Sandoval, C., & Jonathan, C., 2012).
- En la figura #4 se observan los elementos que hacen parte de cada una de las áreas que abarca ITIL para el ciclo de vida de un servicio y sus procesos.
#### **1.10. Virtualización de aplicaciones y hardware**

La Virtualización permite crear un entorno unificado donde múltiples aplicaciones comparten servidores, recursos de red y almacenamiento, transformando radicalmente la forma en la que las aplicaciones utilizan los diferentes recursos informáticos, dependiendo de sus necesidades. Se genera entonces el concepto de máquina virtual, la cual se define como un nivel de abstracción o un ambiente que se genera entre los componentes de hardware y el usuario final. Una máquina real es un servidor o host con sistema operativo y componentes propios de hardware, los cuales se utilizan realizando llamados a la BIOS (Basic Input/output system) o UEFI(Unified Extensible Firmware Interface). Las máquinas virtuales se construyen a partir de los componentes principales de una máquina real, es decir sobre un mismo servidor físico o real pueden ejecutarse varias máquinas virtuales que comparten componentes de hardware como CPU, controladoras, discos, memoria. (Daniels, J., 2009).

La Virtualización se puede aplicar tanto para el hardware como para las aplicaciones. La Virtualización de hardware básicamente consiste en el particionamiento lógico de un servidor en múltiples máquinas virtuales, para de esta forma compartir los recursos de CPU, memoria, discos, etc.

La Virtualización de aplicaciones consiste en centralizar la administración y gestión, de tal forma que la aplicación se ejecute de forma local, pero la administración se realice directamente en el servidor en donde se encuentra la aplicación realmente.

La Virtualización de aplicaciones también es posible realizarla a través de los actuales servicios de Cloud (Hacer uso de una plataforma, tanto de su software como de su hardware, la cual se encuentra localizada fuera de la red de la organización). (Fuertes, Vilac y Gallo, 2011).

24

Algunos autores como Semnanian, A. A. (2013), Hodgman, M. R. (2013). Y Chowdhury, N. M. K., y Boutaba, R. (2009), hacen referencia a varios tipos de Virtualización, entre los cuales se pueden considerar:

#### **1.10.1. Virtualización de Servidores**

Semnanian, A. A. (2013) define la Virtualización de servidores y la clasifica de la siguiente forma: Es una de las técnicas de Virtualización más comunes. Sobre un elemento de hardware, múltiples aplicaciones con sistemas operativos diferentes pueden ejecutarse, generando consolidación de servidores. Existen 3 tipos de Virtualización de Servidores: Virtualización Total, Para-Virtualización y Virtualización a nivel de Sistema Operativo.

**Virtualización Total:** Permite la instalación de cualquier sistema operativo sobre el servidor virtual. (McAllister, N., 2007).

**Para-Virtualización:** A diferencia de la Virtualización total, en este esquema, los diferentes sistemas operativos saben que se están ejecutando bajo una VM y que los recursos se comparten con las diferentes VM que se encuentran corriendo. (McAllister, N., 2007).

**Virtualización a nivel de Sistema Operativo:** El sistema operativo instalado en el servidor físico es el responsable del manejo de los recursos de las diferentes VM y de mantener la independencia entre ellos, esta función ya no la ejecutará el Hypervisor. En este esquema todos los servidores virtuales correrán bajo el mismo sistema operativo (McAllister, N., 2007). Open VZ y Virtuozoo son algunos ejemplos de aplicaciones que implementan este método.

#### **1.10.2. Virtualización Almacenamiento:**

Este tipo de Virtualización, permite segregar el acceso lógico de los datos, a partir del acceso físico, permitiendo a los usuarios crear grandes agrupaciones de almacenamiento en un almacenamiento físico; dos o más discos duros se combinan para formar un disco lógico, el cual

tendrá redundancia en datos. El nivel entre la aplicación y el almacenamiento físico permite agregar almacenamientos heterogéneos dentro de grupos lógicos. (Bele, R., y Desai, C., 2012).

#### **1.10.3. Virtualización de Escritorio**

El acceso a una única pieza de hardware como un servidor, se coordina para que varios equipos puedan acceder a ella al tiempo, sin que el usuario final se entere de que está compartiendo algo o utilizando un ambiente compartido. Este tipo de Virtualización ofrece al usuario acceso remoto al escritorio a través de dispositivos Thin-Client. A través de esta estructura centralizada, basada en el servidor, los usuarios finales acceden a lo que normalmente tendrían acceso en un PC (Word, Paint, PowerPoint) sin importar la ubicación geográfica o el dispositivo que esté utilizando el usuario, por lo tanto es posible ejecutar programas desde diferentes sistemas operativos al mismo tiempo y utilizando el mismo hardware. (Hodgman, M. R., 2013).

#### **1.10.4. Ventajas de la Virtualización**

- Reducción del costo total de la inversión tanto en hardware como en software: La Virtualización de hardware y software permite consolidar la infraestructura y disminuir el número de servidores, elementos de red y elementos de almacenamiento necesarios dentro de una organización; esta disminución se reflejará en un menor consumos de electricidad, reducción en los costos de soporte y mantenimiento de los equipos y de las aplicaciones, reducción del espacio físico necesario para su instalación. (Ortiz, M. R. M., 2007).
- Optimización del desempeño: La Virtualización permite asegurar que los recursos de red, almacenamiento y servidores se utilicen de una manera óptima por las aplicaciones que

se ejecutan en cada uno de ellos, analizando y aplicando de manera correcta la configuración de parámetros tales como: Tiempos de respuesta de la aplicación, Tamaño en memoria, consumo de CPU por aplicación, I/O (escritura lectura) de los sistemas de almacenamiento, ancho de banda requerido, capacidades, etc. (Mikkilineni, Rao y Kankanhalli, G, 2010).

- Recuperación de desastres: La facilidad en la ejecución de las copias de respaldo de los sistemas virtualizados, generan también una fácil y rápida restauración de las mismas, garantizando que frente a un desastre en el cual haya pérdida total de la información de determinado sistema, la recuperación del servicio se logre en los tiempos estipulados dentro del plan de continuidad del negocio de determinada organización. (Ortiz, M. R. M., 2007).
- Administración Global y Centralizada: El número de máquinas a administrar se reduce, de tal forma que la operación y mantenimiento de las mismas se vuelve más eficiente. El software de Virtualización permite realizar un monitoreo y gestión remoto de todas las máquinas y permite centralizar la información de alarmas y gestión de fallas. (Martín, D., Marrero, M., Urbano, J., Barra, E., & Moreiro, J. A., 2011).

### **1.10.5. Aplicación de Virtualización**

La Virtualización con VMware lo ayuda a reducir los gastos de capital por medio de la consolidación de servidores y a disminuir los gastos operacionales mediante la automatización, al mismo tiempo que minimiza la pérdida de ingresos reduciendo el tiempo fuera de servicio planificado y no planificado. Reduzca los costos operacionales y de capital incrementando la eficiencia energética y reduciendo los requerimientos de hardware con la consolidación de servidores. Mejore las capacidades de continuidad del negocio y recuperación ante desastres para su infraestructura virtualizada gracias a las soluciones de recuperación ante desastres mejoradas y simplificadas de VMware® vCenterSiteRecovery Manager™. Virtualice las aplicaciones empresariales fundamentales para el negocio de nivel 1, incluidas las bases de datos (Oracle Database, Microsoft SQL Server, SAP HANA, SAP Sybase) y las aplicaciones del negocio (SAP Business Suite, Microsoft Exchange, SQL Server, SharePoint, SAP), y proporcione los mejores acuerdos de nivel de servicio (SLA, Service Level Agreements) y un rendimiento superior. Aproveche la automatización basada en políticas y garantice el cumplimiento normativo y el rendimiento con una infraestructura sin intervenciones gracias a VMwarevCenterOperations Management Suite para la administración de la Virtualización. Con respecto a las soluciones de Virtualización de servidores existe el VMware ESXI que nos permite tener un ambiente de Virtualización a nivel de servidores.

#### **1.10.6. VMware ESXi**

Es una plataforma de Virtualización a nivel de centro de datos producido por VMware. Es el componente de su producto [VMware Infraestructure](https://es.wikipedia.org/w/index.php?title=VMware_Infraestructure&action=edit&redlink=1) que se encuentra al nivel inferior de la capa de Virtualización, el hypervisor, aunque posee herramientas y servicios de gestión autónomos e independientes.

VMware ESX es un hypervisor del tipo "Bare Metal". En oposición a otros productos, no se ejecuta sobre un sistema operativo externo sino que está incrustado en el núcleo del mismo. Para su ejecución, ESX se apoya en un sistema Linux basado en Red Hat Enterprise Linux modificado para la ejecución del hypervisor y los componentes de virtualización de VMware.

El arranque de la máquina anfitriona se produce a través de la ejecución de un núcleo Linux el cual proporciona servicios de consola y hardware a nivel del anillo 0 en colaboración con el hypervisor funcionando en modo "Supervisor".

El vmkernel está programado y configurado siguiendo la arquitectura de microkernel, y tiene las siguientes interfaces con el exterior:

- hardware
- sistema invitado
- consola de servicio (Console OS, Service Console)

### **1.11. Interfaz con el hardware**

El vmkernel administra CPU y memoria de manera directa utilizando Scan-Before-Execution (SBE) para priorizar instrucciones e interrupciones especiales y privilegiadas.

El acceso al resto del hardware (almacenamiento, red, HID) se realiza por medio de módulos, algunos de ellos similares a los implementados en el núcleo Linux. Para el acceso a alguno de ellos se establece un interfaz de comunicación a través del módulo adicional vmklinux.

## **1.12. Arreglo de Discos en Servidores**

En la actualidad hay servidores que incluyen cajas de discos, con capacidad de trabajar con varios discos y diferentes capacidades.

Un servidor debe tener una protección en cuanto a su configuración de disco, esto ayudara a que la data que se encuentre alojada en el mismo quede protegida evitando perdidas y daños.

Para lo cual se detallara niveles de RAID en los que un servidor puede proteger su información, es importante recalcar que para esta protección o este RAID el servidor debe contener un una controladora de discos que permita realizar este tipo de configuraciones.

#### **1.12.1. RAID**

RAID proviene del acrónimo del inglés "Redundant Array of Independent Disks", que significa matriz redundante de discos independientes. RAID es un método de combinación de varios discos duros para formar una unidad lógica única en la que se almacenan los datos de forma redundante. Ofrece mayor tolerancia a fallos y más altos niveles de rendimiento que un sólo disco duro o un grupo de discos duros independientes (Ariel García SG#06 Infraestructura 2005)

### **1.12.2. Niveles RAID**

Los niveles RAID (matriz redundante de discos independientes) 0, 1 y 5 suelen implementarse con Servidores que trabajan con cajas de almacenamiento ya sea interno en el servidor como externo como es el caso de un Storage. (Ariel García SG#06 Infraestructura 2005)

#### **1.12.3. RAID 0.**

Este arreglo es conocido como distribuido (striping), porque utiliza un sistema que utiliza a los discos como uno solo, teniendo un conjunto de cabezas independientes para su uso. La información es dividida en bloques de datos que se distribuyen en todos los discos del arreglo. EL RAID 0 incrementa el desempeño, la lectura y escritura de la información al escribir un solo dato con varias cabezas de forma simultánea. Ejemplo: un dato de 8 bits se divide en todos los discos escribiendo 2 bits en cada uno de forma simultánea. Esto es más rápido que escribir 8 bits de forma serial con una sola cabeza. Este tipo de arreglo no tiene nivel de protección. En caso de la falla de un disco, se perdería toda la información. (Ariel García SG#06 Infraestructura 2005)

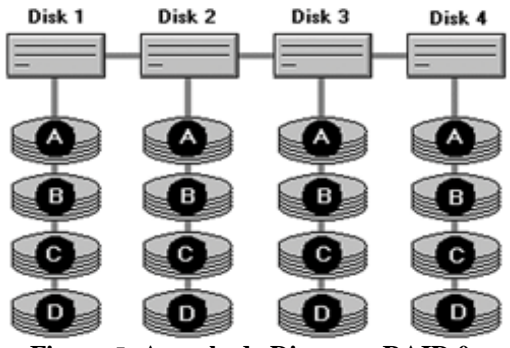

**Figura 5: Arreglo de Discos en RAID 0.** Fuente: (Ariel García SG#06 Infraestructura 2005 Desarrollado por: Ariel García

## **1.12.4. RAID 1.**

Este tipo de arreglo se conoce como Espejeo (Mirroring), porque su conjunto de discos los utiliza como espejos. Ofrece el nivel de protección más alto, pues uno tiene copia idéntica de la información de cada disco. Toda la información escrita en el disco primario se escribe en el disco secundario. RAID1 tiene un incremento en el desempeño de la lectura de la información, pero puede llegar a degradar el desempeño de la escritura. (Ariel García SG#06 Infraestructura 2005)

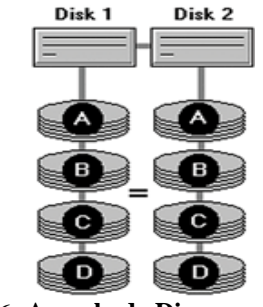

**Figura 6: Arreglo de Discos en RAID 1.** Fuente: (Ariel García SG#06 Infraestructura 2005 Desarrollado por: Ariel García

## **1.12.5. RAID 5.**

Este tipo de arreglo se denomina también como distribuido con paridad. Este tipo de arreglos distribuye la información en todo el conjunto de discos. A diferencia del RAIDø, RAID5 elabora un bit de paridad con el cual es posible reconstruir la información del arreglo en caso de la pérdida de alguno de los discos. La información y los bits de paridad son distribuidos en todos los discos, garantizando que siempre se encontrarán en discos distintos. RAID5 tiene un mejor desempeño que RAID1, pero cuando uno de los discos falla, el desempeño de la lectura llega a degradarse. (Ariel García SG#06 Infraestructura 2005)

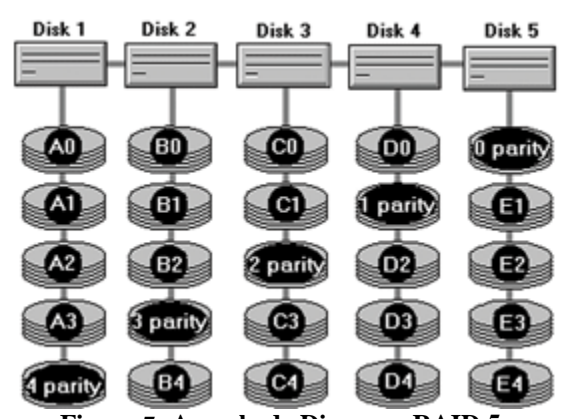

**Figura 7: Arreglo de Discos en RAID 5.** Fuente: (Ariel García SG#06 Infraestructura 2005 Desarrollado por: Ariel García

#### **1.12.6. RAID 10 (0+1).**

Este tipo de arreglo es una mezcla del arreglo distribuido y espejeo. La información se distribuye en un conjunto de discos como un RAIDø y, a su vez, este conjunto de discos es espejeado a otro conjunto de discos como un RAID1. RAID10 provee el nivel de protección y desempeño más alto para escritura y lectura que cualquier otro arreglo, debido a que contiene los beneficios de los arreglos distribuidos y espejo. Su único problema es el costo de implementación, al tener que usar siempre el doble discos. (Ariel García SG#06 Infraestructura 2005)

#### **1.12.7. Ventajas de la utilización de Arreglos en Discos**

Ahora que recordamos cuáles son los principales arreglos de disco, podemos revisar dónde podemos utilizarlos. Como tal, no existe una regla para definir dónde deberíamos o no utilizarlos. Esto generalmente depende de nuestros presupuestos y criticidad de los sistemas.

Ninguna de estas recomendaciones está labrada en piedra, la experiencia y el conocimiento de nuestros sistemas nos orientarán hacia cual es nuestra configuración óptima. (Ariel García SG#06 Infraestructura 2005)

## **Tabla 1: Distribución Lógico de Arreglo de Discos para Servidores y Storage**

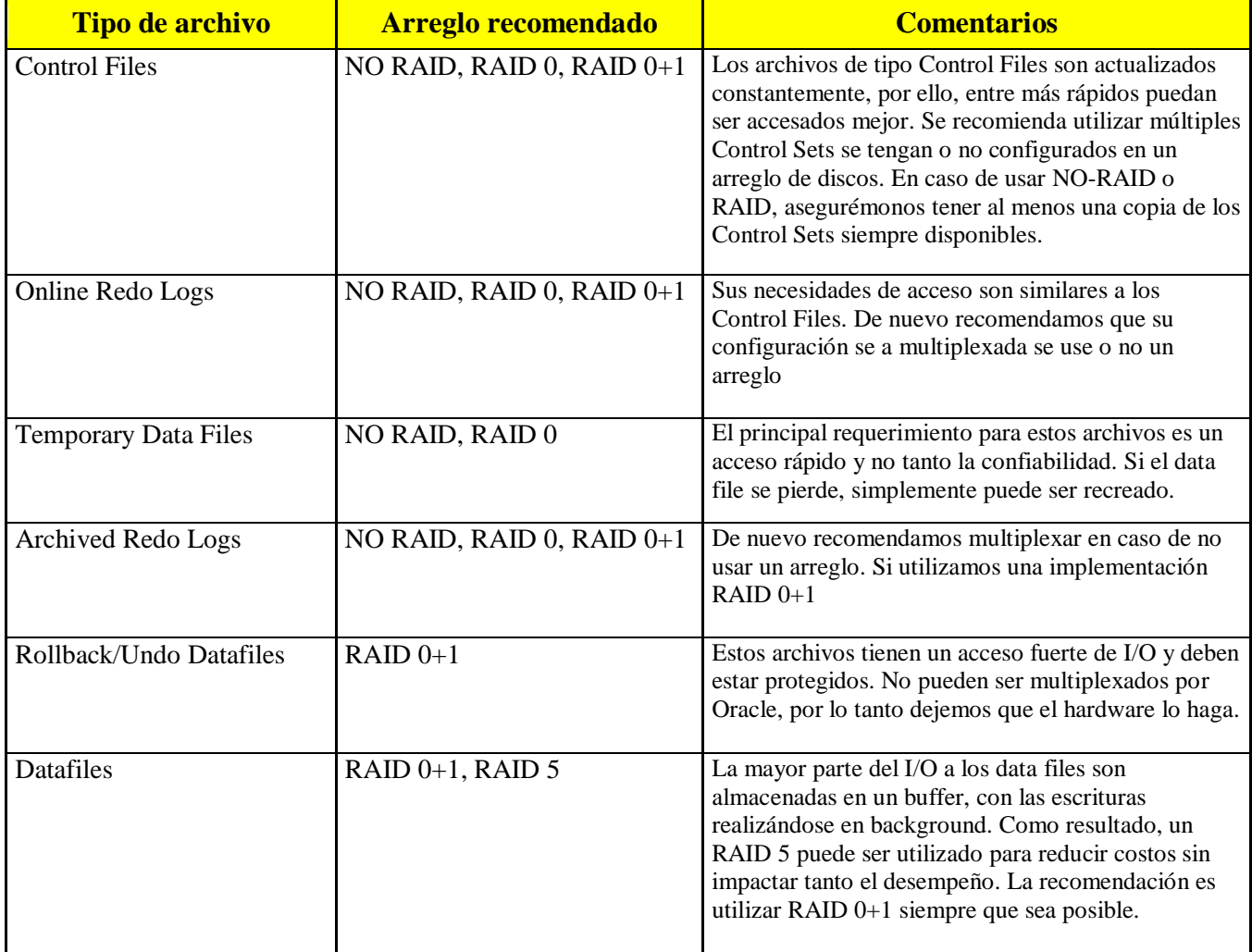

## **ORACLE DATABASE SERVER**

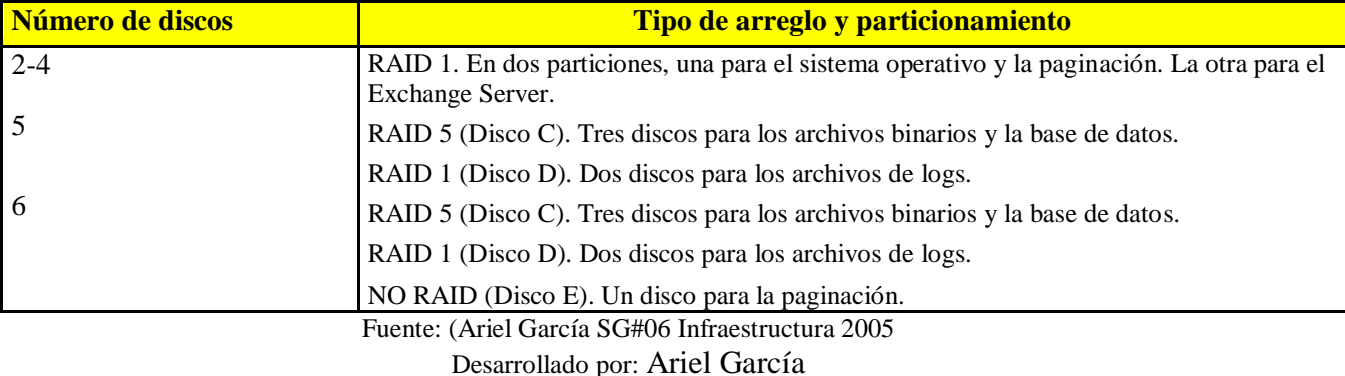

#### **MS EXCHANGE SERVER**

Para el caso de SQL Server de Microsoft, la configuración es más simple. Se recomienda el uso de RAID1 y RAID5. RAID10 también es recomendado, pero dado el costo de su implementación, optamos por la primera opción. Con la configuración de los arreglos solventamos las necesidades de I/O de las bases de datos. Para bases de datos muy grandes se recomienda distribuirlas en múltiples arreglos de discos.

Los Transactional Log Files requieren de un acceso secuencial optimizado y deben de contar con un buen nivel de protección, por ello recomendamos RAID1. (Ariel García SG#06 Infraestructura 2005)

## **1.13. Sistemas Operativos para Servidores**

Un servidor no es necesariamente una máquina de última generación de grandes proporciones, no es necesariamente un superordenador; un servidor puede ser desde una computadora de bajo recursos, hasta una máquina sumamente potente (ej.: servidores web, bases de datos grandes, etc. Procesadores especiales y hasta varios terabytes de memoria). Todo esto depende del uso que se le dé al servidor.

Por este motivo un servidor debe tener un sistema operativo óptimo para su funcionamiento y su carga de trabajo.

Una computadora en la que se ejecuta un programa que realiza alguna tarea en beneficio de otras aplicaciones llamadas clientes, tanto si se trata de un ordenador central (mainframe), un miniordenador, una computadora personal, una PDA o un sistema embebido; sin embargo, hay computadoras destinadas únicamente a proveer los servicios de estos programas: estos son los servidores por antonomasia.

Un servidor no es necesariamente una máquina de última generación de grandes proporciones, no es necesariamente un superordenador; un servidor puede ser desde una computadora de bajo recursos, hasta una máquina sumamente potente (ej.: servidores web, bases de datos grandes, etc. Procesadores especiales y hasta varios terabytes de memoria). Todo esto depende del uso que se le dé al servidor.

A continuación, algunos sistemas operativos más usados en servidores:

#### **1.13.1. FreeBSD**

Es un sistema operativo libre para computadoras basado en las CPU de arquitectura Intel, incluyendo procesadores Intel 80386, Intel 80486 (versiones SX y DX), y Pentium. También funciona en procesadores compatibles con Intel como AMD y Cyrix. Actualmente también es posible utilizarlo hasta en once arquitecturas distintas como Alpha, AMD64, IA-64, MIPS, PowerPC y UltraSPARC. FreeBSD está basado en la versión 4.4 BSD-Lite del Computer Systems Research Group (CSRG) de la University of California, Berkeley siguiendo la tradición que ha distinguido el desarrollo de los sistemas BSD.

### **1.13.2. Linux**

Es un núcleo libre de sistema operativo (también suele referirse al núcleo como kernel) basado en Unix. Es uno de los principales ejemplos de software libre y de código abierto. Linux está licenciado bajo la GPL v2 y está desarrollado por colaboradores de todo el mundo. El núcleo Linux fue concebido por el entonces estudiante de ciencias de la computación finlandés Linus Torvalds en 1991. Normalmente Linux se utiliza junto a un empaquetado de software, llamado distribución GNU/Linux y servidores.

#### **1.13.3. Mac OS X Server**

Es un sistema operativo para servidores desarrollado por Apple Inc. basado en Unix. Es idéntico a su versión de escritorio, pero incluye además herramientas administrativas gráficas para la gestión de usuarios, redes, y servicios de red como LDAP, Servidor de correo, Servidor Samba, DNS, entre otros. También incorpora en sus versiones más recientes un número adicional de servicios y herramientas para configurarlos, tales como Servidor web, herramientas para crear una Wiki, Servidor iChat, y otros más.

#### **1.13.4. Microsoft Servers**

(Anteriormente llamado Windows Server System) es una marca que abarca una línea de productos de servidor de Microsoft. Esto incluye las ediciones de servidor de Microsoft Windows su propio sistema operativo, así como productos dirigidos al mercado más amplio de negocio. Algunas versiones son: Windows 2000 Server, Windows Server 2003, Windows Server 2008, Windows HPC Server 2008, Windows Server 2008 R2, Windows Server 2012, Windows Small Business Server, Windows Essential Business Server, Windows Home Server.

#### **1.13.5. Novell Netware**

Es una de las plataformas de servicio para ofrecer acceso a la red y los recursos de información, sobre todo en cuanto a servidores de archivos. Aunque el producto Windows de Microsoft nunca soportó una comparación con Netware, el retiro en 1995 de Ray Noorda junto al escaso marketing de Novell hicieron que el producto perdiera mercado, aunque no vigencia por lo que se ha anunciado soporte sobre este sistema operativo hasta el año 2015, por lo menos.

### **1.13.6. Solaris**

Es un sistema operativo de tipo Unix desarrollado desde 1992 inicialmente por Sun Microsystems y actualmente por Oracle Corporation como sucesor de SunOS. Funciona en arquitecturas SPARC y x86 para servidores y estaciones de trabajo.

## **1.13.7. Unix**

(Registrado oficialmente como UNIX®) es un sistema operativo portable, multitarea y multiusuario; desarrollado, en principio, en 1969, por un grupo de empleados de los laboratorios Bell de AT&T, entre los que figuran Ken Thompson, Dennis Ritchie y Douglas McIlroy. El sistema, junto con todos los derechos fueron vendidos por AT&T a Novell, Inc. Esta vendió posteriormente el software a Santa Cruz Operation en 1995, y esta, a su vez, lo revendió a Caldera Software en 2001, empresa que después se convirtió en el grupo SCO. En 2010, y tras una larga batalla legal, ésta ha pasado nuevamente a ser propiedad de Novell.

#### **1.13.8. Windows NT**

Es una familia de sistemas operativos producidos por Microsoft, de la cual la primera versión fue publicada en julio de 1993. Previamente a la aparición del Windows 95 la empresa Microsoft concibió una nueva línea de sistemas operativos orientados a estaciones de trabajo y servidor de red. Un sistema operativo con interfaz gráfica propia, estable y con características similares a los sistemas de red UNIX. Windows NT se distribuía en dos versiones, dependiendo de la utilidad que se le fuera a dar: Workstation para ser utilizado como estación de trabajo y Server para ser utilizado como servidor.

### **CAPITULO II**

#### **2. INICIO DEL PROYECTO**

#### **2.1. COORDINACIÓN DE REQUERIMIENTOS DEL PROYECTO**

Para iniciar el Proyecto se coordina varias reuniones con personal técnico de Tecnoav, ingenieros de Ca Technologies y personal encargado y especialistas de CNT.

En las que se definen los parámetros técnicos generales de todo el proyecto y en la que se coordinan visitas en sitio para la preparación de la instalación, identificación del sitio físico, requerimientos técnicos específicos de CNT como cableado de red, fuentes eléctricas, software de virtualización, implementación, monitoreo y puesta en marcha de todo el proyecto Luego de las coordinaciones iniciales se inicial el análisis del proyecto de infraestructura en los que intervienen específicamente personal de Tecnoav como especialistas certificados IBM.

Para lo cual se reúnen los Gerentes de Tecnoav Ing. Enrique Mendoza Gerente de Ingeniería de Tecnoav, Ing. Denise Roca Gerente de Producto Ca en Tecnoav, Catalina Velasco Directora del proyecto general de Identidades por parte de Tecnoav, Tecnólogo José Del Castillo Consultor Técnico y especialista IBM por parte de Tecnoav, Sr. Manuel Melena Consultor Técnico y especialista IBM por parte de Tecnoav, Sr. Yinsoph Andrade Consultor Técnico y especialista IBM por parte de Tecnoav; los mismos que de acuerdo al análisis general determinado por los ingenieros de CA Technologies e ingenieros encargados de CNT plantean los procesos y las visitas técnicas que se realizarán en el proyecto, además designan como desarrollador y líder del proyecto de infraestructura y virtualización al Tnlg. José Del Castillo quien se encargará de las visitas, coordinación, implementación, capacitación, monitoreo y puesta en marcha del proyecto de infraestructura como proyecto puntual, al igual los especialistas Manuel Melena y Yinsoph

Andrade como apoyo técnico alterno en caso de ser necesario y el Ing. Enrique Mendoza como autoridad principal en el proyecto de infraestructura.

Dentro de estas coordinaciones especificamos varios puntos que son importantes a la hora de desarrollar el proyecto y que tanto en el proyecto general como el proyecto de infraestructura se debe contemplar a la hora del desarrollo del mismo.

En Anexos adjunto se encuentran los informes de Visitas, documentos de instalación y configuración, actualizaciones de firmware y entrega parcial del proyecto de infraestructura, además se incluye el informe de la capacitación a personal de CNT y material entregado a cada participante como apoyo de la capacitación.

## **2.2. ANÁLISIS**

Este proyecto de infraestructura es desarrollado para la empresa Tecnoav CIA. Ltda., en Ecuador como Business Partners tanto de la empresa CA Technology como de la empresa IBM.

Por tal motivo Tecnoav en proceso de concurso abierto en compras públicas gana la licitación en la Administración de Identidades en Aplicaciones Informáticas y Control de Acceso para la instalación y configuración de un aplicativo para identidades para la empresa CNT que en licitación pública adjudica a Tecnoav.

En base a esta licitación la empresa Tecnoav define tener dos fases a esta instalación en la que se define al Proyecto de Infraestructura como la base del proyecto total y la primera fase para el desarrollo del mismo y el proyecto de Desarrollo y Producción del Aplicativo como segunda fase al proyecto general.

Por tal motivo se realiza el estudio y el análisis del proyecto determinando los alcances y crecimiento del proyecto de Infraestructura que permitirá al aplicativo iniciar su implementación.

39

Las características técnicas que debe tener la infraestructura, a continuación el detalle de los lineamientos definidos por Tecnoav en coordinación con Ca Technologies y CNT definidos en los pliegos de contratación.

## **2.3. ESPECIFICACIONES TÉCNICAS DEL HARDWARE**

El hardware en el que será implementado el sistema Administración de Identidades deberá contemplar y suministrar el oferente, considerando los usuarios y aplicaciones que son objeto del alcance. Además se debe considerar redundancia.

Dentro de las opciones del hardware en la que el oferente puede implementar la solución ofertada, se tiene Servidores tipo RACK.

### **2.4. SERVIDORES TIPO RACK**

Las características y especificaciones mínimas de los equipos o servidores tipo Rack son las siguientes:

- Procesador
	- Cada servidor debe tener dos procesadores
	- Debe ser Six Core / Intel Xeon o superior
	- La familia del procesador debe ser de última tecnología (incluir documentación de respaldo).
	- La velocidad del procesador debe ser mínimo de 2.4 GHZ.
	- La velocidad del bus frontal debe ser la adecuada para la configuración que se requiere así como el crecimiento solicitado.
	- La memoria caché instalada debe ser mínimo L3 y el oferente deberá incluir lo necesario para la correcta configuración requerida en este proceso, sin que ocasione impactos en su desempeño del hardware.
	- Debe permitir la ejecución a 32 y 64 bits sin incluir hardware o software adicional.
- Memoria
	- La memoria instalada mínima debe ser de 32GB, (4x8GB)
	- Debe permitir el crecimiento en memoria por lo menos a 128 GB, sin cambiar las memorias adquiridas en este proceso.
	- La memoria debe ser de última tecnología y certificada por el fabricante del equipo, debe contar con protección en caso de fallas. (incluir documentación de respaldo).
	- La velocidad de la memoria debe ser la ideal para el procesamiento que está requiriendo, el oferente debe asegurar que la misma no degrade el rendimiento del equipo.
- Controlador de Disco Interno
	- El tipo de Disco debe ser tipo SAS.
	- La capacidad de cada disco duro debe ser mínimo de 600 GB.
	- La velocidad del disco debe ser de mínimo 10K RPM
	- Los discos ofertados deben ser hot-swap
	- Número de discos instalados deben ser dos  $(2)$
	- El controlador debe soportar el manejo de arreglo de discos mínimo RAID 0,1 sin adicionar tarjetas.
- Conexión a la SAN
	- El servidor de base de datos debe tener una tarjeta HBA dual port de 8 Gbps.
- Interface de Red
	- El tipo de tarjeta es Ethernet
	- La velocidad de transmisión debe ser 100/1000 Mbps, auto negociable.
	- El número mínimo de interfaces independientes por servidor debe ser cuatro (4)
	- Debe tener capacidad de redundancia
	- Debe contar con un adaptador con tolerancia a fallas
	- Debe disponer de la capacidad de balanceo de carga
- Interfaz de consola
	- Debe incluir un Sistema Integrado de Gestión Módulo II (Imm2) para monitorear la disponibilidad del servidor y realizar la administración remota.
- Controlador Gráfico
	- Debe contar un controlador gráfico tipo SVGA o superior
	- La memoria debe ser mínimo de 16MB SDRAM
- Sistemas Operativos sobre la cual debe trabajar
	- Último reléase liberado por Microsoft Windows 64 bits compatible con la solución.

## **2.5. CARACTERÍSTICAS ELÉCTRICAS**

- En la parte eléctrica el voltaje debe ser de 220 Voltios.
- Debe contar con dos regletas de alimentación para redundancia.
- Debe especificar la disipación térmica (BTU´S/H) generada por la solución ofertada.
- Debe especificar el consumo de Kwatts/h de la solución ofertada.

## **2.6. REQUERIMIENTOS GENERALES**

Incluir la visita al centro de cómputo para determinar los pre-requisitos que se necesitan para la instalación del hardware objeto de este contrato. El oferente incluirá en su oferta todo el equipamiento necesario para la correcta instalación del hardware solicitado.

La visita al Centro de Cómputo de Quito, ubicado en la Jorge Drom y Av. Gaspar de Villarroel (Edificio Corporación Nacional de Telecomunicaciones), de esta ciudad de Quito, se podrá realizar dentro del plazo comprendido entre la Fecha de Publicación del proceso y la fecha límite de preguntas en el portal de compras públicas, en horario de 10:00 a 11:00 horas, para el efecto la persona de contacto es el Ing. Giovanny Garrido.

La instalación, configuración y puesta en marcha del hardware será a cargo de Tecnoav, con la respectiva inducción a personal de la CNT EP.

El oferente deberá incluir en su propuesta el licenciamiento de sistema operativo, base de datos y aplicación sobre el hardware a implementar para el proyecto.

Tecnoav debe responsabilizarse por el costo del material y del servicio de instalación necesario, para habilitar la conectividad de los nuevos equipos hacia la red eléctrica regulada del Centro de Cómputo, así como también, de las adecuaciones necesarias que se tengan que hacer a nivel del piso falso, para asegurarle a los nuevos equipos un ambiente óptimo de climatización en el Data Center.

El oferente debe entregar los recursos necesarios para respaldos de información de la solución ofertada, en cintas LTO4 y discos SATA de 7.2k rpm y de 750 GB de capacidad, con los servicios de instalación respectivos, que permitan aumentar la capacidad de nuestro sistema de respaldos HP VLS/ESL, en función de la proyección del tamaño de la información, que esta solución administrará para al menos dos años para Storage.

Acceso local o remoto de todos los servidores a unidad de DVD, se deberá incluir al menos una unidad de DVD por sitio para garantizar acceso directo a los servidores en caso de necesitarlo Se deberá incluir todos los cables y elementos necesarios para la correcta integración de los equipos a los Switch Core LAN que posee actualmente la CNT EP.

Se deberá incluir un sistema integrado para realizar administración remota (interfaz de consola). La administración deberá tener la opción vía web segura utilizando el protocolo SSL.

El factor de forma del equipo debe ser Rack 2U con dos fuentes de energía redundantes.

Realizar el encendido y apagado de los servidores de manera remota, como registrar eventos de falla del sistema o identificar alerta de fallas tanto en disco como en memoria.

43

El funcionamiento en tiempo real: los cambios realizados en las conexiones de los servidores deben reflejarse de forma inmediata en la administración de datos del sistema y al mismo tiempo mostrarse en pantalla.

A continuación la tabla de la distribución Virtual de los aplicativos a instalar con sus respectivas especificaciones técnicas.

| <b>Nodo</b>                                                                                                    | <b>Productos</b><br><b>Versiones</b><br><b>Opciones</b>                                                    | <b>Plataforma</b><br><b>SO</b>                    | <b>Memoria</b><br><b>CPU</b><br><b>Velocidad del</b><br>procesador | <b>Espacio</b><br>de disco | <b>Cantidad</b><br>$\overline{0}$<br><b>Sistema</b><br>existente |
|----------------------------------------------------------------------------------------------------|----------------------------------------------------------------------------------------------------|---------------------------------------------------|--------------------------------------------------------------------|----------------------------|------------------------------------------------------------------|
| 1 Identity Manager<br>Server/Provisioning                                                                                                    | CA Identity Manager -<br>Web<br>CA Identity Manager -<br>Provisioning<br><b>JBOSS 5.1</b><br>$JDK$ 1.6     | Windows 2008 r2<br>estándar (x64)                 | 2 CPUs 1.5GHz<br>8 GB RAM                                          | 40 GB                      | $\mathbf{1}$                                                     |
| 2 Governance Minder<br>Server                                                                                                    | <b>CA Governance Minder</b><br><b>JBOSS 5.1</b><br><b>JDK</b> 1.6                                          | Windows 2008 r2<br>estándar $(x64)$               | 2 CPUs 1.5GHz<br>4 GB RAM                                          | 40 GB                      | $\mathbf{1}$                                                     |
| <b>CA UARM</b><br>1.                                                                                                    | <b>CA UARM Server</b>                                                                                      | Linux (incluido en<br>la media de<br>instalación) | 2 CPUs 1.5GHz<br>8 GB RAM                                          | $500$ GB                   | $\mathbf{1}$                                                     |
| 3. CA Control<br>Minder/CA SiteMinder                                                                                                    | <b>CA Governance Minder</b><br><b>JBOSS 4.2.3</b><br><b>JDK</b> 1.6                                        | Windows 2008 r2<br>estándar (x64)                 | 2 CPUs 1.5GHz<br><b>4 GB RAM</b>                                   | $40$ GB                    | $\mathbf{1}$                                                     |
| 4 CA Reporting Server                                                                                                    | <b>CA Reporting Server</b>                                                                                 | Windows 2008 r2<br>estándar (x64)                 | 2 CPUs 1.5GHz<br><b>4 GB RAM</b>                                   | $40$ GB                    | $\mathbf{1}$                                                     |
| 2 Repositorios<br>CA Identity Minder<br><b>CA Governance Minder</b><br><b>CA Control Minder</b><br><b>CA SiteMinder</b><br><b>CA</b> Reporting | MS SQL Server 2008                                                                                         | Windows 2008 r2<br>estándar (x64)                 | 2 CPUs 1.5GHz<br>8 GB RAM                                          | 100 GB                     | $\mathbf{1}$                                                     |
| 1. Identity Minder Server                                                                                                    | CA Identity Manager -<br>Web<br>CA Identity Manager-<br>Provisioning<br><b>JBOSS 5.1</b><br><b>JDK</b> 1.6 | Windows 2008 r2<br>estándar (x64)                 | 4 CPUs 1.5GHz<br>8 GB RAM                                          | 150 GB                     | $\mathbf{1}$                                                     |
| 2. Identity Minder<br>Provisioning                                                                                                    | CA Identity Manager -<br>Provisioning                                                                      | Windows 2008 r2<br>estándar (x64)                 | 2 CPUs 1.5GHz<br>8 GB RAM                                          | 150 GB                     | 1                                                                |

**Tabla 2: Distribución Técnica de la Virtualización de Aplicativos**

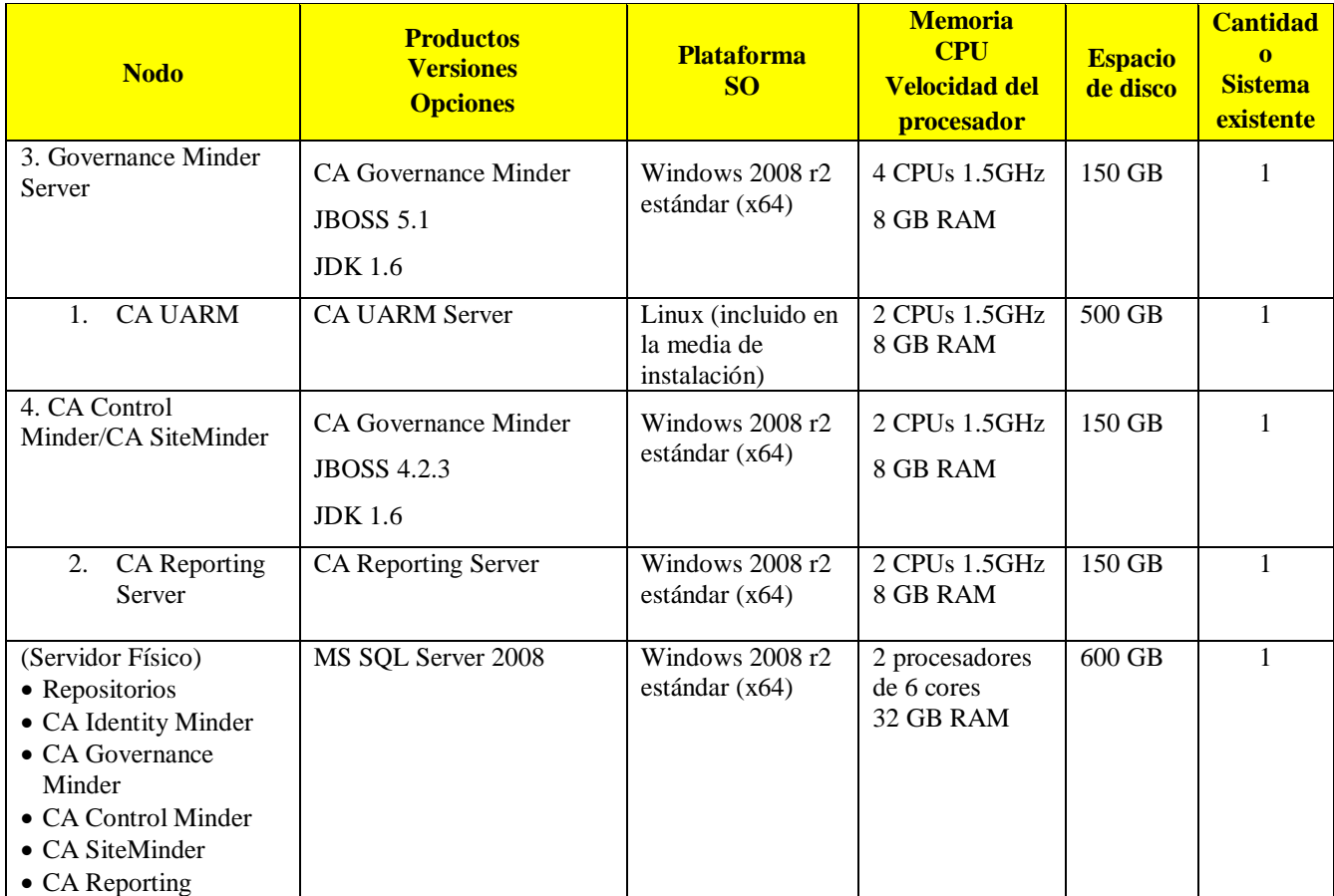

Fuente: Requerimientos Determinados por CA Technologies en el proyecto CNT CONTRATACIÓN # LICBS-CNTEP-1100001291-2013

Desarrollado por: Técnicos asignados al Proyecto de Tecnoav con CNT

Por otra parte la empresa CNT en base a estos estudios y lineamientos define varios requisitos en cuanto a la instalación de la infraestructura, como sus plataformas que actualmente tienen en funcionamiento de tal manera que el proyecto se apegue a su plataforma actual tanto en administración como en funcionamiento.

Estos puntos se van detallando en base al crecimiento y puesta en marcha del proyecto teniendo como puntos importantes programa de Virtualización, Sistema Operativo, Almacenamiento a nivel de Storage, Ubicación y conexión Física de los Servidores, Parámetros de red y configuración lógica de los mismos.

#### **CAPITULO III**

#### **3. DESARROLLO DEL PROYECTO**

Para iniciar el proyecto de infraestructura definiremos como metodología de desarrollo al Método PMI (Project Management Institute) el mismo que se ajusta al desarrollo del proyecto de infraestructura que vamos a implementar, tomando en cuenta que el proyecto vendrá evolucionando de acuerdo a fases de análisis, implementación y monitoreo permitiéndonos un desarrollo óptimo en cada proceso y sobre todo estable a la hora de implementar.

PMI, una metodología robusta y con gran influencia a la hora de desarrollar un proyecto de infraestructura, la misma que ha dejado marcado en otros proyectos éxito en su desarrollo e implementación del mismo.

PMI, como guía y dirección metodológica de proyectos de infraestructura, establece 5 categorías de procesos para la dirección de proyectos, en términos de integración, interacción y propósitos, a continuación veremos cada uno de ellos con su injerencia en el proyecto de infraestructura.

#### **Detalles del Desarrollo del Proyecto**

Para el desarrollo de la infraestructura adecuada para la puesta en marcha del aplicativo de identidades para la empresa CNT, oferta publicada en el sistema de compras públicas y en la página web de la CNT, adjudicado a la empresa Tecnoav líder en soluciones informáticas y Business Partner de negocios de la empresa Ca Technologies e IBM.

La empresa Tecnoav realiza el proceso de desarrollo en la que se contempla la adquisición de servidores y se define el alcance inicial del proyecto tomando en cuenta los diseños arquitectónicos tanto físicos como virtuales, como se puede observar en la Figura 8, con respecto a los recursos financieros estos fueron definidos en un solo monto en base al proyecto total, como al igual la designación del personal encargado de CNT y Tecnoav.

## **3.1. DISEÑO (Planificación)**

El Diseño del proyecto se lo realiza en base al análisis y las coordinaciones que mantiene Tecnoav C. Ltda., Ca Technologies y CNT, donde se diseña una infraestructura acorde a los requerimientos establecidos por el Data Center actual de CNT y las normativas tanto en conectividad, ubicación, administración y tiempos de instalación y configuración con parámetros específicos de diseño tanto en los servidores físicos como virtuales.

A continuación el diseño gráfico del proyecto de infraestructura en la que se contempla la granja virtual del proyecto de Infraestructura y la ubicación de cada servidor físico con su detalle del aplicativo que será instalado en lo posterior cuando el proyecto de infraestructura finalice y le de paso al los encargados del aplicativo iniciar su instalación y configuración.

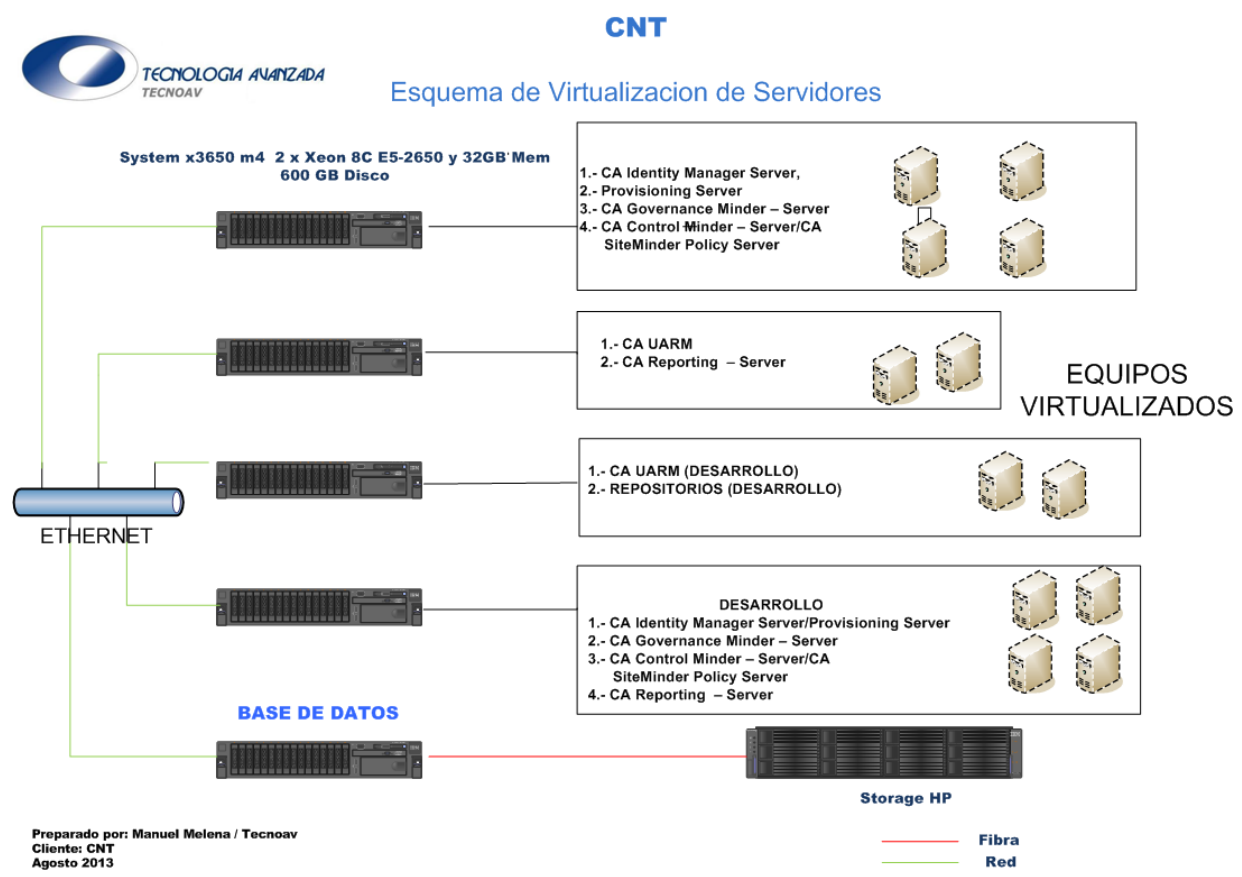

**Figura 8: Diagrama de Virtualización de Servidores del Proyecto de Infraestructura aplicado en CNT.** Fuente: Diagrama de Implementación en el proyecto CNT CONTRATACIÓN # LICBS-CNTEP-1100001291-2013 Desarrollado por: José Del Castillo y Manuel Melena

Los pasos y procesos que se plantean desarrollar en este proyecto de forma general manteniendo su nivel de importancia como sus tiempos de implementación son:

- Adquisición de Servidores.
- Montaje, Instalación y configuración de cada Servidor.
- Configuración de Arreglo, Actualización de Firmware de cada Servidor
- Coordinación para la preparación de la instalación de los Servidores
- Instalación de los Servidores en el Data Center de CNT
- Configuración de Red e Instalación de Cableado Ethernet y Fibra.
- Instalación del Ambiente Virtual con la instalación del hypervisor
- Creación de Máquinas Virtuales manteniendo el listado provisto por Ca Technologies
- Instalación de los Sistemas Operativos tanto en máquina física como Virtual
- Configuración, Actualización y puesta en marcha de todo el Ambiente.
- Coordinación para la configuración de la Máquina de Base de Datos con el Storage
- Confirmación de la Configuración e instalación de la LUM para la Base de Datos
- Instalación del Servidor de Back-ups para el ambiente virtual, servidor en calidad de préstamo durante el proceso de desarrollo y producción del Aplicativo.
- Instalación del Agente Back-up en cada máquina Virtual y configuración del mismo
- Capacitación del Ambiente Virtual como de la Administración de cada Servidor
- Prueba del Ambiente Virtual y Físico a nivel de Servidores y máquinas virtuales.
- Entrega del Proyecto de Infraestructura tanto a CNT como a Ca Technologies.
- Monitoreo del Todo el Ambiente Virtual y Físico durante todo el proceso de desarrollo, producción y puesta en marcha del aplicativo.
- Finalización del Proyecto con la entrega oficial del Aplicativo.

Estos procesos planteados en el diseño se modifican o ajustan en caso de ser necesario, y se re definirán las mismas al fin de dar cumplimiento con el alcance y los objetivos del Proyecto Final de Infraestructura, además estarán en constante monitoreo de tal manera que en cualquier momento puedan ser reestructurados tanto por estimaciones de Tecnoav como pedidos de CNT en cuanto a nuevas normativas o estrategias de implementación.

# **3.2. EJECUCIÓN E IMPLEMENTACIÓN**

# **3.2.1. Adquisición de Servidores.**

La empresa Tecnoav realiza la adquisición de 5 Servidores IBM System X3650 M4 con las siguientes características físicas y técnicas:

## **Tabla 3: Configuración Técnica de hardware definido para el proyecto de infraestructura en CNT por Tecnoav**

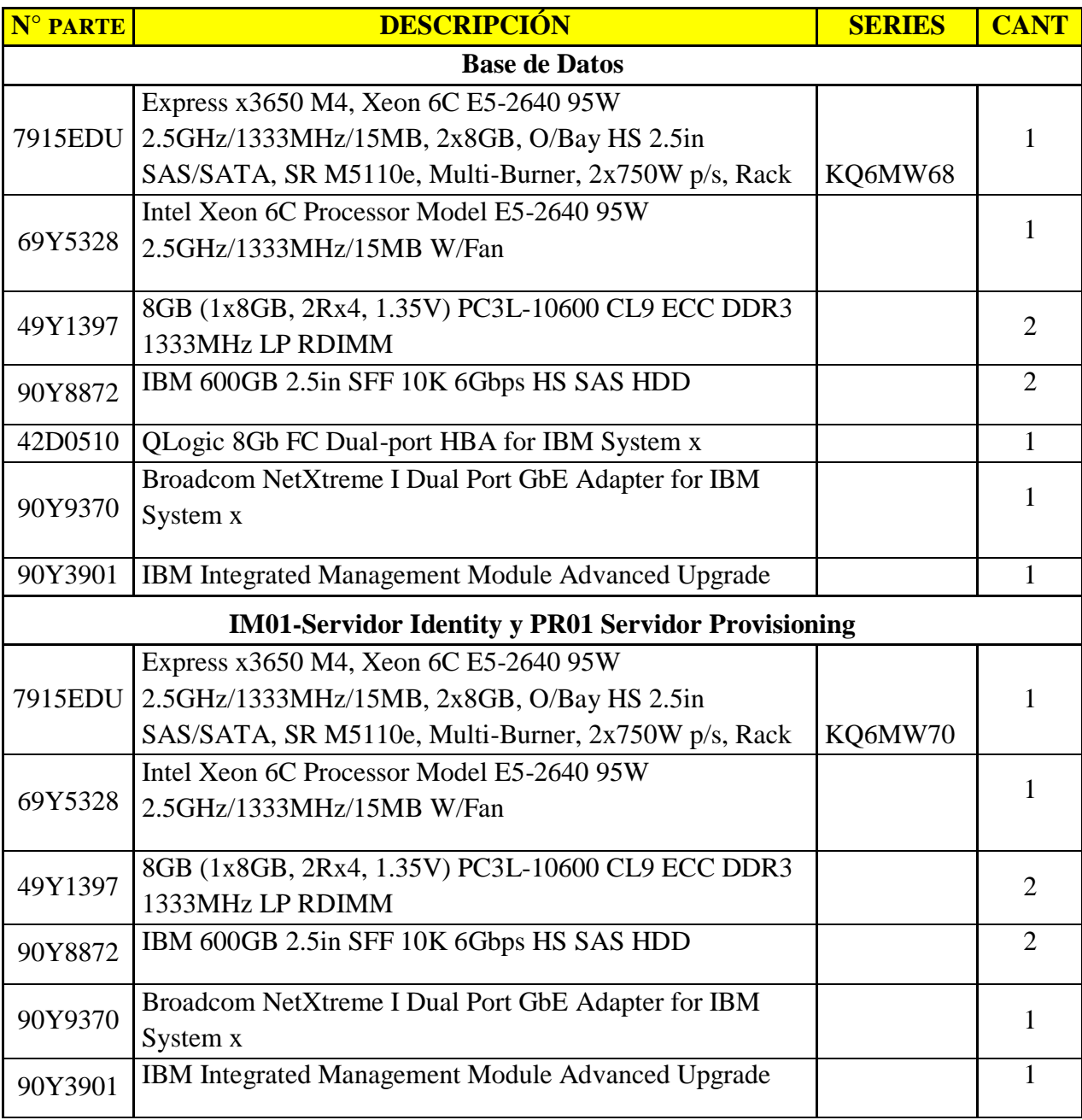

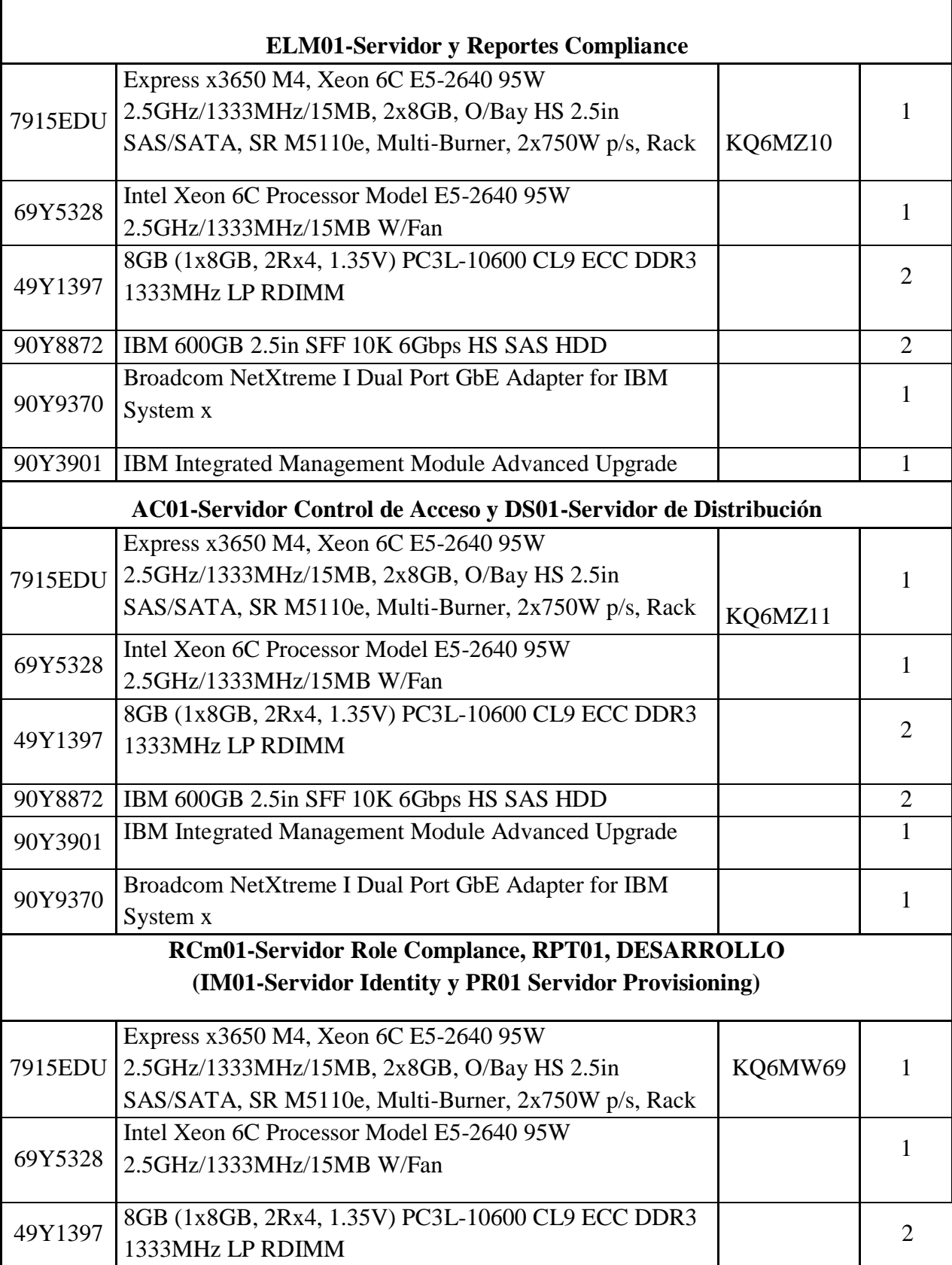

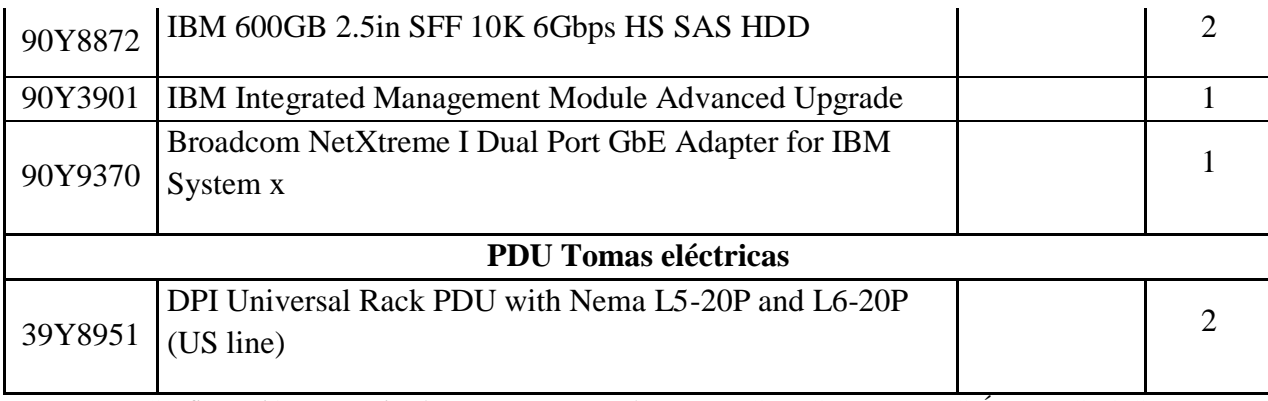

Fuente: Configuración Determinada por Tecnoav en el proyecto CNT CONTRATACIÓN # LICBS-CNTEP-1100001291-2013 Desarrollado por: José Del Castillo y Manuel Melena

## **3.2.2. Montaje, Instalación y configuración de cada Servidor.**

Cada Servidor es ensamblado de acuerdo a los parámetros técnicos establecidos en IBM, siguiendo normas técnicas de tal manera que se minimice el riesgo a errores y daños en hardware, continuación el detalle técnico de instalación de cada servidor.

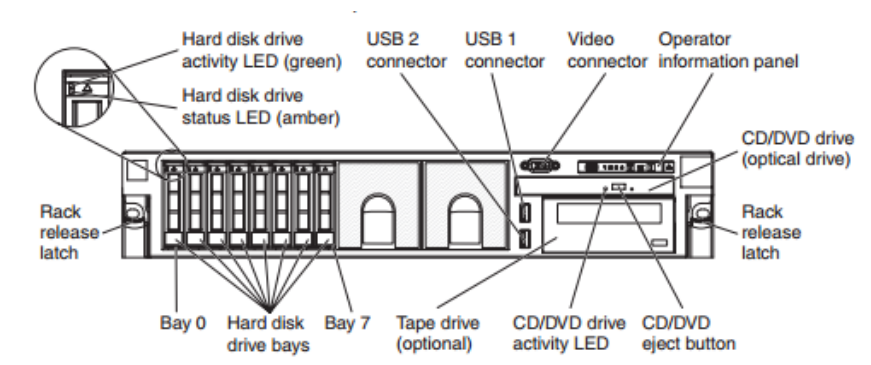

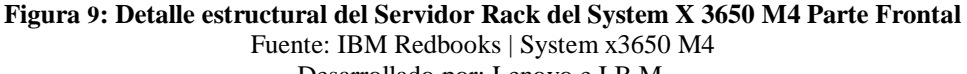

Desarrollado por: Lenovo e I.B.M.

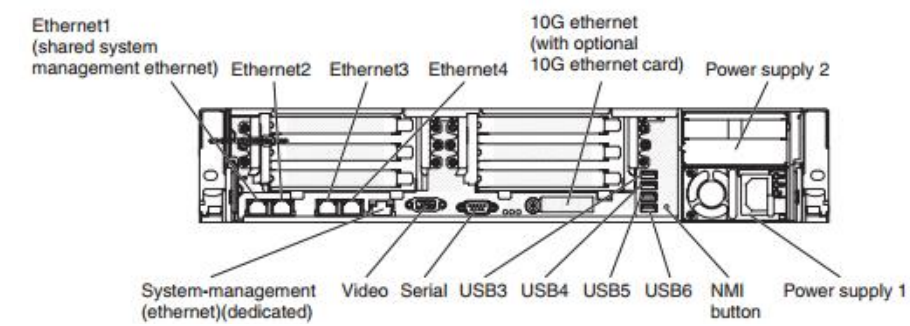

**Figura 10: Detalle estructural del Servidor Rack del System X 3650 M4 Parte Posterior** Fuente: IBM Redbooks | System x3650 M4

#### Desarrollado por: Lenovo e I.B.M.

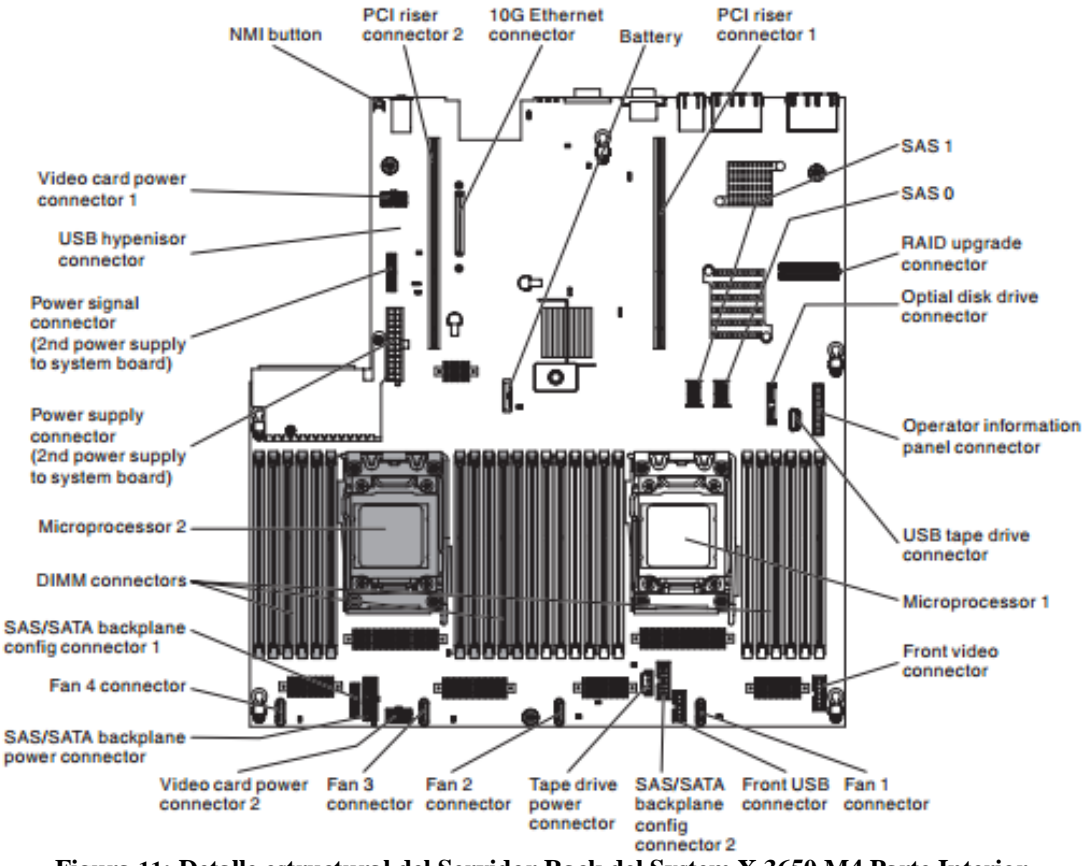

**Figura 11: Detalle estructural del Servidor Rack del System X 3650 M4 Parte Interior** Fuente: [IBM Redbooks |](https://www.redbooks.ibm.com/abstracts/tips1049.html?Open) System x3650 M4 Desarrollado por: Lenovo e I.B.M.

IBM System x3650 M4

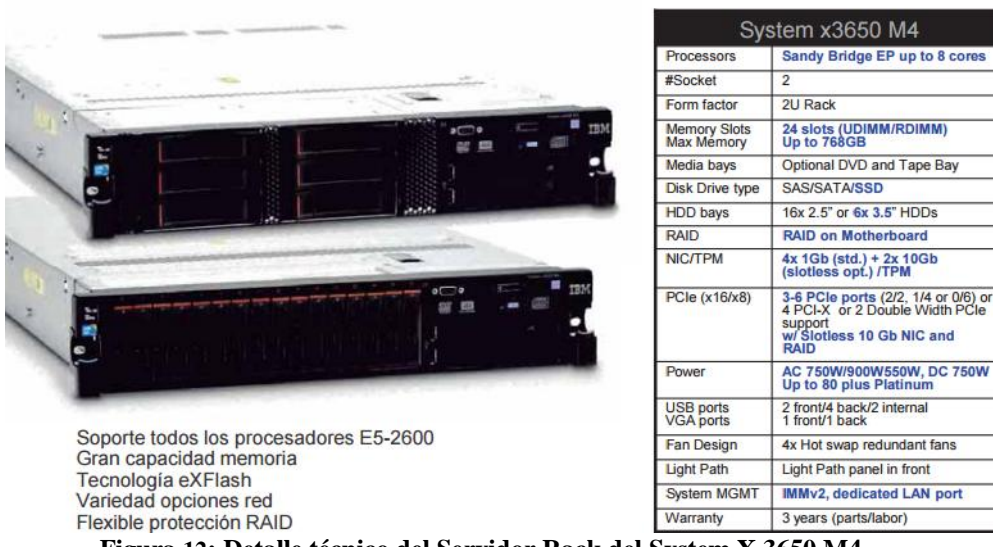

**Figura 12: Detalle técnico del Servidor Rack del System X 3650 M4** Fuente: [IBM Redbooks |](https://www.redbooks.ibm.com/abstracts/tips1049.html?Open) System x3650 M4 Desarrollado por: Lenovo e I.B.M.

#### **3.2.3. Configuración de RAID, Actualización de Firmware de cada Servidor**

Cada Servidor contiene 2 discos IBM 600GB 2.5in SFF 10K 6Gbps HS SAS HDD, por lo que se realiza una configuración de RAID 1 de tal manera que la información quede protegida en espejo.

Para que la instalación quede en óptimas condiciones se procede a realizar una actualización de firmware de cada servidor de tal manera que el Servidor quede operativo y no existan desfases a nivel de firmware y en lo posterior problemas en hardware.

Estos firmwares son provistos por IBM y autorizados para personal técnico certificado y autorizado para manipular estos servidores, por lo que se procede a descargar e instalar en cada servidor, además se procede a configuración el acceso a la administración de cada servidor por motivos de seguridad.

**Niveles de Firmware antes de la Actualización**

| <b>IBM Integrated Management Module II</b> |                                                                                   |  |        |
|--------------------------------------------|-----------------------------------------------------------------------------------|--|--------|
|                                            | System Status Events v Service and Support v Server Management v IMM Management v |  | Search |
|                                            |                                                                                   |  |        |

## Server Firmware

Show the firmware levels on various server components, including the IMM itself.

| Update Firmware                          |               |         |                  |                     |  |
|------------------------------------------|---------------|---------|------------------|---------------------|--|
| <b>Firmware Type</b><br>$\blacktriangle$ | <b>Status</b> | Version | <b>Build</b>     | <b>Release Date</b> |  |
| <b>DSA</b>                               | Active        | 9.45    | <b>DSYTC8F</b>   | 2013-12-20          |  |
| IMM <sub>2</sub>                         |               |         |                  |                     |  |
| IMM2 (Primary)                           | Active        | 3.73    | 1A0056D          | 2014-04-11          |  |
| IMM2 (Backup)                            | Inactive      | 3.73    | 1A0056D          | 2014-04-11          |  |
| UEFI                                     |               |         |                  |                     |  |
| <b>UEFI (Primary)</b>                    | Active        | 1.60    | <b>WE136AUS</b>  | 2013-12-12          |  |
| UEFI (Backup)                            | Inactive      | 1.50    | <b>VVE134MUS</b> | 2013-08-30          |  |

**Figura 13: Pantalla del Status de Firmware del Integrated Management Modulle II (antes de la actualización)** Fuente: Modulo de Administración del Server System X 3650 M4 en el proyecto Tecnoav y CNT Desarrollado por: José Del Castillo

## **Niveles de Firmware después de la Actualización**

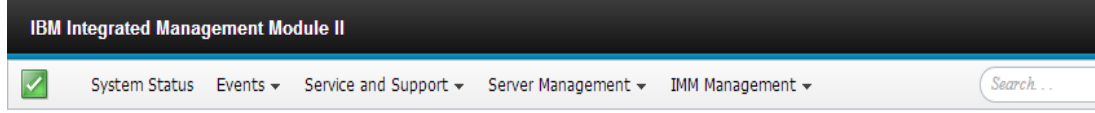

## **Server Firmware**

Show the firmware levels on various server components, including the IMM itself.

| Update Firmware |                                   |         |                |              |  |
|-----------------|-----------------------------------|---------|----------------|--------------|--|
| Firmware Type   | <b>Status</b><br>$\blacktriangle$ | Version | <b>Build</b>   | Release Date |  |
| <b>DSA</b>      | Active                            | 9.54    | DSYTD8G        | 2014-06-10   |  |
| IMM2            |                                   |         |                |              |  |
| IMM2 (Primary)  | Active                            | 4.31    | <b>1AOO58T</b> | 2014-06-08   |  |
| IMM2 (Backup)   | Inactive                          | 3.73    | 1A0056D        | 2014-04-11   |  |
| <b>UEFI</b>     |                                   |         |                |              |  |
| UEFI (Primary)  | Active                            | 1.71    | WE142BUS       | 2014-07-02   |  |
| UEFI (Backup)   | Inactive                          | 1.50    | WE134MUS       | 2013-08-30   |  |

**Figura 14: Pantalla del Status de Firmware del Integrated Management Modulle II (luego de la actualización)** Fuente: Modulo de Administración del Server System X 3650 M4 en el proyecto Tecnoav y CNT Desarrollado por: José Del Castillo

Al finalizar la actualización siguiendo los procedimientos técnicos respectivos procedemos a revisar los servidores, comprobando que se encuentran operativos.

Para finalizar procedemos a configurar los accesos de administración de hardware quitando el usuario por defecto y creando un nuevo usuario con datos de los administradores de infraestructura de CNT.

| <b>IBM Integrated Management Module II</b>                                                                                                    |                                                   |                          |             | <b>CNTserverIM 9</b> | Settings   Log out | IBM. |
|----------------------------------------------------------------------------------------------------|---------------------------------------------------|--------------------------|-------------|----------------------|--------------------|------|
| $\overline{\mathsf{v}}$<br>Service and Support +<br>System Status Events $\star$                                                                                                    | Server Management -                               | IMM Management -         | Search<br>Q |                      |                    |      |
| User Accounts                                                                                                    |                                                   |                          |             |                      |                    |      |
|                                                                                                    |                                                   |                          |             |                      |                    |      |
| Create and modify and view user accounts. Use 'Group Profiles' tab to create, modify and view group profile for active directory users.                                                                                                    |                                                   |                          |             |                      |                    |      |
| <b>Users Accounts</b> Group Profiles                                                                                                    |                                                   |                          |             |                      |                    |      |
| User Accounts                                                                                                    |                                                   |                          |             |                      |                    |      |
| Create, modify and view user accounts that will have access to the IMM console. To add a user profile, click "Create User" and<br>configure the profile details. Click a User Name to view or change properties for that user. Note: By default, the IMM subsystem |                                                   |                          |             |                      |                    |      |
| comes configured with one login profile that all. more.<br>Global Login Settings<br>Create User                                                                                                    | <b>Delete</b><br><b>Currently Logged in Users</b> |                          |             |                      |                    |      |
| <b>User Name</b><br>Access                                                                                                    | <b>Password Expiration</b>                        | <b>Active Sessions</b>   |             |                      |                    |      |
| $\circledcirc$<br>CNTserverIM 9<br>Supervisor                                                                                                    | No Expiration                                     | 172.18.76.30 (Web-HTTPS) |             |                      |                    |      |
| To check the users activities, please go to event log page to view Audit Events.                                                                                                    |                                                   |                          |             |                      |                    |      |
|                                                                                                    |                                                   |                          |             |                      |                    |      |

**Figura 15: Pantalla del cambio de usuario de administración del Integrated Management Modulle II.** Fuente: Modulo de Administración del Server System X 3650 M4 en el proyecto Tecnoav y CNT Desarrollado por: José Del Castillo

#### **3.2.4. Coordinación para la preparación de la instalación de los Servidores**

Se coordina con personal encargado del Data Center de la empresa CNT, ubicado en la calle Jorge Drom y Gaspar de Villarroel en esta ciudad para la instalación de los Servidores, por lo que se verifican los siguientes puntos:

**Ubicación.-** Se define el lugar físico donde se ubicaran en el RACK #47 y el encargado de este rack es el Ing. Luis Toapanta funcionario de CNT quien autorizara la instalación de los servidores.

**Distribución.-** El Rack que se destina para la instalación tiene un espacio suficiente para la instalación de los 5 servidores Rack, este rack es de 42 U aproximados y tiene libre 25 espacios de 3U cada uno.

**Toma Eléctrica.-** El rack destinado, no cuenta con las tomas suficientes para la instalación de los servidores, pero si cuenta con espacio para la instalación de dos PDU que abastezcan con tomas de 110V para todos los servidores, en total son 10 tomas distribuidas en dos PDUs y conectados en diferentes puertos y salidas eléctricas de tal manera que mantenga la redundancia en las dos fuentes de poder de cada servidor.

**Conectividad Ethernet.-** Se verifica que en este Rack cuenta con un Flat Panel Superior donde existen puertos habilitados para la instalación de los servidores, tomando en cuenta que se necesita tener 15 puertos Ethernet disponibles conectados con cables con tamaño máximo de 1 o 2 metros, en categoría 6A y de color azul, requisito establecido por CNT.

**Conexiones Fibra**.- La conexión de fibra será desde un servidor a un Storage HP XP 24000 que se encuentra en el Rack#40, este cableado debe ser realizado por el techo del Data Center y por medio de un canal especial que ya se encuentran instalado en el lugar el cual interconecta todos los Rack del Data Center, este canal cuenta con el suficiente espacio para instalar el cable de fibra requerido, la distancia que existe desde el Rack#22 al Rack #40 contando el recorrido de la canaleta es de 16 a 17 metros y se recomienda dejar en cada rack 3 metros extras de fibra por las eventualidades de conexión que puedan suscitarse.

El Storage se encuentra a cargado del Ing. Santiago Acuario quien autorizara la instalación a los servidores y permitirá el acceso al Storage.

**Espacio en el Storage**.- El Storage al que se conectarían los servidores es una HP XP 24000 y tiene el espacio libre para realizar cualquier conexión a fibra.

Se definió que se instalará en el Storage HP XP24000 cuatro discos de 600GB y 15K rpm, en los cuales se realizará un RAID 5 quedándonos como capacidad total 1.8TB en los cuales se realizará una LUM con todo el almacenamiento del Array Group.

Con respecto a los respaldos y backup se instalará un agente STM otorgado por CNT en el servidor IBM System x3650M4.

### **3.2.5. Instalación de los Servidores en el Data Center de CNT**

De acuerdo a lo planificado se procedió a instalar los servidores en el Rack #47 con la respectiva instalación de las PDU y el empotramiento de todos los servidores.

Manteniendo los parámetros técnico establecido por los fabricantes y los definidos por CNT para este tipo de instalación, quedando cada servidor debidamente etiquetado para su fácil ubicación en el Data Center, además queda energizada cada toma eléctrica y por ende sus fuentes redundantes de todos los servidores.

Es importante tomar en cuenta que para la manipulación de equipos IBM se necesita un grado de certificación que solo el fabricante otorga de acuerdo a su nivel de estudio y comprobación en exámenes de certificación por lo que en Anexo adjunto se incluye las certificaciones necesarias para la autorización en la manipulación de Servidores IBM System X o servidores Rack.

56

#### **3.2.6. Configuración de Red e Instalación de Cableado Ethernet y Fibra.**

Se procede al cableado estructurado de los cables Ethernet desde cada Servidor al Flat Panel de tal manera que queden bien ubicados y etiquetados para su fácil ubicación y comprensión. Con respecto al cableado de Fibra la conexión se la realiza bajo las normas establecidas por el

fabricante y la empresa CNT, ubicándolo por la canaleta designada y dejando los metros respectivos tanto en el Storage como en el del servidor de Base de Datos al Storage.

#### **3.2.7. Instalación del Ambiente Virtual con la instalación del hypervisor**

Para la instalación del Hypervisor se elige VMware vSphere ESXi 5.5 definido en el análisis del proyecto y manteniendo la infraestructura virtual que mantiene CNT a nivel nacional como la base de la arquitectura de virtualización en donde se alojarán las máquinas virtuales.

La instalación se la realiza con la respectiva configuración de las tarjetas de red y las actualizaciones de los servicios de VMware como sus respectivos licenciamientos de tal manera que los servidores físicos queden listos para la creación de cada máquina virtual y su administración sea transparente y de fácil acceso y uso.

#### **3.2.8. Creación de Máquinas Virtuales conservando el análisis y el diseño**

Luego de la instalación del hypervisor se procede a verificar el diseño de cada servidor tanto en su estructura del sistema operativo como su CPU, memoria RAM, disco, tarjeas, etc.

Se inicia creando cada máquina virtual siguiendo la tabla de configuración técnica de hardware en base al aplicativo definido para el proyecto de infraestructura de CNT en la que se detalla y se especifica la estructura y las características que debe tener cada equipo virtual.

A continuación la tabla de la configuración técnica de hardware en base al aplicativo definido para el proyecto de infraestructura en CNT.

57

**Tabla 4**: Configuración Técnica de hardware en base al aplicativo definido para el proyecto de infraestructura de CNT

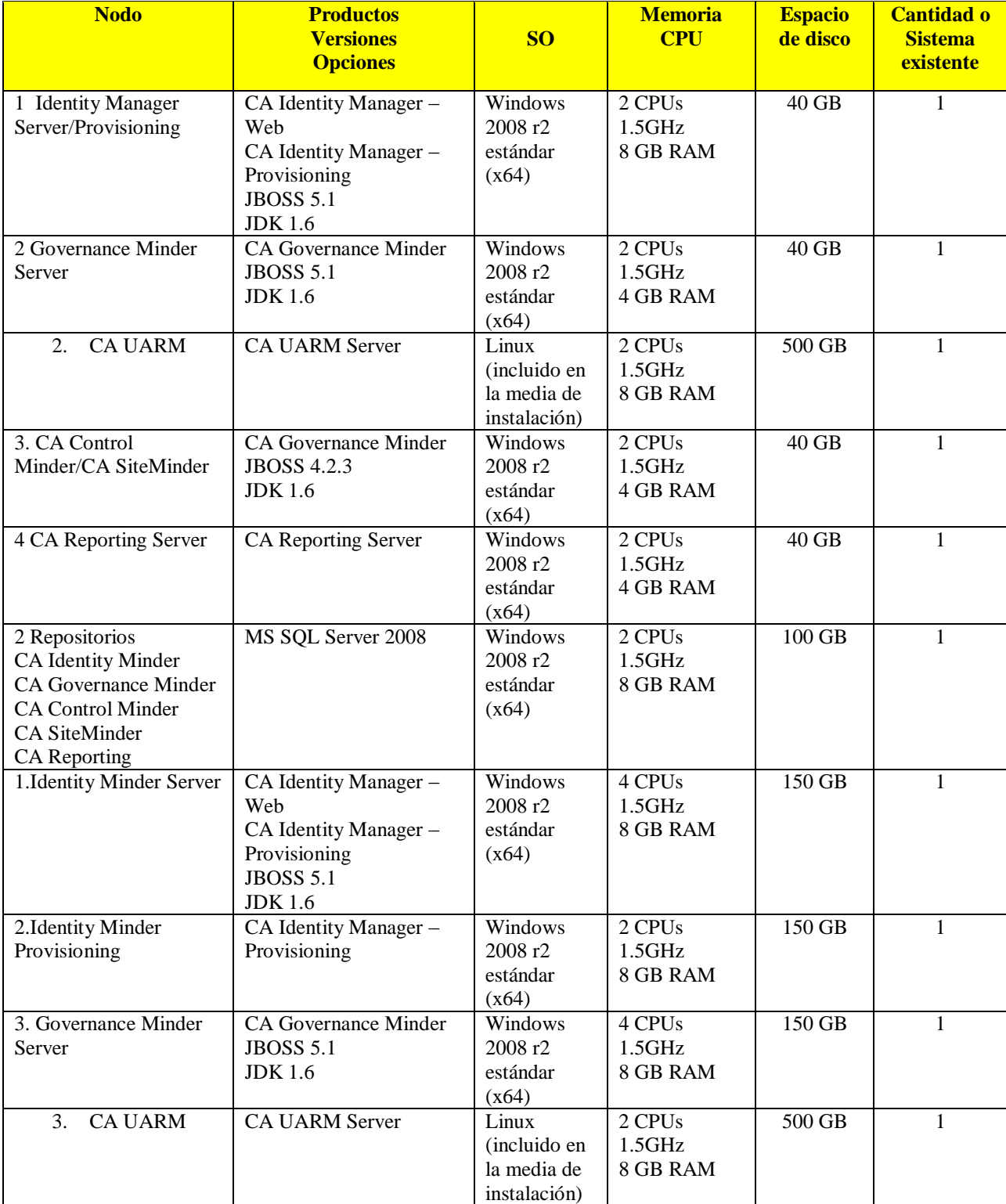

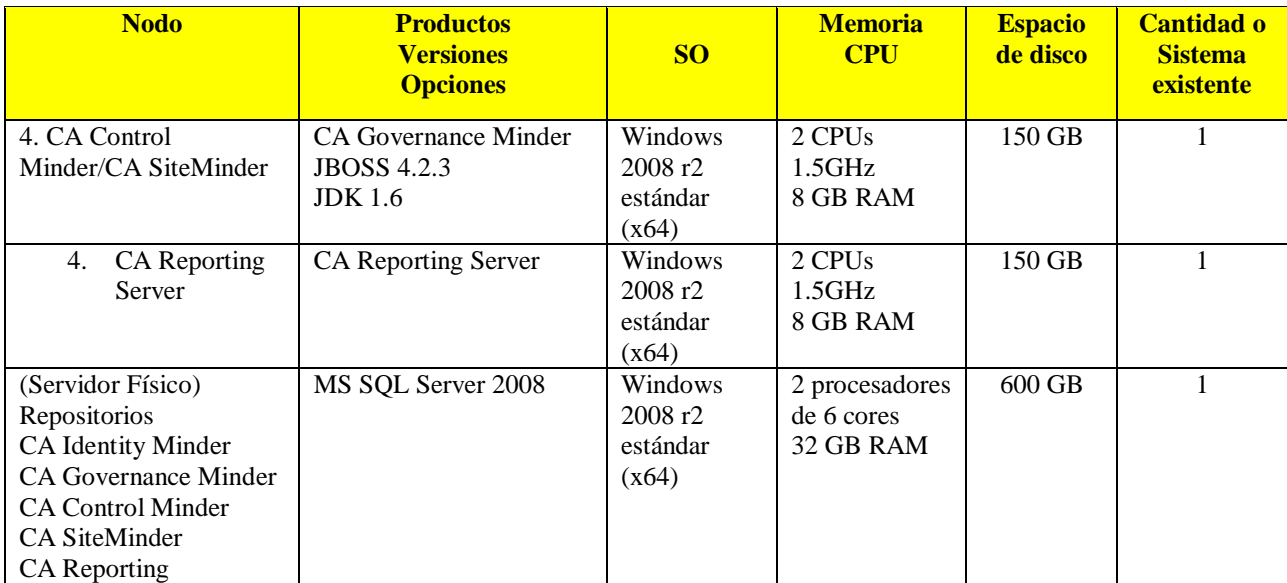

Fuente: Requerimientos Determinados por CA Technologies en el proyecto CNT CONTRATACIÓN # LICBS-CNTEP-1100001291-2013 Desarrollado por: Técnicos asignados al Proyecto de Tecnoav con CNT

Se procede a la instalación de cada máquina con su respectivo sistema operativo dejando configurado sus IPs y sus actualizaciones, además se procede a activar las licencias de cada sistema operativo como también la actualización de los mismos, quedando todas las máquinas virtuales tanto en Windows como Linux bien configuradas y listas para la instalación e implementación del aplicativo.

En base a esta instalación se procede a instalar el Servidor para la Base de Datos el mismo que será una máquina física y en el que se apuntará al Storage definido por CNT por medio de fibra y en la que se alojará toda la base de datos de la solución.

Al igual el servidor físico se le aplica las licencias respectivas y sus actualizaciones dejando el servidor listo para la instalación e implementación de la base de datos por medio de los ingenieros de Ca Technologies.

A continuación la tabla de la distribución de todo el ambiente Virtual y Físico
# **CONFIGURACIÓN FINAL DE SERVIDORES Y MÁQUINAS VIRTUALES CNT**

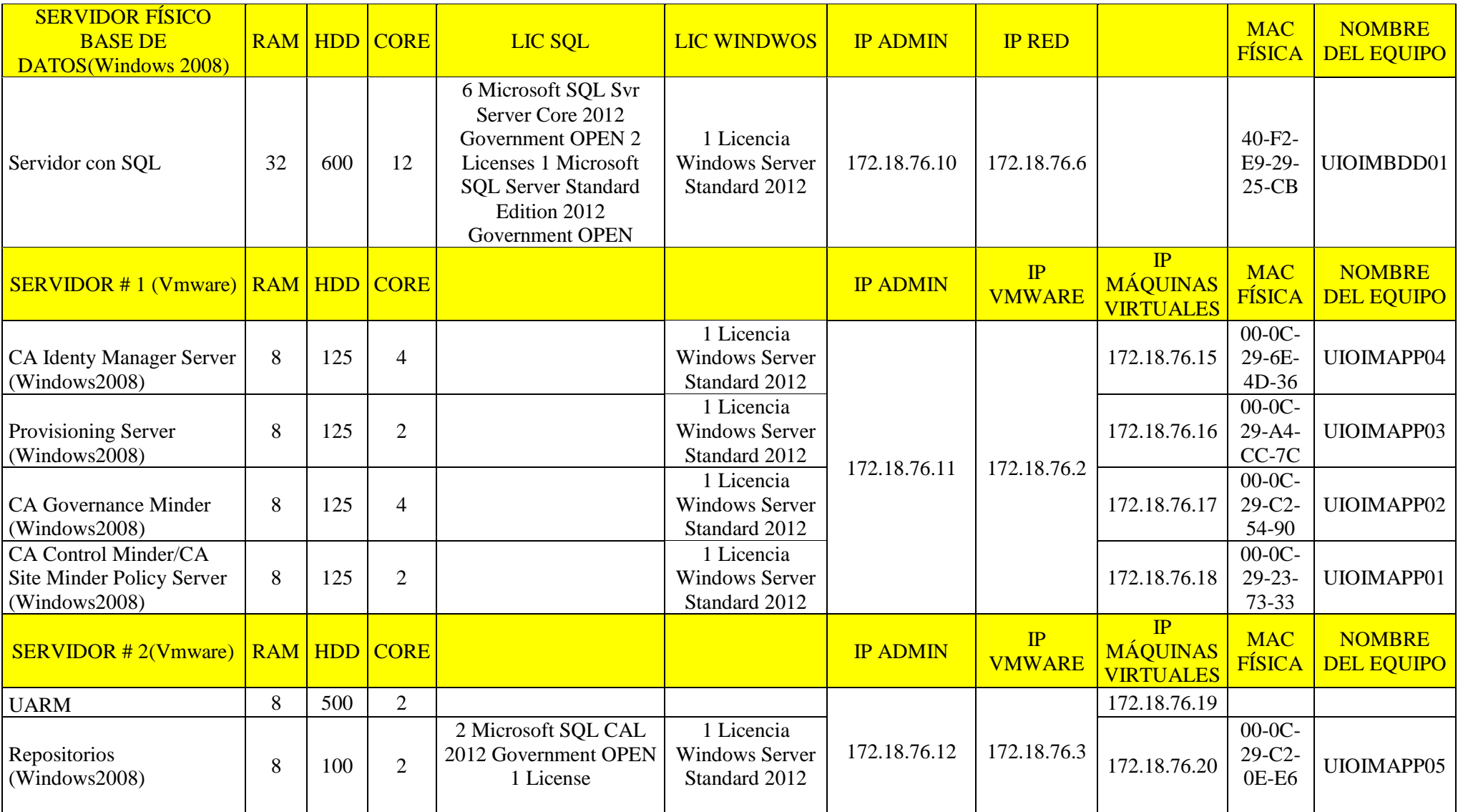

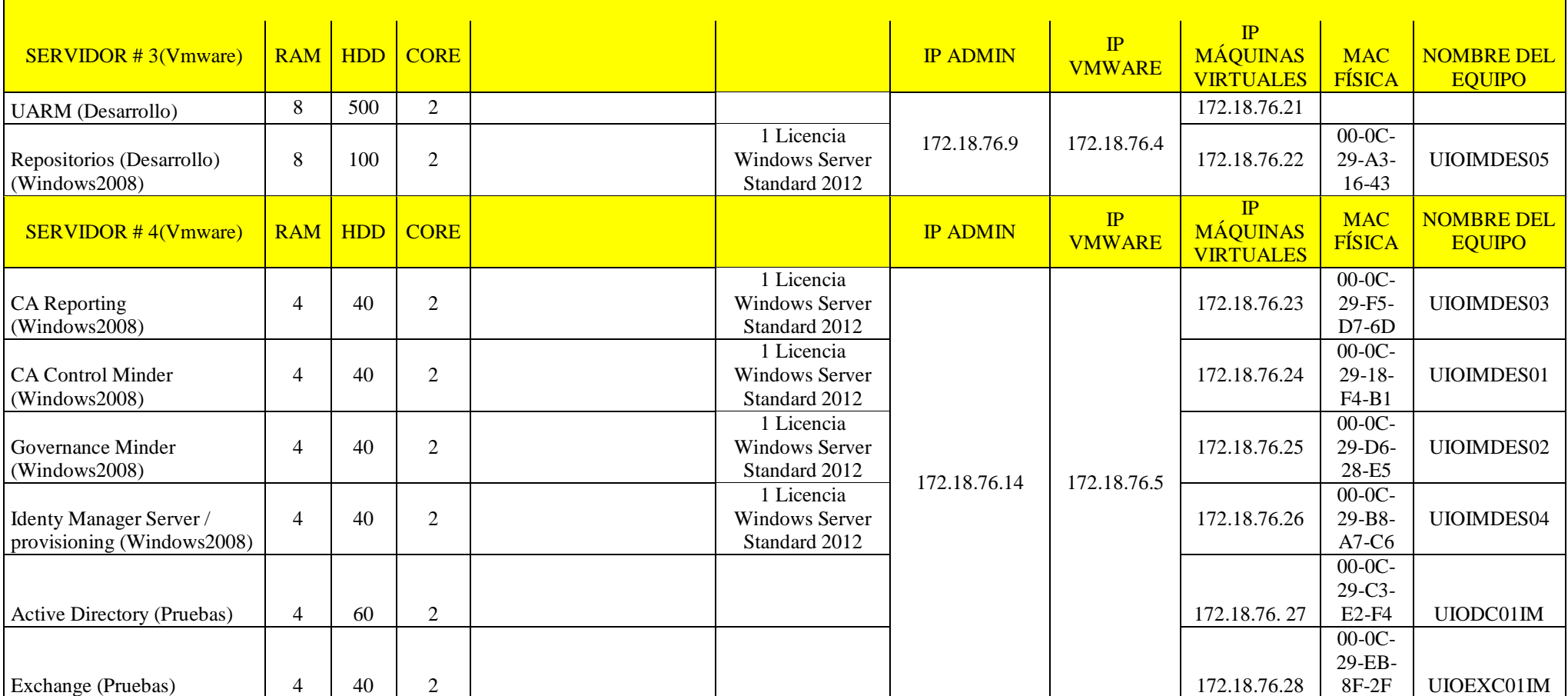

Tabla 5**: Tabla Técnica de distribución de máquinas físicas y virtual definida para el proyecto de infraestructura de Tecnoav en CNT** Fuente: Tabla final de configuración Virtual y Física del proyecto Tecnoav aplicado en CNT CONTRATACIÓN # LICBS-CNTEP-1100001291-2013 Desarrollado por: José Del Castillo

Luego de que todo está listo se inicia las pruebas de todo el ambiente verificando tanto en redundancia como en funcionamiento, confirmando que todo queda operativo y sin inconvenientes.

### **3.2.9. Configuración del Servidor de Base de Datos con el Storage**

El Servidor de Base de Datos será quien se sincronice con el Storage HP XP24000 por lo que se procede a configurar el Storage con el RAID y la LUM respectiva.

Se definió que se instalará en el Storage HP XP24000 cuatro discos de 600GB y 15K rpm, en los cuales se ejecutará un RAID 5 quedándonos como capacidad total 1.8TB, en los cuales se realizará una LUM con todo el almacenamiento del Array Group esta instalación se plasmará por medio de una red de fibra la misma que ya se encuentra instalada y etiquetada

Se realizó la instalación de los cuatro discos en el Storage XP24000 y se configuró una LUM de capacidad de 1.65TB en real.

En esta instalación se cumplió la zonificación con la creación de un Host Group y el mapeo a la LUM iniciando por el formateo de los discos y la instalación de las licencias.

Para finalizar se inspeccionó la configuración y se identificó en el servidor de Base de Datos la LUM creada.

### **3.2.10. Instalación de un Servidor de Back-up para contingencias**

Para que el ambiente Virtual pueda trabajar en el ambiente de producción en la implementación del aplicativo se procede a instalar un Servidor de Back-up y contingencia, en la que se pueda tener un método de recuperación a posibles errores durante el proceso de implementación y producción del aplicativo.

Este Servidor de Back-ups es un servidor que no pertenece al ambiente inicial debido a que se

utilizará durante el proceso de desarrollo y producción del Aplicativo y será retirado al final de la

implementación, desarrollo y producción del aplicativo.

A continuación los datos del Servidor destinado para el back-up que será administrado en su

totalidad por la empresa Tecnoav C. Ltda.

### **1HUB**

Bay Networks NETGEAR Model EN516 16 Port 10Base-T Ethernet Hub S/N: E56026089

## **1 Servidor para Backups:**

IBM System x3100 M4 MT: 2582 – AC1 S/N:KQ0C5W6 4 memorias de 2GB en total 8GB en RAM 4 HDD de 1TB SATA FRU:43W7625 configurado con 2 RAID 1 de 1 TB 1 Procesador 4C Intel Xeon E3 1220 3.1GHZ

# **1 UPS Tripp.Lite**

Con 3 entradas de 120V S/N:2149JY0OM682000307

## **1 Cable Ethernet color Amarillo**

Luego de la Instalación del Servidor se procede a configurar el Sistema Operativo y el Aplicativo de CA D2D quien se encargará del backup automático, producto proporcionado por la empresa Ca Technologies para lo cual se procede a configurar las políticas de respaldo con sus respectivos horarios.

## **3.2.11. Capacitación del Ambiente Virtual y Administración de Servidores**

De acuerdo a los pliegos de contratación se procede a realizar la capacitación al personal encargado de la administración del Data Center como de la plataforma Virtual en la que se les da a conocer teoría básica del funcionamiento del Hardware y su respectiva configuración actual.

Además se les proporciona material indispensable para la administración de los servidores como también las características físicas de los mismos.

# **3.3. MONITOREO DEL AMBIENTE VIRTUAL Y FÍSICO**

Durante el proceso de Desarrollo y puesta en producción del proyecto de Identidades se establece normas para el soporte como tiempos de respuesta en caso de errores en la Infraestructura.

La Solución debe contar con soporte local y en sitio durante un tiempo de dos (2) años, tiempo en el cual la aplicación debe estar instalada y funcionando, el cual comprende servicios bajo la modalidad 7x24, que se iniciará posterior a la firma del Acta de Entrega Recepción Total Provisional. El personal designado por parte del contratista para esta actividad debe acreditar experiencia certificada en la solución, los tiempos de respuesta deben ser como mínimo 4 horas a partir de la notificación de la alarma cumpliendo SLA determinados por la empresa CNT, a continuación la tabla de SLA definida:

| <b>Prioridad</b> | <b>Descripción</b>                                                                                                 | <b>Tiempo</b><br>de<br><b>Respuesta</b> | <b>Modalidad de</b><br>comunicación                                                                        | <b>Tiempo</b><br>máximo de<br>diagnóstico<br>inicial                  | <b>Forma</b> de<br>Trabajo,<br>para<br>diagnóstico<br>o solución | <b>Tiempo de</b><br>solución /<br>cambio de<br>repuestos      | <b>Entregables</b>                   |
|------------------|----------------------------------------------------------------------------------------------------|-----------------------------------------|----------------------------------------------------------------------------------------------------|-----------------------------------------------------------------------|------------------------------------------------------------------|---------------------------------------------------------------|--------------------------------------|
| Alta             | El / Los equipo(s)<br>$y/o$ módulo $(s)$<br>$deja(n)$ de<br>funcionar y no<br>existe posibilidad<br>de reanudarlo. | Dos(2)<br>Horas                         | Vía telefónica y/o<br>e-mail, al<br>contacto indicado<br>por el proveedor,<br>para registro<br>respectivo. | 4 horas<br>posteriores a la<br>comunicación.<br>Modalidad<br>7x24x365 | En sitio                                                         | 6 horas<br>posteriores<br>al resultado<br>del<br>diagnóstico  | Informe de<br>trabajos<br>realizados |
| Media            | El / Los equipo(s)<br>$y/o$ módulo $(s)$<br>funcionan<br>parcialmente                                              | Dos(2)<br>Horas                         | Vía telefónica y/o<br>e-mail, al<br>contacto indicado<br>por el proveedor,<br>para registro<br>respectivo. | 6 horas<br>posteriores a la<br>comunicación.<br>Modalidad<br>7x24x365 | En sitio                                                         | 18 horas<br>posteriores<br>al resultado<br>del<br>diagnóstico | Informe de<br>trabajos<br>realizados |

**CUADRO DE NIVELES DE SERVICIO PARA SOPORTE DE HARDWARE (SLA)**

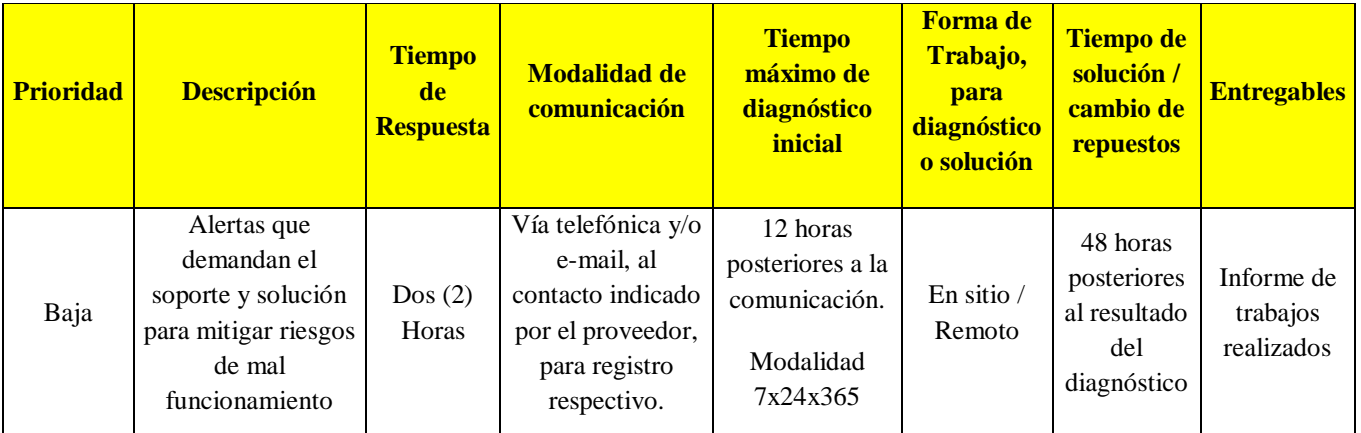

**Tabla 6: Tabla de niveles de servicio para el soporte de hardware en el proyecto de infraestructura** Fuente: Niveles de Servicio Determinados por CNT para Tecnoav y CA Technologies en el proyecto de CONTRATACIÓN # LICBS-CNTEP-1100001291-2013

Desarrollado por: Técnicos asignados al Proyecto de CNT, Tecnoav y CA

# **CUADRO DE NIVELES DE SERVICIO PARA SOPORTE Y MANTENIMIENTO DEL SOFTWARE Y HARDWARE (SLA)**

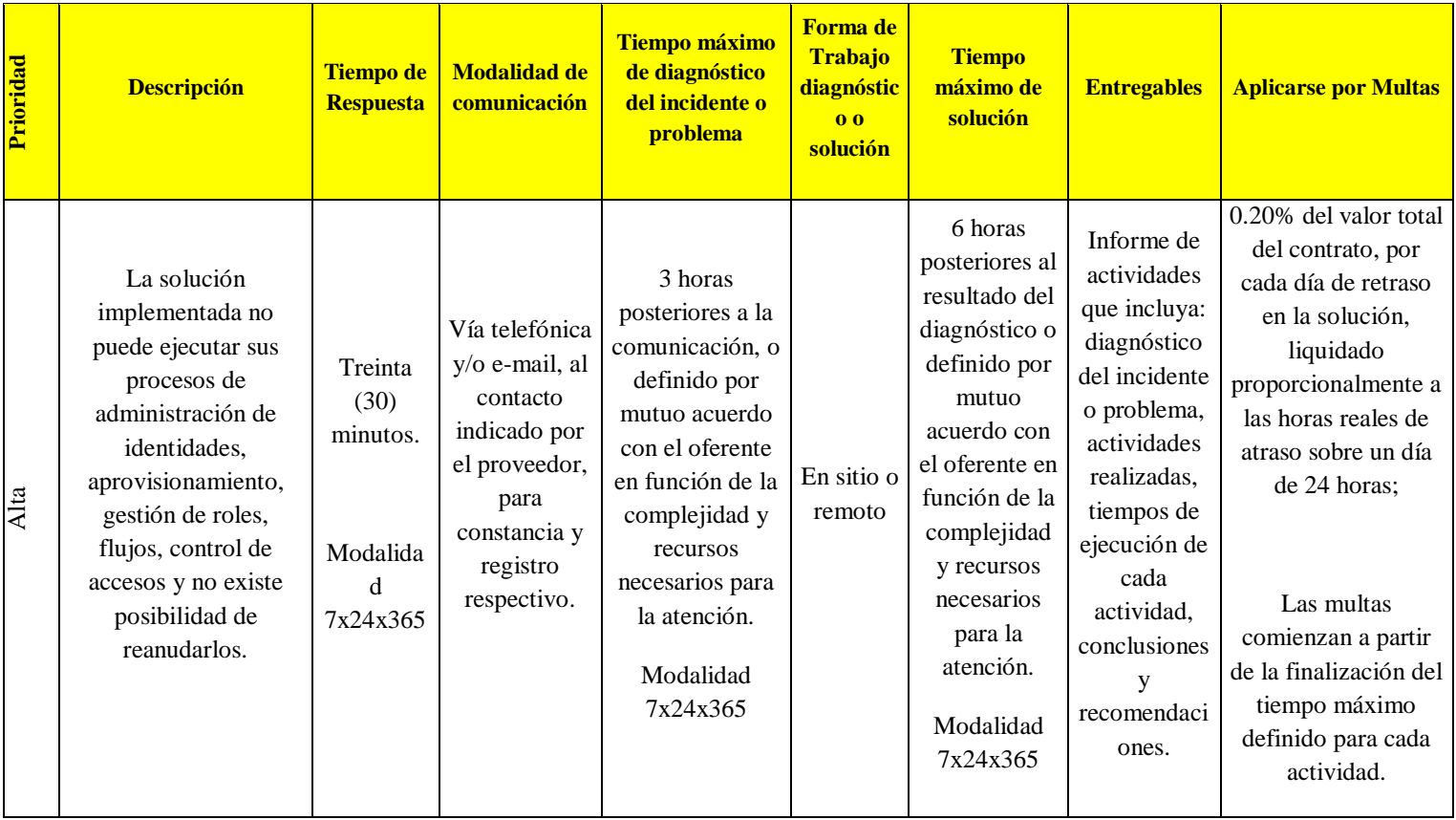

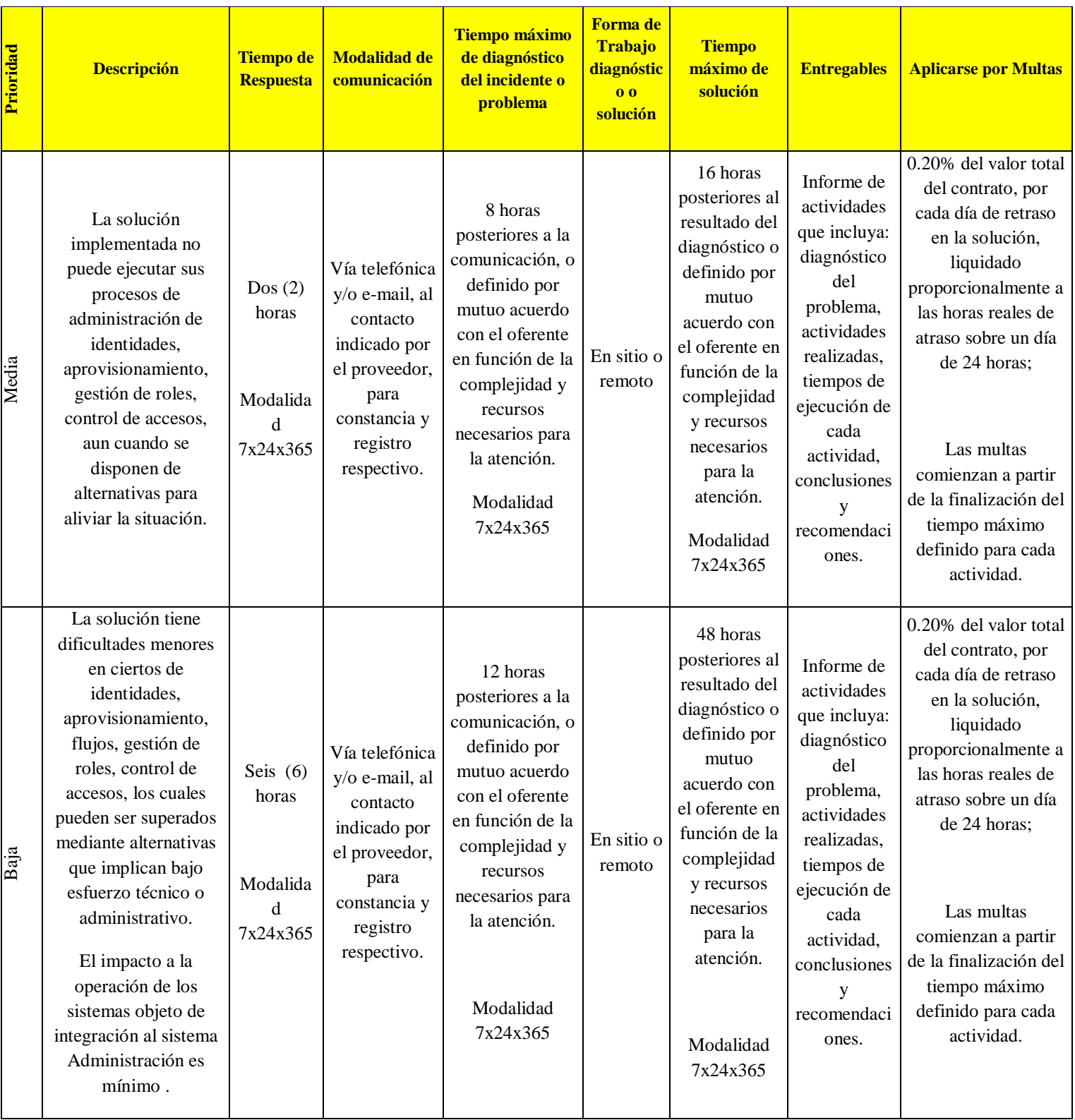

**Tabla 7: Tabla de niveles de servicio para el soporte y mantenimiento de software y hardware** Fuente: Niveles de Servicio Determinados por CNT para Tecnoav y CA Technologies en el proyecto de CONTRATACIÓN # LICBS-CNTEP-1100001291-2013 Desarrollado por: Técnicos asignados al Proyecto de CNT, Tecnoav y CA

Para este servicio se proporciona los teléfonos de contacto de la empresa Tecnoav C. Ltda. Como los datos del Tecnólogo José Del Castillo especialista de IBM y encargado de la Infraestructura detallada.

El servicio de soporte incluirá: diagnóstico y solución de fallas en el hardware y software, soporte en nuevas configuraciones y actualizaciones, reuniones de asesoría, planificación y transferencia de conocimientos en nuevas actualizaciones para el software bajo cobertura.

Por lo que CNT deberá contar con recursos locales e internacionales que asistan a la solución de problemas durante las 24 horas del día, los 365 días del año, respetando los tiempos máximos de solución a posibles problemas tanto en hardware con software como lo es el virtualizador y los Sistemas Operativos.

### **3.4. CIERRE DEL PROYECTO DE INFRAESTRUCTURA**

### **3.4.1. Entrega Parcial del Proyecto de Infraestructura**

Recepción Total provisional. La ejecución de estas actividades no generarán costo extra alguno y se realizarán conjuntamente previa coordinación y con personal de Infraestructura, Centro de Cómputo y Seguridad de la Información de la CNT EP.

Además se realizará la entrega parcial a la empresa Ca Technologies para el inicio de la instalación e implementación del aplicativo.

### **3.4.2. Garantía Técnica del Hardware**

Se procede a presentar una garantía del hardware, la que se mantendrá vigente por dos (2) años posteriores y contados a partir de la firma del Acta de Entrega Recepción Total Provisional. En la garantía técnica se establecerá que Tecnoav C. Ltda., remplazará a su costo todos aquellos equipos, componentes y materiales que se determinen con defectos de fabricación o no cumplan con las características técnicas contratadas y asistirá en la solución de los problemas que se presenten como consecuencia de esta implementación.

El personal designado será el Tecnólogo José Del Castillo quien cuenta con la experiencia certificada en el hardware objeto de este contrato y las certificaciones indispensables otorgadas por la empresa IBM para la manipulación de estos servidores.

### **3.4.3. Cierre y finalización del Proyecto de Infraestructura**

El proyecto de Infraestructura tendrá dos cierres de proyecto, un parcial y un final.

El Parcial contemplará el proyecto de infraestructura tanto la parte física como virtual, el mismo que será terminado con las pruebas, actas de entrega y capacitación respectiva, dejando como constancia la documentación respectiva.

El final del proyecto será la implementación, desarrollo y producción del aplicativo en el que se verá reflejado todo el proyecto cumpliendo con las bases y requerimientos del mismo.

### **3.5. PRESENTACIÓN DE RESULTADOS**

Dentro de los resultados presentados vemos la constancia fotográfica de la instalación física del hardware, virtualización y administración de los servidores, información recabada en pantallas donde se corrobora la operatividad de toda la granja física y virtual de CNT.

Por tratarse CNT de una empresa pública y su información confidencial es que el acceso a sus instalaciones como la data es restringido.

El monitoreo del funcionamiento de la infraestructura como también el inicio de la segunda fase del proyecto es la constancia de la finalización del proyecto parcial, en anexos se adjuntan las actas de entrega parcial del proyecto de infraestructura física y virtual, como también los informes entregados y la constancia de la capacitación con material provisto para cada participante.

## **3.5.1. Instalación del Hardware**

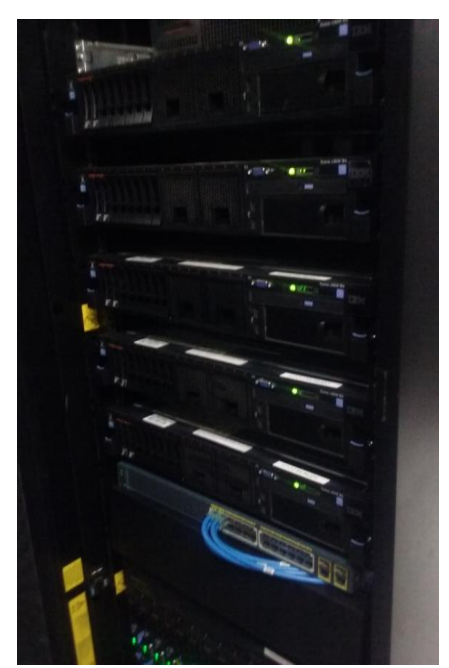

**Figura 16: Foto Frontal General de los Servidores IBM en el proyecto de Infraestructura de Tecnoav aplicado en la empresa CNT.** Fuente: Foto de la instalación Final en el proyecto

Tecnoav aplicado en CNT Desarrollado por: José Del Castillo

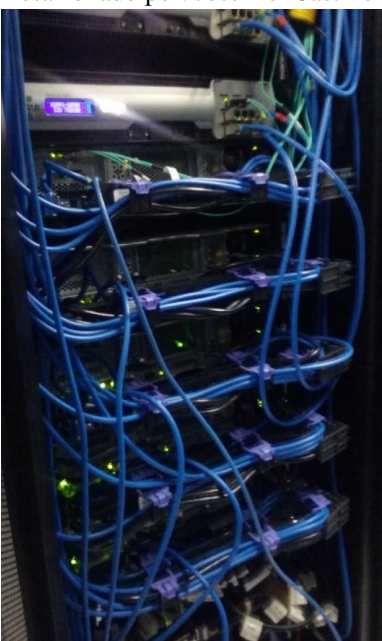

**Figura 18: Foto Posterior de los Servidores IBM en el que se observa el cableado estructurado realizado.** Fuente: Foto de la instalación Final en el proyecto Tecnoav aplicado en CNT Desarrollado por: José Del Castillo

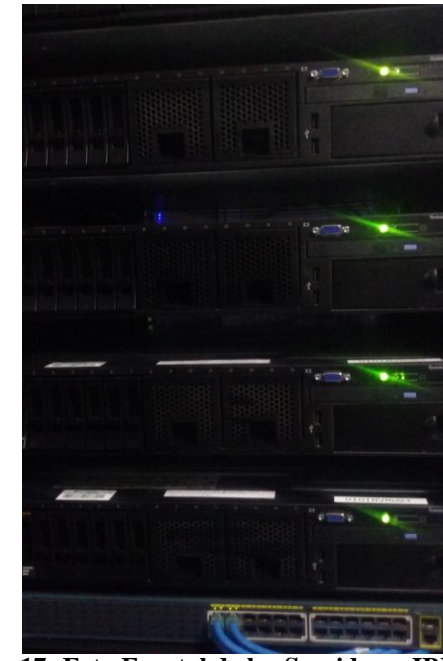

**Figura 17: Foto Frontal de los Servidores IBM en el que se observa los servidores en status operativos en verde.**

Fuente: Foto de la instalación Final en el proyecto Tecnoav aplicado en CNT

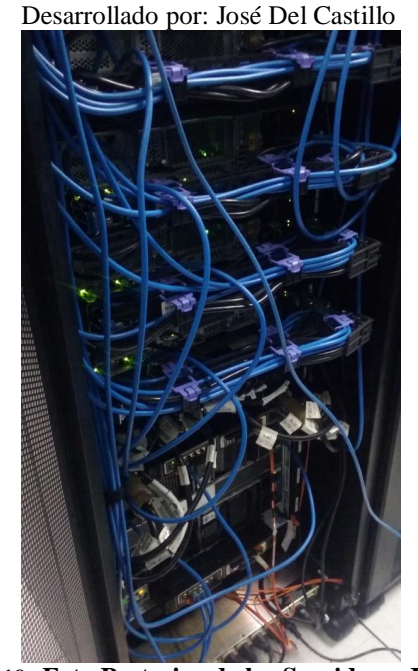

**Figura 19: Foto Posterior de los Servidores IBM en el que se observa las PDUs instaladas en el rack con su respectivo cableado.** Fuente: Foto de la instalación Final en el proyecto Tecnoav aplicado en CNT Desarrollado por: José Del Castillo

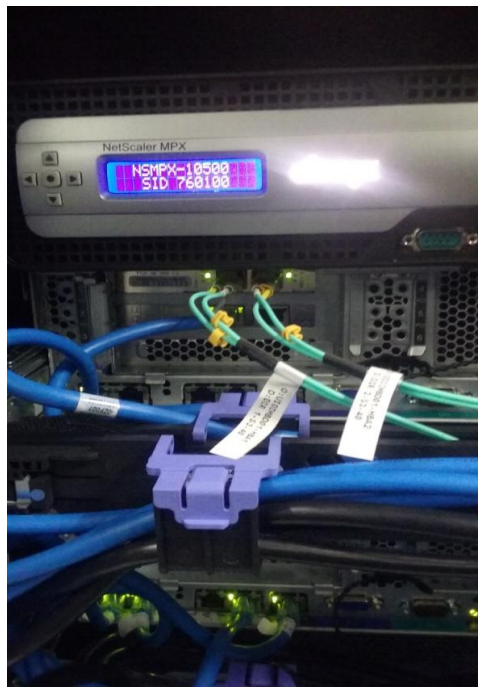

**Figura 20: Foto del cableado de fibra realizado al Servidor de Base de Datos.** Fuente: Foto de la instalación Final en el proyecto Tecnoav aplicado en CNT Desarrollado por: José Del Castillo

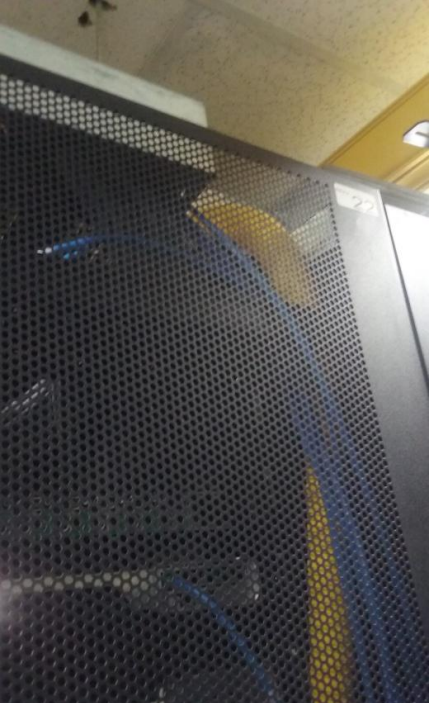

**Figura 22: Foto del rack 22 donde se encuentra instalado el Proyecto de Infraestructura.** Fuente: Foto de la instalación Final en el proyecto Tecnoav aplicado en CNT Desarrollado por: José Del Castillo

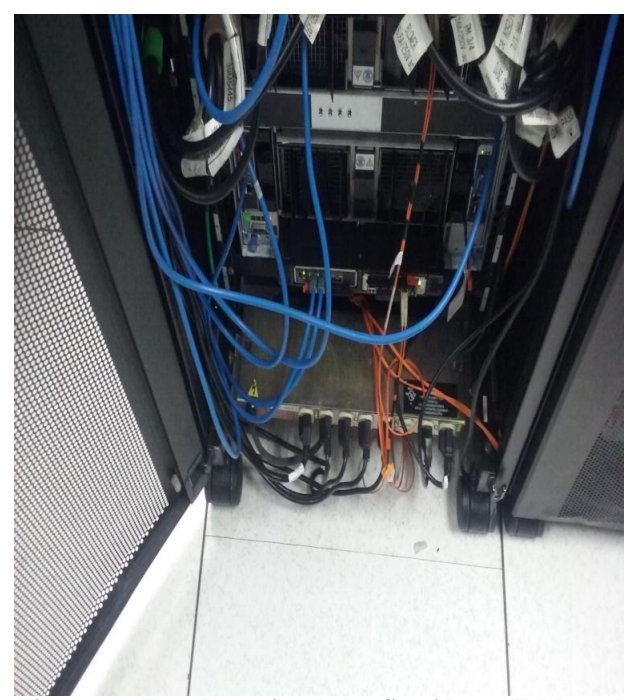

**Figura 21: Foto Posterior de los Servidores IBM en el que se observa las PDUs instaladas en el rack** Fuente: Foto de la instalación Final en el proyecto Tecnoav aplicado en CNT Desarrollado por: José Del Castillo

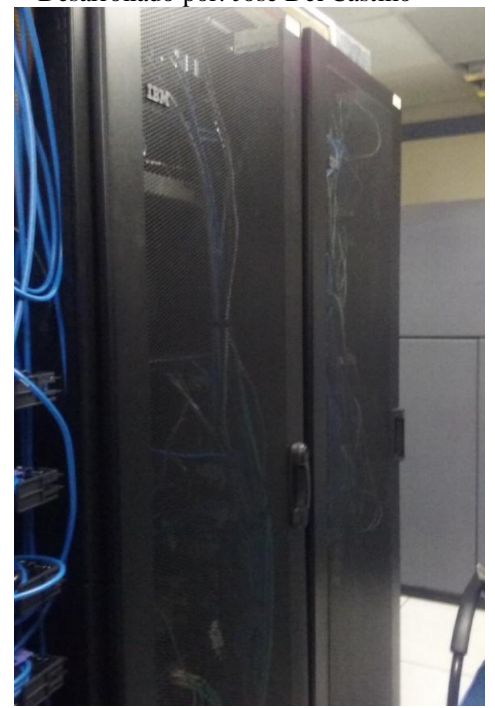

**Figura 23: Foto de la ubicación física del rack en el Data Center destinado para el Proyecto de Infraestructura.** Fuente: Foto de la instalación Final en el proyecto Tecnoav aplicado en CNT Desarrollado por: José Del Castillo

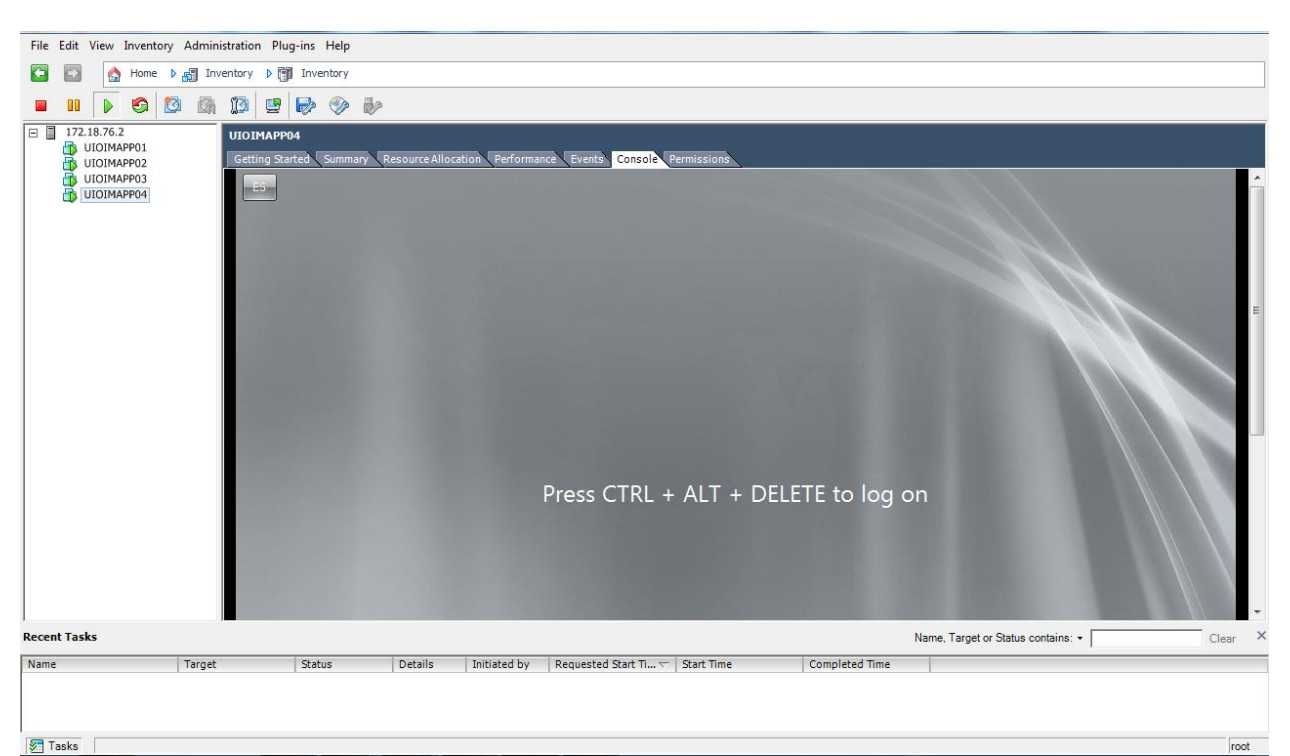

# **3.5.2. Granja de Virtualización**

**Figura 24: Foto del VMware vSphere Client donde se visualiza las máquinas virtuales del Primer Servidor.** Fuente: Pantalla de la administración de la granja Virtual del proyecto Tecnoav aplicado en CNT Desarrollado por: José Del Castillo

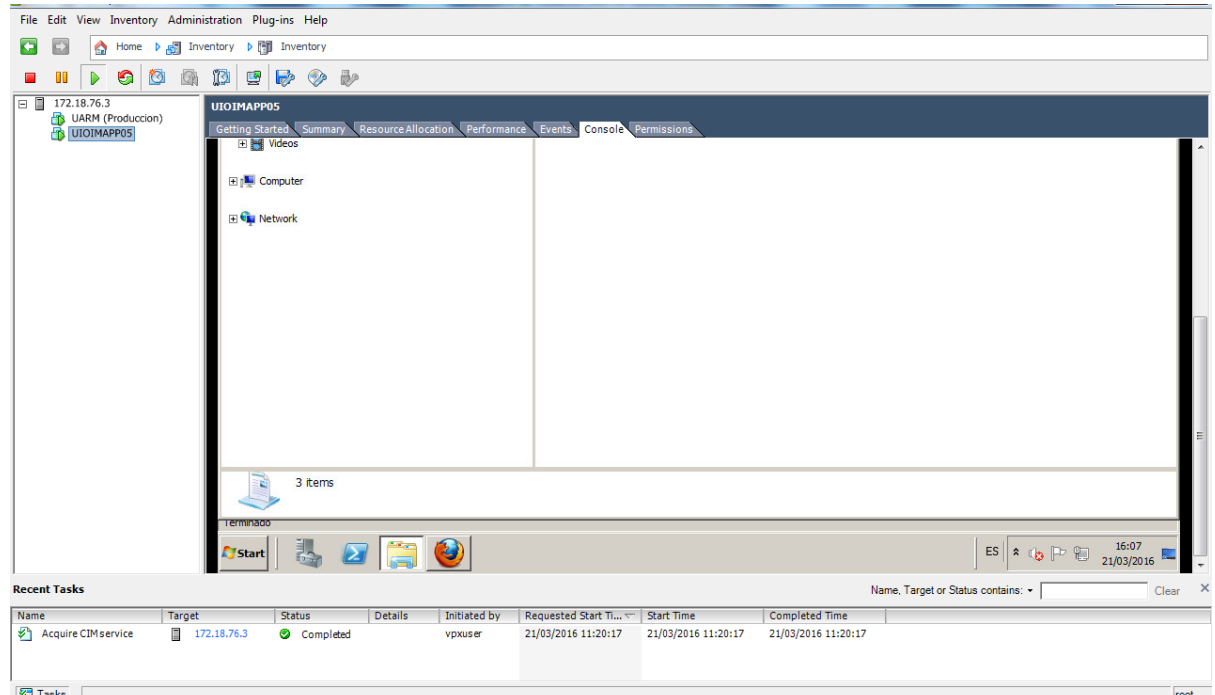

**Figura 25: Foto del VMware vSphere Client donde se visualiza las máquinas virtuales del Segundo Servidor.** Fuente: Pantalla de la administración de la granja Virtual del proyecto Tecnoav aplicado en CNT Desarrollado por: José Del Castillo

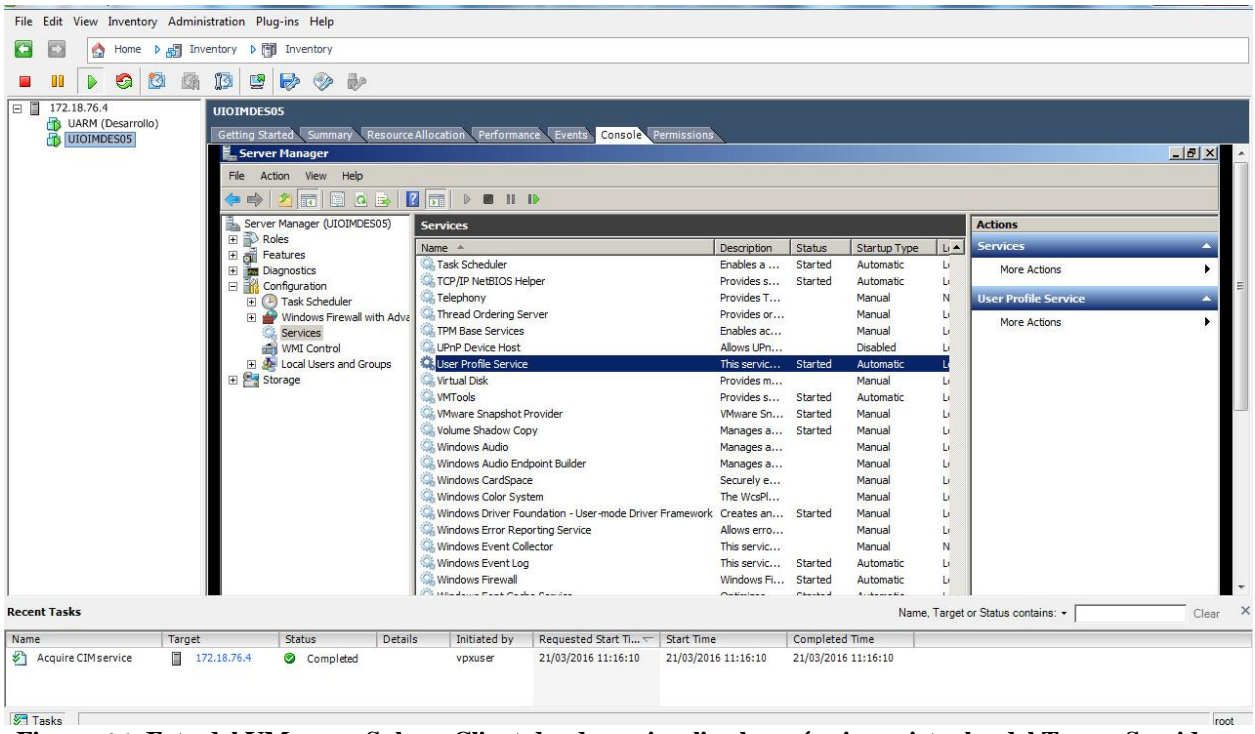

**Figura 26: Foto del VMware vSphere Client donde se visualiza las máquinas virtuales del Tercer Servidor.** Fuente: Pantalla de la administración de la granja Virtual del proyecto Tecnoav aplicado en CNT Desarrollado por: José Del Castillo

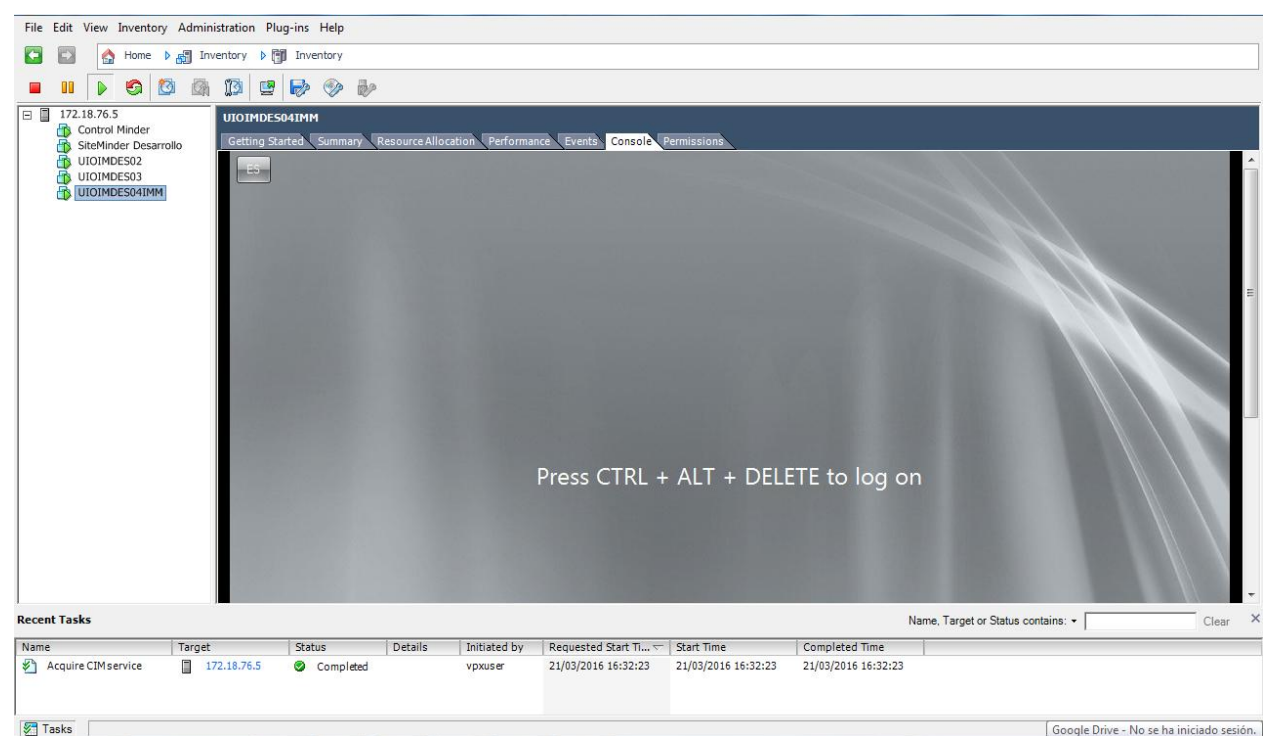

**Figura 27: Foto del VMware vSphere Client donde se visualiza las máquinas virtuales del Cuarto Servidor.** Fuente: Pantalla de la administración de la granja Virtual del proyecto Tecnoav aplicado en CNT Desarrollado por: José Del Castillo

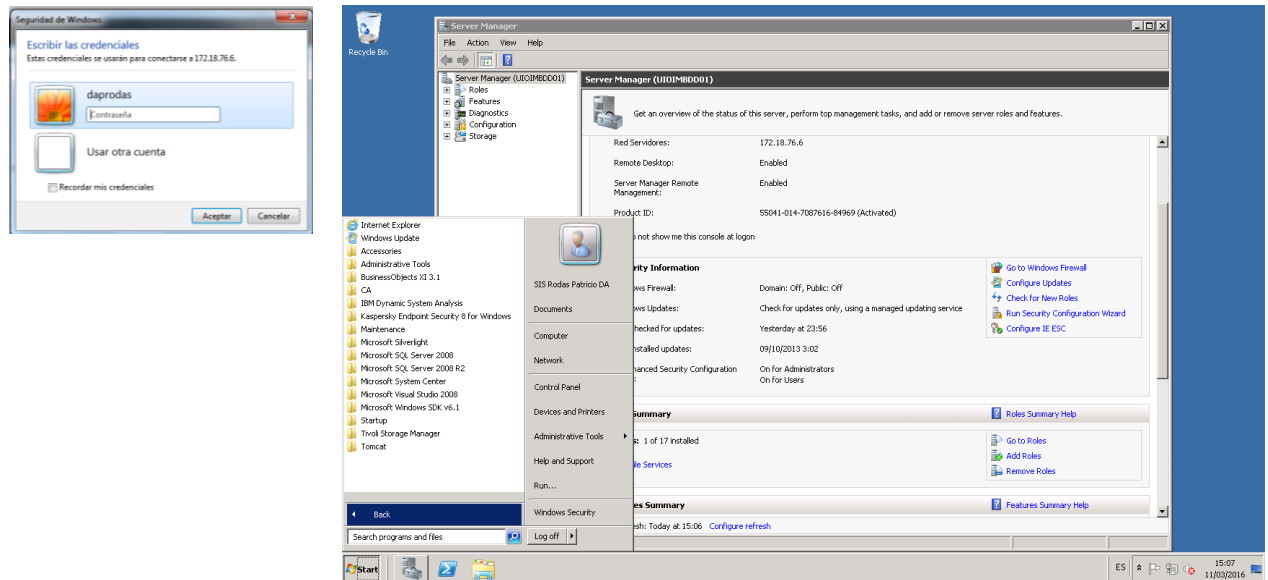

**Figura 28: Inicio Remoto del Servidor Físico de la Base de Datos del Proyecto de Infraestructura en CNT** Fuente: Pantalla de la administración de la granja Virtual del proyecto Tecnoav aplicado en CNT Desarrollado por: José Del Castillo

# **3.5.3. Administración de Hardware**

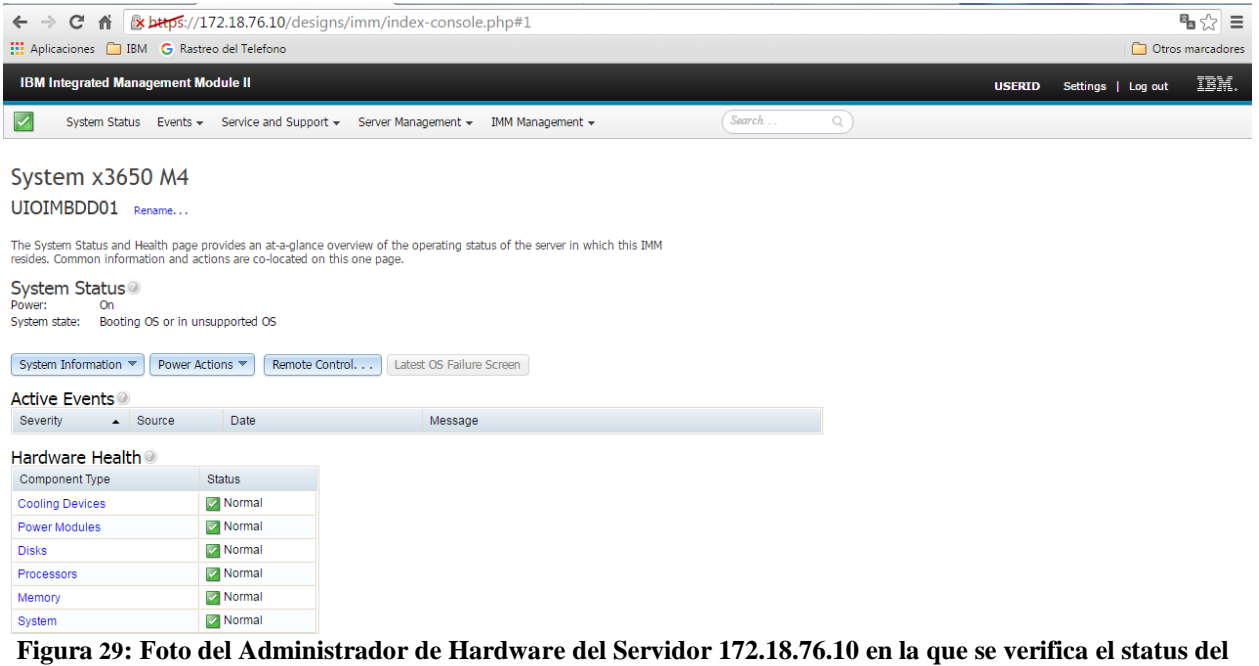

**hardware.**

Fuente: Pantalla de la administración del Server del proyecto Tecnoav aplicado en CNT Desarrollado por: José Del Castillo

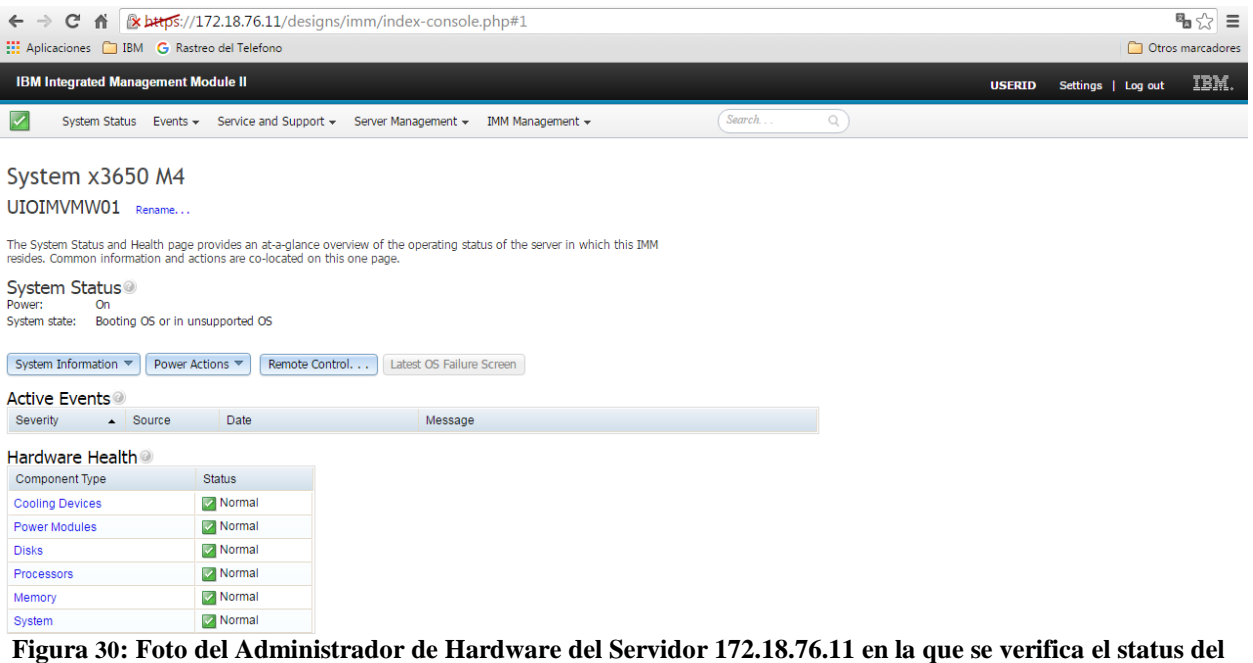

**hardware.**

Fuente: Pantalla de la administración del Server del proyecto Tecnoav aplicado en CNT Desarrollado por: José Del Castillo

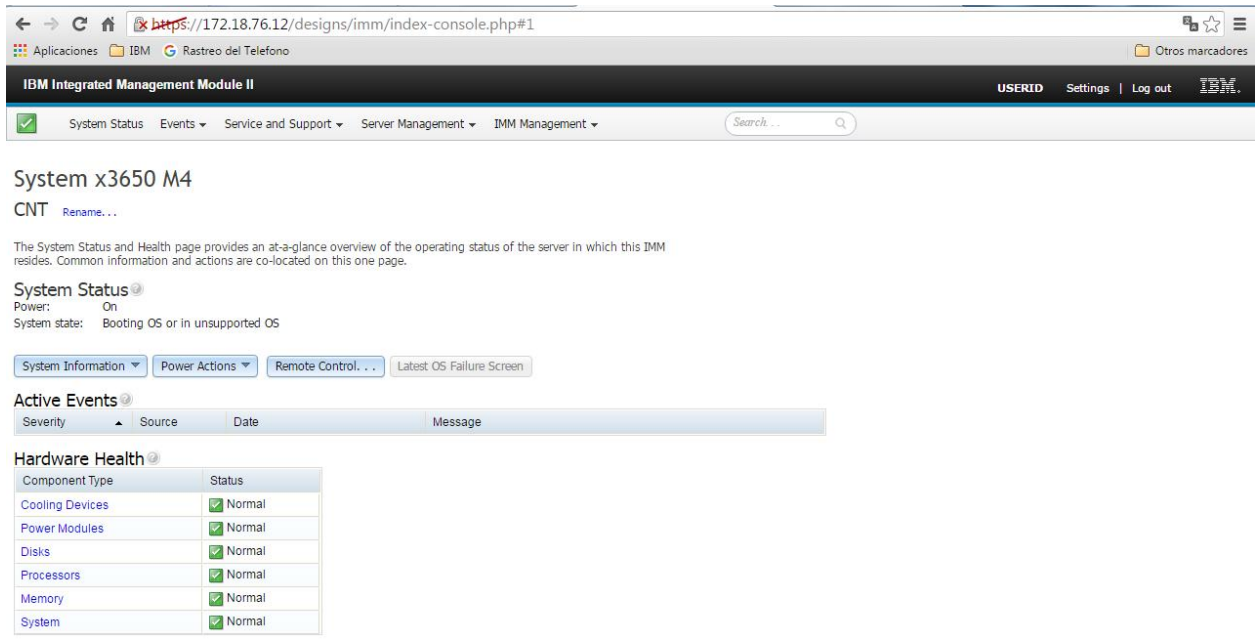

**Figura 31: Foto del Administrador de Hardware del Servidor 172.18.76.12 en la que se verifica el status del hardware.**

Fuente: Pantalla de la administración del Server del proyecto Tecnoav aplicado en CNT Desarrollado por: José Del Castillo

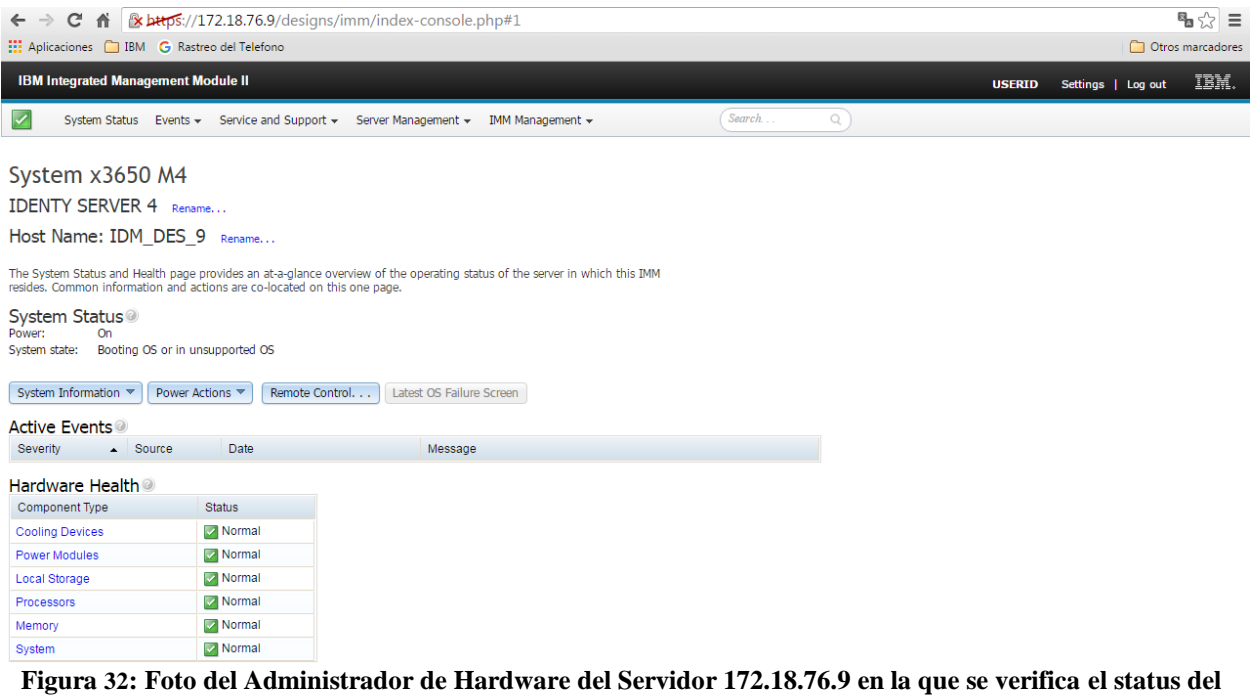

**hardware.**

Fuente: Pantalla de la administración del Server del proyecto Tecnoav aplicado en CNT Desarrollado por: José Del Castillo

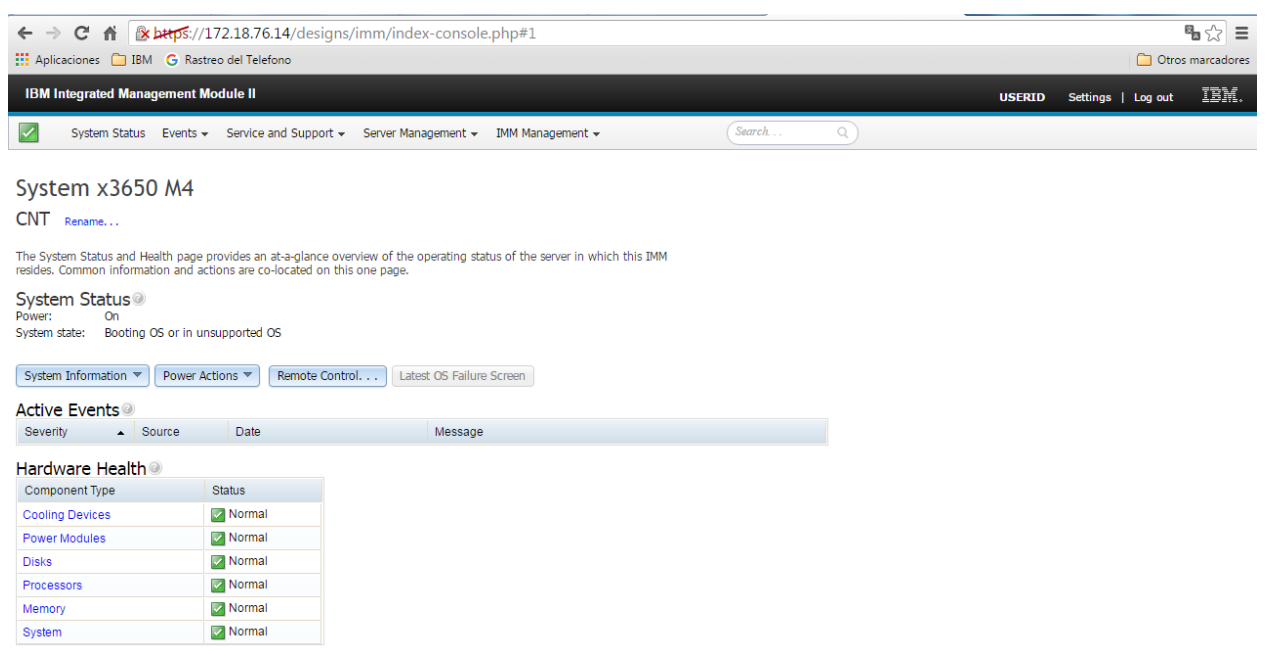

**Figura 33: Foto del Administrador de Hardware del Servidor 172.18.76.14 en la que se verifica el status del hardware.**

> Fuente: Pantalla de la administración del Server del proyecto Tecnoav aplicado en CNT Desarrollado por: José Del Castillo

### **3.6. CONCLUSIONES**

 Concluimos que la metodología PMI es ideal a la hora de desarrollar un proyecto de esta envergadura, ya que sus procesos nos permite minimizar errores y tener flexibilidad en su desarrollo permitiendo tener un proyecto de infraestructura robusto y estable.

PMI una metodología robusta y con gran influencia a la hora de desarrollar un proyecto de infraestructura, la misma que ha dejado marcado en otros proyectos éxito en su desarrollo e implementación del mismo.

- Determinamos que saber implementar una infraestructura moderna contemplando un crecimiento prorrateado mínimo para cinco años es permitir tener una base estable con cimientos fuertes a la hora de desarrollar cualquier proyecto de infraestructura tanto en data como en diseño por lo que escogemos a la empresa IBM como líder a nivel mundial en Infraestructura y almacenamiento.
- Finiquitamos que el análisis, diseño e implementación del proyecto de infraestructura como primera fase del proyecto fue un éxito y se realizó en los tiempos estipulados, de tal manera que la segunda fase del proyecto inicie sin problemas y con la respectiva seguridad de tener una base solidad y estable que permita al aplicativo trabajar sin inconvenientes ni trabas.
- Comprobamos que los requerimientos estipulados por Ca Technologies como por CNT fueron solventados sin restricciones tanto el ambiente virtual como físico esta en las mejores condiciones, además su diseño de arquitectura fue realizado de acuerdo al análisis inicial permitiéndonos tener un proyecto óptimo para el aplicativo a instalar.
- Concluimos que la instalación de toda la infraestructura IBM como la granja de servidores virtuales fue un éxito, quedando cada servidor funcionando con sus respectivas

redundancias y configuraciones de protección en disco permitiendo que la implementación del aplicativo inicie sin contratiempos.

- Finiquitamos que de acuerdo a las normas estipuladas actualmente por la empresa CNT se procedió con una configuración ideal para los servidores físicos y virtuales en cuanto a su red y su rack de comunicaciones concluyendo con una comunicación total de todo el ambiente de tal manera que se pueda acceder a los mismos sin problemas dando estabilidad y evitando pérdidas de conectividad.
- Finalmente concluimos que el monitoreo continuo de los servidores ayuda a que se pueda detectar cualquier error, cambio o alteración de los mismos, permitiendo tener un control prolijeo de cada uno de ellos y previniendo posibles daños o fallas, además este monitoreo ayuda a que cualquier falla o daño en hardware pueda solucionarse en menos tiempo del estipulado.

## **3.7. RECOMENDACIONES**

- Estar en la vanguardia de las tecnologías actuales permite tener una visión más amplia a la hora de escoger una marca o una arquitectura de infraestructura que se acople con cualquier proyecto, es importante que la tecnología que se vaya a elegir debe estar comprobada tanto en estabilidad como en tiempo.
- Es recomendable realizar proyectos de infraestructura con una metodología que permita tener un análisis, diseño, arquitectura, implementación y monitoreo como es el caso de PMI que permite por medio de procesos desarrollar proyectos tecnológicos de infraestructura o virtualización de tal manera que al final se tenga proyecto estable y exitoso.
- Es recomendable realizar coordinaciones con los clientes con una previa preparación tanto en el tema como en el proyecto a tratar, de igual manera manteniendo horas de anticipación a la reunión establecida.
- El monitorear, administrar y tener un soporte oportuno a toda nuestra infraestructura evita pérdidas o caídas de servicio que luego puede ser muy costoso o difícil recuperar.
- Investigar más a fondo los pasos que se quieren para desarrollar un proyecto, no solo acoger los conocimientos impartidos en clase ya que cada proyecto es diferente.

# **BIBLIOGRAFÍA**

- 1 Ariel García SG#06 (Noviembre Diciembre 2005) Infraestructura Recuperado de http://sg.com.mx/revista/06/arreglos-discos-que-son-y-donde-utilizarlos#.Vo6-vbbhBdh
- 2 [Ariel García,](http://sg.com.mx/autores-sg/ariel-garcia) Publicado en: [SG #06 \(Noviembre -](http://sg.com.mx/revista/06) Diciembre 2005) Sección: [Infraestructura,](http://sg.com.mx/revista/secciones/infraestructura) Recuperado de: http://sg.com.mx/revista/06/arreglos-discosque-son-y-donde-utilizarlos.
- 3 Bele, R., & Desai, C. (2012). REVIEW ON VIRTUALIZATION: IN THE LIGHT OF STORAGE AND SERVER VIRTUALIZATION TECHNOLOGY. Journal of Information and Operations Management.
- 4 Castrillón Valencia, C. E. (2014). Propuesta metodológica para el uso y adaptación de tecnologías basadas en BPM (Business Process Management) para la gestión organizacional: Caso de estudio: empresa de obras de ingeniería.
- 5 Cooper, R. G. (2006). Managing technology development projects. Research-Technology Management, 49(6), 23-31.
- 6 Cooper, R. G. (2006). The seven principles of the latest Stage-Gate® method add up to a streamlined, new-product idea-to-launch process.
- 7 Copyright © Home & Web | Tienda de Estralifericus, Powered by WordPress , Designed and Developed by templatesnext, Lenovo System x3650, Recuperado de http://store.estralifericus.net/productos/informática/hardware/lenovo-system-x3650-m5 e5-2630v3-16gb-sassata-2-5-2/
- 8 CNT página principal preguntas frecuentes CNT Recuperado de [http://soy.cnt.com.ec/index.php?option=com\\_content&view=article&id=251&Itemid=6](http://soy.cnt.com.ec/index.php?option=com_content&view=article&id=251&Itemid=6)
- 9 Daniels, J. (2009). Server virtualization architecture and implementation. Crossroads, 16(1), 8-12.
- 10 Docslide. (2008). Diagnostico, Tomo 3, Recuperado de http://myslide.es/documents/diagnostico-tomo-3.htmlte Tomo
- 11 Espinosa Onofre, A. (2009). Librería de la infraestructura de tecnologías de información orientada a la gestión de servicios (Doctoral dissertation).
- 12 Hernández, L. E. V., Ramírez, D. M. P., & Builes, J. A. J. (2013). Método para la formación de Stakeholder en proyectos de ingeniería usando la metodología PMI y técnicas de inteligencia artificial. Revista Ingenierías Universidad de Medellín, 12(23).
- 13 Hodgman, M. R. (2013). Desktop virtualization: Applications and considerations. Contemporary Issues in Education Research (Online), 6(1), 123-n/a. Recuperado de http://ezproxy.umng.edu.co:2048/login?url=http://search.proquest.com/docview/1418 450316?accountid=30799.
- 14 IBM,2016, http://www-03.ibm.com/certify/partner/mem/la/es/faq.shtml
- 15 Lakah, S.M, Suárez L.V (2013) Propuesta para la aplicación de una metodología en la selección de portafolios de proyectos tecnológicos en el sector automotriz sub-sector sellantes. Universidad Pontificia Bolivariana. Facultad de Ingeniería Industrial.
- 16 Leidy Eliana Vivas Alzate (DICIEMBRE 2014) BOGOTÁ D.C Metodologías para la implementación de proyectos de tecnología. Recuperado de http://repository.unimilitar.edu.co/bitstream/10654/13220/1/Art%C3%ADculo%20Metod olog%C3%ADas%20Virtualizci%C3%B3n%20-%20GIP.pdf
- 17 Lenovo. System x3650 Recuperado de https://lenovopress.com/tips0850-system-x3650 m4-e5-2600-v2.
- 18 Luis Castellanos (2013). [Sistemas Operativos Recuperado de](https://lcsistemasoperativos.wordpress.com/2015/02/06/06-02-sistemas-operativos-para-servidores/)  [https://lcsistemasoperativos.wordpress.com/2015/02/06/06-02-sistemas-operativos-para](https://lcsistemasoperativos.wordpress.com/2015/02/06/06-02-sistemas-operativos-para-servidores/)[servidores/](https://lcsistemasoperativos.wordpress.com/2015/02/06/06-02-sistemas-operativos-para-servidores/)
- 19 McAllister, N. (2007). Server virtualization. InfoWorld, 29(7), 20-22.
- 20 Mikkilineni , R. y Kankanhalli, G. (2010). Using Virtualization to Prepare Your Data Center for "Realtime Assurance of Business continuity".Enabling Technologies: Infrastructures for Collaborative Enterprises (WETICE), 2010 19th IEEE International Workshop. doi : 10.1109/WETICE.2010.18.
- 21 Martín, D., Marrero, M., Urbano, J., Barra, E., & Moreiro, J. A. (2011). Virtualización, una solución para la eficiencia, seguridad y administración de intranets. El profesional de la información, 20(3), 348-355.
- 22 Ortiz, M. R. M. (2007). Ventajas y Consideraciones sobre la virtualización de infraestructura de Hardware.
- 23 PMI Project Management Institute.(2013).Project Management Processes for a Project. Project Management Body of Knowledge (PMBOK), 5th ed.
- 24 Rincón, C. T. H. (2014) Importancia e incidencia de la previa identificación de los stakeholders en proyectos de construcción civil"(según lineamientos del PMI). Revista Digital Apuntes de Investigación| ISSN, 2248, 7875.
- 25 Rodríguez, J. R., (2005). Gestión de proyectos informáticos: métodos, herramientas y casos. Editorial UOC.
- 26 Sandoval, C., & Jonathan, C. (2012). Propuesta de modelo ajustado a la gestión de TI/SI orientado a los servicios basado en el marco de trabajo ITIL, caso de estudio aplicado al departamento de TI/SI de la Universidad de Lambayeque, Perú (Doctoral dissertation).
- 27 Situación Actual Del Ecuador.(2016). [Combatir la Brecha Digital](http://blog.espol.edu.ec/adramera/combatir-la-brecha-digital/) Recuperado de http://blog.espol.edu.ec/adramera/servicios-de-red-en-ecuador/
- 28 Situación Actual Del Ecuador.(2016). [Combatir la Brecha Digital](http://blog.espol.edu.ec/adramera/combatir-la-brecha-digital/) Recuperado de http://blog.espol.edu.ec/adramera/servicios-de-red-en-ecuador/
- 29 Sistemas y Tecnología de IBM, Copyright IBM Corporation 2011, TSB03024-USEN-00, Recuperado de https://www.ibm.com/expressadvantage/mx/downloads/Storage.pdf
- 30 Stage-gate Inc. Stage-Gate Idea-to-Launch Model. (2014) Recuperado de http://www.stagegate.com/resources\_stage-gate\_full.php
- 31 Schwalbe, K.(2013). Information technology project management. Cengage Learning.
- 32 Véjar, V. L. (2014). El GobiernoTI es el único camino posible para asegurar que las áreas de sistemas contribuyen al éxito de las empresas. In Gobierno de tecnología de Información: Tópicos Selectos de Ingeniería (pp. 29-38). ECORFAN.
- 33 Wikipedia enciclopedia libre. CA Technologies Recuperado de https://es.wikipedia.org/wiki/CA\_Technologies#cite\_note-Funding\_Universe\_History-6
- 34 Wikipedia enciclopedia libre. VMware\_ESX Recuperado de https://es.wikipedia.org/wiki/VMware\_ESX
- 35 Wikipedia la enciclopedia libre. Corporación Nacional de Telecomunicaciones Recuperado de:

[https://es.wikipedia.org/wiki/Corporaci%C3%B3n\\_Nacional\\_de\\_Telecomunicaciones.](https://es.wikipedia.org/wiki/Corporaci%C3%B3n_Nacional_de_Telecomunicaciones)

# **DICCIONARIO DE TÉRMINOS**

**AMD:** Advanced Micro Devices, Inc. Segunda compañía a nivel mundial productora de microprocesadores, principal competidora de Intel

**BTU:** es la cantidad de calor necesaria para aumentar la temperatura de 1 libra de agua en condiciones atmosféricas normales a 1 grado Fahrenheit. En el aspecto de los aires acondicionados, un BTU mide la cantidad de calor que una unidad de aire acondicionado puede extraer de la habitación.

**CA Technologies:** CA Technologies (NASDAQ: CA), antiguamente CA, Inc. y Computer Associates, Inc., es una de las compañías más grandes en la creación de software en el mundo.

**Cloud:** La computación en la nube, conocida también como servicios en la nube, informática en la nube, nube de cómputo o nube de conceptos (del inglés cloud computing).

**CPU:** central processing unit, 'unidad central de proceso', que es la parte de una computadora en la que se encuentran los elementos que sirven para procesar datos.

**Cuadrante Mágico de Gartner:** es una representación gráfica de la situación del mercado de un producto tecnológico en un momento determinado.

**DAS** (Direct Attached Storage) Finalmente el modo de almacenamiento DAS utiliza la misma forma de comunicación que SAN, a través de protocolos SCSI, SAS y Fibra Canal, aunque en este caso se conecta directamente al servidor a través de un "host bus adapter" o HBA.

**Data Center:** es un centro de procesamiento de datos, una instalación empleada para albergar un sistema de información de componentes asociados, como telecomunicaciones y los sistemas de almacenamientos donde generalmente incluyen fuentes de alimentación redundante o de respaldo de un proyecto típico de data center.

**ERP:** "Enterprice resourse Planning", "Planificación de Recursos Empresariales", y corresponde a un sistema integral de gestión empresarial que está diseñado para modelar y automatizar la mayoría de procesos en la empresa.

**GPL:** La Licencia Pública General de GNU o GPL por sus siglas en ingles, es una licencia creada por la Free Software Foundation, que está orientada principalmente a proteger la libre distribución, modificación y uso de software.

**HPC:** El campo de computación de alto rendimiento es una herramienta muy importante en el desarrollo de simulaciones computacionales a problemas complejos.

**Hypervisor:** o monitor de máquina virtual (virtual machine monitor) es una plataforma que permite aplicar diversas técnicas de control de virtualización para utilizar, al mismo tiempo, diferentes sistemas operativos (sin modificar o modificados, en el caso de para virtualización) en una misma.

**IBM:** International Business Machines Corp. (IBM) (NYSE: IBM) es una reconocida empresa multinacional estadounidense de tecnología y fabricación de hardware.

**INTEL:** es el nombre de la empresa que creó el primer microprocesador en el año 1971, el cual lanzó al mercado con dicho nombre, iniciándose a partir de ese momento el nacimiento de los microprocesadores para computadoras más utilizados.

**LDAP:** son las siglas de Lightweight Directory Access Protocol (en español Protocolo Ligero/Simplificado de Acceso a Directorios) que hacen referencia a un protocolo a nivel de aplicación que permite el acceso a un servicio de directorio ordenado y distribuido para buscar diversa información en un entorno de red.

**LTO:** es una tecnología de cinta magnética de almacenamiento de datos, desarrollada originalmente a finales de 1990 como alternativa de estándares abiertos a los formatos de cinta magnética patentada que estaban disponibles en ese momento.

**[NASDAQ:](https://es.wikipedia.org/wiki/NASDAQ)** (National Association of Securities Dealers Automated Quotation) es la [bolsa de](https://es.wikipedia.org/wiki/Bolsa_de_valores)  [valores](https://es.wikipedia.org/wiki/Bolsa_de_valores) electrónica y automatizada más grande de los [Estados Unidos.](https://es.wikipedia.org/wiki/Estados_Unidos)

**NAS** (Network Attached Storage) Este almacenamiento se caracteriza por compartir datos dentro de una red a través del protocolo TCP-IP y en ficheros remotos como NFS (Network File System) o CIFS (Common Internet File System).

**OGC:** El Open Geospatial Consortium fue creado en 1994 y agrupa a 372 organizaciones públicas y privadas. Las raíces del OGC se encuentran en la software fuente libre GRASS y la subsiguiente fundación OGF fundada en 1992.

**PDA:** Sigla de la expresión inglesa Personal Digital Assistant, 'asistente digital personal', agenda electrónica que incluye muchas de las funciones de una computadora portátil.

**PDU:** Las Unidades de Distribución de Energía (PDU) han surgido con fuerza como una solución ideal para elevar el manejo y la disponibilidad de energía de un sistema

**Procesador Power:** PowerPC (usualmente abreviada PPC) es el nombre original de la arquitectura de computadoras de tipo [RISC,](https://es.wikipedia.org/wiki/RISC) que fue desarrollada por [IBM,](https://es.wikipedia.org/wiki/IBM) [Motorola,](https://es.wikipedia.org/wiki/Motorola) y [Apple.](https://es.wikipedia.org/wiki/Apple_Inc.) Los procesadores de esta familia fueron producidos por [IBM](https://es.wikipedia.org/wiki/IBM) y [Freescale Semiconductor](https://es.wikipedia.org/wiki/Freescale_Semiconductor) (que era la división de semiconductores y microprocesadores de [Motorola\)](https://es.wikipedia.org/wiki/Motorola), siendo utilizados principalmente en ordenadores o computadores [Macintosh](https://es.wikipedia.org/wiki/Macintosh) de [Apple Computer](https://es.wikipedia.org/wiki/Apple_Computer) hasta el año 2006

y en varios modelos IBM.

**RAID:** el [acrónimo](https://es.wikipedia.org/wiki/Acr%C3%B3nimo) RAID (del [inglés](https://es.wikipedia.org/wiki/Idioma_ingl%C3%A9s) Redundant Array of Inexpensive Disks o, más común a día de hoy, Redundant Array of Independent Disks), traducido como «conjunto redundante de discos Independientes», hace referencia a un [sistema de almacenamiento de datos](https://es.wikipedia.org/wiki/Almacenamiento_de_datos) en tiempo real que utiliza múltiples unidades de almacenamiento de datos [\(discos duros](https://es.wikipedia.org/wiki/Disco_duro) o [SSD\)](https://es.wikipedia.org/wiki/SSD) entre los que se distribuyen o replican los [datos.](https://es.wikipedia.org/wiki/Dato)

**SAN** (Storage Area Network) La principal diferencia entre una NAS y SAN es que la SAN sirve los datos a bajo nivel a través de protocolos SCSI con tecnologías fibra canal o iSCSI. Los equipos conectados a la SAN no solicitan los ficheros sino solicitan bloques completos de disco. La máquina local conectada a una SAN verá el disco compartido de la SAN como si fuera un disco extra o un sistema de archivos local más no remoto.

**SVGA:** Super Video Graphics Array, también conocida como SVGA, Super VGA o Dsub-15, es un término que cubre una amplia gama de estándares de visualización gráfica de ordenadores, incluyendo tarjetas de video y monitores.

**TICs:** son todos aquellos recursos, herramientas y programas que se utilizan para procesar, administrar y compartir la información mediante diversos soportes tecnológicos, tales como: computadoras, teléfonos móviles, televisores, reproductores portátiles de audio, etc…

**VM:** Máquina Virtual.

**VMware vSphere Client:** Cliente del motor de Virtualización, administrador del hypervisor de VMware como virtualizador.

## **ANEXOS**

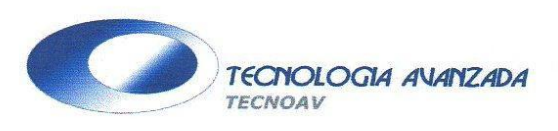

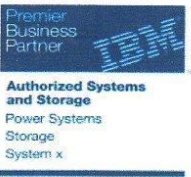

PBX: (593-2) 290-3079 Av. Repúlica 770 y Eloy Alfaro,<br>Edf. Epza, Piso 6to, Of. 602 WEB: www.tecnoav.com Quito - Ecuador

Quito, 18 de Septiembre del 2013

Señores: **C.N.T.** Atención: Ing. Giovanni Garrido e Ing. Jorge Castro Ciudad.

### NOTA DE ENTREGA Y RECEPCIÓN

Por medio del presente, reciba nuestro más cordial saludo, y a la vez quiero dejar constancia de la entrega de equipo IBM adquiridos por CNT para el proyecto de solución para administración de identidades, código de proceso: 4CBS-CNTEP111035-13 entregados en la calle Jorge Drom y Gaspar de Villarroel en la ciudad de Quito.

Por la favorable atención que se sirva dar a la presente, anticipo mis agradecimientos.

A continuación el detalle de los equipos entregados:

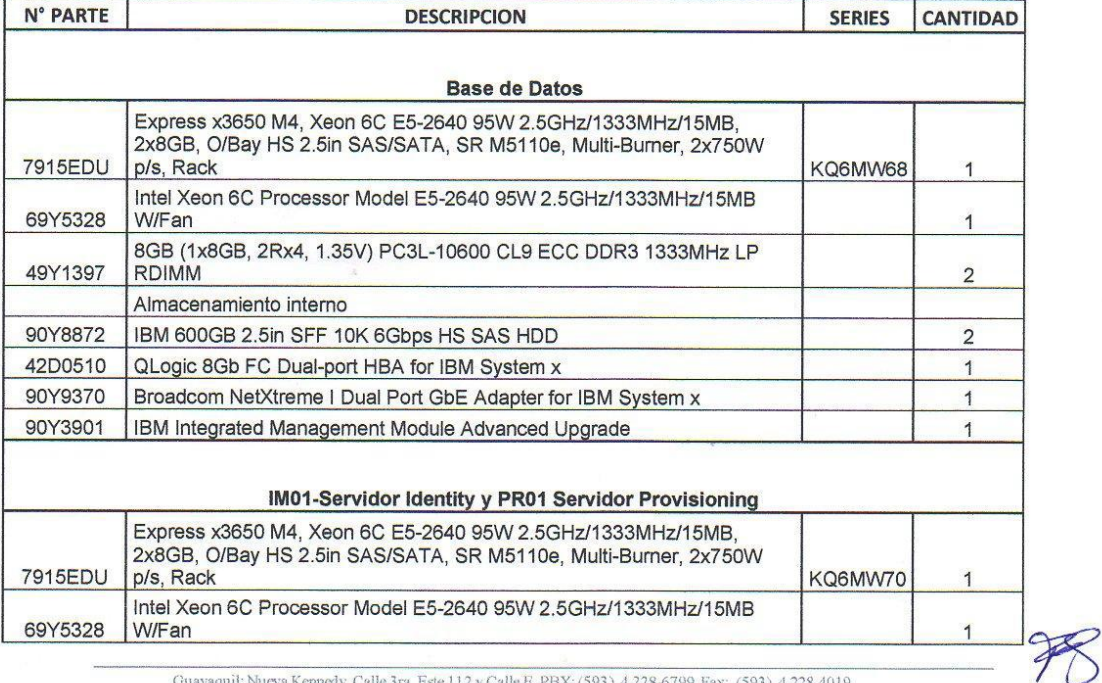

 $\begin{tabular}{c} Guayaquli: Nueva Kennedy, Calle 3ra. Este 112 y Calle E, PBX: (593) 4 228-6799, Fax: (593) 4 228-4019 \\ Quito: Av. Republica 770 y Eloy Alfaro, Edf. Epxa, Piso 6to, of 602. PBX: (593) 2 290-3708 \\ Bogotá: Cr. 11 A No.93 A-62 Of. 401 PBX: (57) 1 616-8924 \end{tabular}$ 

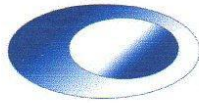

 $\mathcal{L}_{\mathcal{D}}$ 

 $\tilde{S}$ 

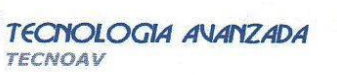

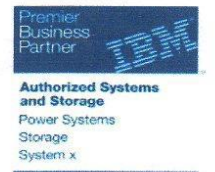

PBX: (593-2) 290-3079<br>Av. Repúlica 770 y Eloy Alfaro,<br>Edf. Epza, Piso 6to, Of. 602 WEB: www.tecnoav.com Quito - Ecuador

 $\ddot{\phantom{0}}$ 

 $\mathbf{C}$ 

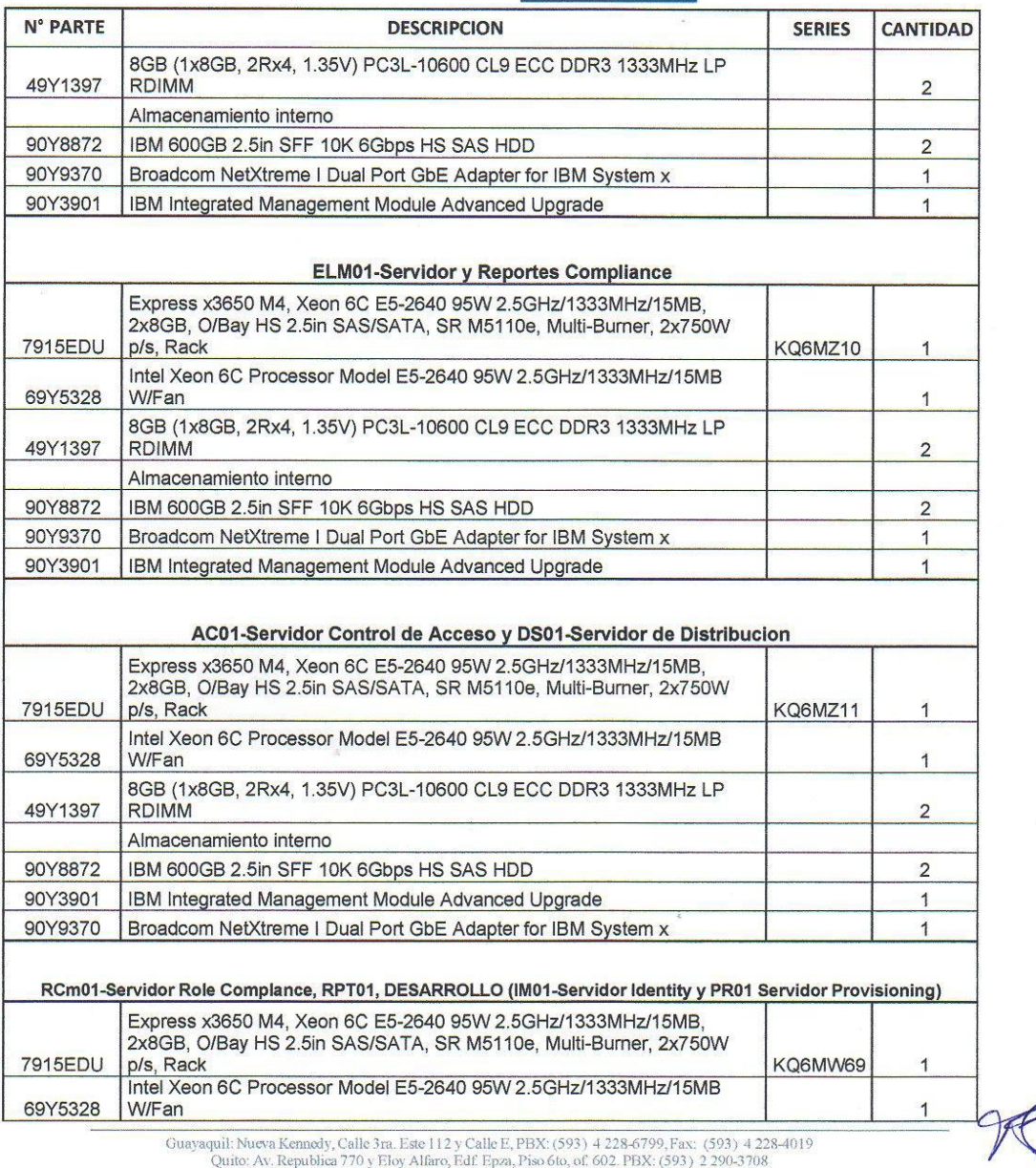

Equipment  $(70 \text{ y } \text{E)}$  and  $\text{E}}$  and  $\text{E}}$  and  $\text{E}}$  and  $\text{E}}$  and  $\text{E}}$  and  $\text{E}}$  and  $\text{E}}$  and  $\text{E}}$  and  $\text{E}}$  and  $\text{E}}$  and  $\text{E}}$  and  $\text{E}}$  and  $\text{E}}$  and  $\text{E}}$  and  $\text{E}}$  and  $\text{E}}$  and

TECNOLOGIA AVANZADA TECNOAV

**Authorized Systems**<br>and Storage Power Systems Storage<br>System x

PBX: (593-2) 290-3079<br>Av. Repúlica 770 y Eloy Alfaro,<br>Edf. Epza, Piso 6to, Of. 602 WEB: www.tecnoav.com Quito - Ecuador

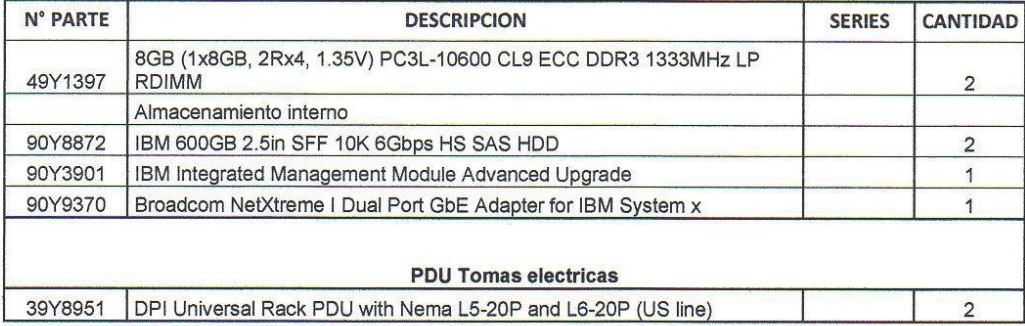

Sin otro particular, quedo a su disposición.

Atentamente,

Entregado por,

Jósé Del Castillo **TECNOAV** 

Recibido por,

Ing Ing. Giovanni Garrido e Ing. Jorge Castro<br>C.N.T.

Ma Villacis Jaylar

Guayaquil: Nueva Kennedy, Calle 3ra. Este 112 y Calle E, PBX: (593) 4 228-6799, Fax: (593) 4 228-4019<br>Quito: Av. Republica 770 y Eloy Alfaro, Edf. Epza, Piso 6to, of 602. PBX: (593) 2 290-3708<br>Bogotá: Cr. 11A No.93 A-62 Of

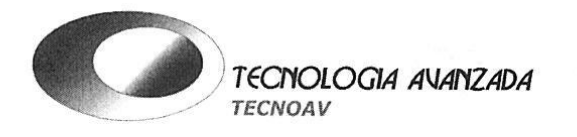

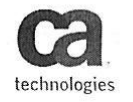

Calle 3ra. Este 112 y Calle E, Nueva Kennedy 090112Guayaquil- Ecuador

PBX: (04) 228-6799 Mail: info@tecnoav.com<br>Web: www.tecnoav.com

# **ACTA ENTREGA RECEPCION CAPACITACION ADMINISTRACION DE SERVIDORES IBM SYSTEM X3650 M4 Y INTEGRATED MANAGEMENT MODULE (IMM)**

En la ciudad de Quito, el 4 de Febrero del 2014, en el las oficinas de la CORPORACION NACIONAL DE TELECOMUNICACIONES CNT EP, ubicadas en las calles Jorge Drom S/N y Av. Gaspar de Villarroel, Edificio Iñaquito, Piso 3, de acuerdo a los numerales:

- $\bullet$ 5.2.1.9 ENTRENAMIENTO Y TRANSFERENCIA DE CONOCIMIENTOS de los Pliegos del código de proceso: LICBS-CNTEP-1100001291-2013; y,
- 5.2.1.9.1 TRANSFERENCIA DE CONOCIMIENTO d de los Pliegos del código de proceso:  $\bullet$ LICBS-CNTEP-1100001291-2013.

Se desarrolló el Curso de Instalación y Administración de los servidores IBM System x3650 M4 y Integrated Management Module (IMM), con la asistencia de los ingenieros Javier Villacís y Carlos Rodríguez, funcionarios de CNT.

La duración del curso fue de tres horas, desde las 9:00 hasta las 12:00, tiempo que se distribuyó en revisar lo siguiente:

1. OBJETIVO DEL CURSO.- Brindar a los participantes un conocimiento sobre la Tecnologia System x considerando el uso del servidor System x3650 M4

2. TEMARIO

- 2.1 System x 3650 M4 visual tours; architecture; hardware components (2 horas)
	- X3650 M4 product Overview
	- Front view, Inside view, and rear view
	- Fan
	- Power distribution
	- Disk Hot Swap
	- Internal connection Managment Module
	- LSI Controller (Raid 0,1) configuration
- 2.4 Preguntas y respuestas (1 Hora)
- Ronda de preguntas

2.5 Conclusiones.- Acerca de los conceptos tratados propiciando el mejor aprovechamiento de los mismos en beneficio de su instalación informática.

El instructor fue el ingeniero José del Castillo, técnico de TECNOAV.

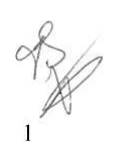

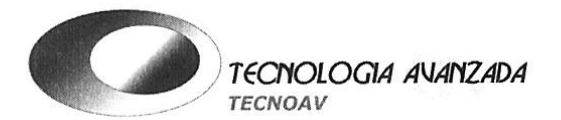

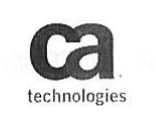

Calle 3ra. Este 112 y Calle E, Nueva Kennedy<br>090112Guayaquil- Ecuador

PBX: (04) 228-6799 Mail: info@tecnoav.com<br>Web: www.tecnoav.com

Se entregó a los asistentes el siguiente material de apoyo:

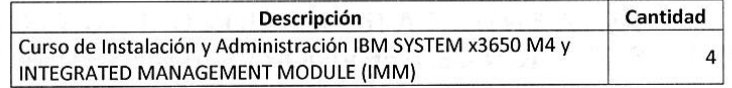

Con los antecedentes expuestos, las partes de común acuerdo, y en las calidades en las que comparecen y por así convenir a sus mutuos intereses, proceden a suscribir la presente acta de entrega recepción de los servicios e insumos, mismos que se encuentran a conformidad con lo solicitado por Corporación Nacional de Telecomunicaciones - CNT EP.

Por tanto, cumplidas las obligaciones contractuales, las partes proceden a suscribir la presente Acta de entrega recepción de los insumos indicados, en original y tres copias de igual tenor y valor, en Quito, a 4 de Febrero 2014.

#### POR LA CORPORACIÓN NACIONAL DE TELECOMUNICACIONES CNT EP

Ing. Giovanny Garrido Parra Administrador del Contrato

#### POR TECNOLOGIA AVANZADA DEL ECUADOR CIA. LTDA

A. Nosco

Ing. Catalina Velasco Proaño Administradora de Proyectos

 $\mathcal{U}$ 

Ing. Javier Villacís Infraestructura

Ing. Carlos Rodríguez Servidores

Ing. José del Castillo Instructor

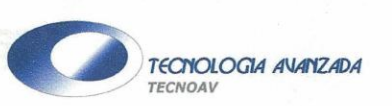

#### ACTA ENTREGA RECEPCIÓN HARDWARE, SOFTWARE BASE, LICENCIAS, **INSTALACIONES ELECTRICAS Y DE FIBRA OPTICA**

En la ciudad de Quito, el 27 de Diciembre del 2013 en las oficinas de la Corporación Nacional de Telecomunicaciones, Edificio Iñaquito, Piso 3, se procede a la suscripción del Acta de Entrega<br>Recepción del hardware adquirido por CNT EP como parte del proyecto "ADQUISICIÓN E<br>IMPLEMENTACIÓN DE UNA SOLUCIÓN PARA LA ADMIN APLICACIONES INFORMÁTICAS", de acuerdo a los numerales 5.2.1.1 al 5.2.1.9 del Formulario No. 7<br>"Cumplimiento de Especificaciones Generales y Técnicas", documento adjunto a los "Pliegos para<br>licitación de bienes y servicios

#### 1. INSTALACIONES ELECTRICAS

Con fecha 13 de Septiembre 2013, se realizaron las instalaciones eléctricas en las oficinas de CNT, de acuerdo al acta de entrega-recepción adjunta, cuyas especificaciones son:

La conexión de eléctrica se realizó desde el circuito eléctrico de CNT hasta el Rack # 22, donde se La construction de servidores destinados al proyecto, Pasando así las extensiones de 10.5 y 9 metros<br>respectivamente y con conectores de torsión L520R, las cuales quedan probados y etiquetados como "IM1" y "IM2".

#### 2. ENTREGA DE SERVIDORES EN OFICINAS DE CNT

Se procedió a la entrega física de los servidores adquiridos como parte de este proyecto, como consta en la Nota de entrega y recepción del 18 de Septiembre del 2013 que adjuntamos. Los<br>equipos, sus características y cantidades entregadas se detallan a continuación:

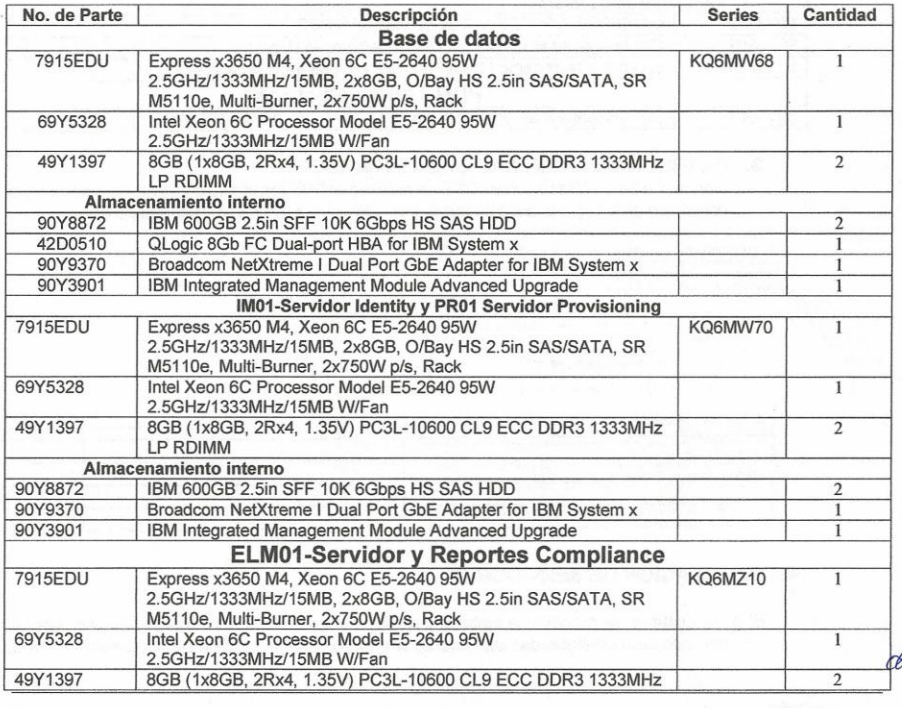

 $\mathbf{G}$ 

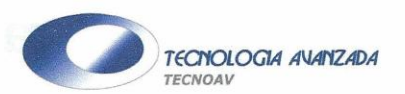

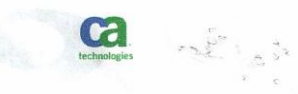

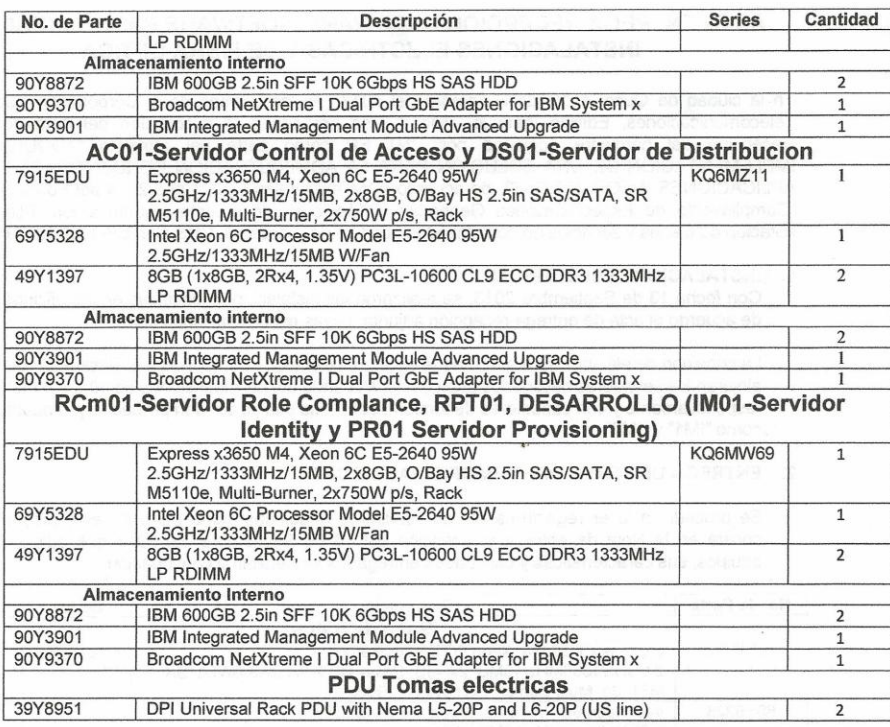

#### 3. ENTREGA DE LICENCIAS OPEN MICROSOFT

Con fecha 24 de Septiembre 2013, se entregó a CNT las licencias Open de Microsoft, como consta en acta adjunta firmada por el Ing. Giovanny Garrido, y cuyo detalle es:

CORPORACION NACIONAL DE TELECOMUNICACIONES - CNT. EP<br>GIOVANNY GARRIDO<br>VEINTIMILLA Y AMAZONAS<br>QUITO , PICHINGH. Ecuador

- 
- Información del Acuerdo: MOLP-Z. Government.<br>- Número de autorización: 924297072261509<br>- Nombre de cliente indirecte: TECNOLOGIA AVANZADA DEL ECUADOR<br>- Número de licente: 62424549<br>- Número de licencia: 62424549<br>- Número
	-

#### Artículos de línea

 $\not\!\!\!\!/$ 

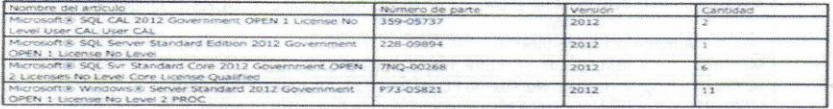

#### 4. INSTALACION DE SERVIDORES

El 4 de Octubre se procedió a instalar y configurar los servidores y máquinas virtuales las mismas que han quedado configuradas de acuerdo al cuadro "Distribución de Equipos Físicos y Virtuales":  $\ll 1$ 

Página 2 de 4

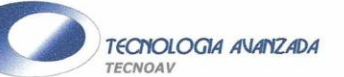

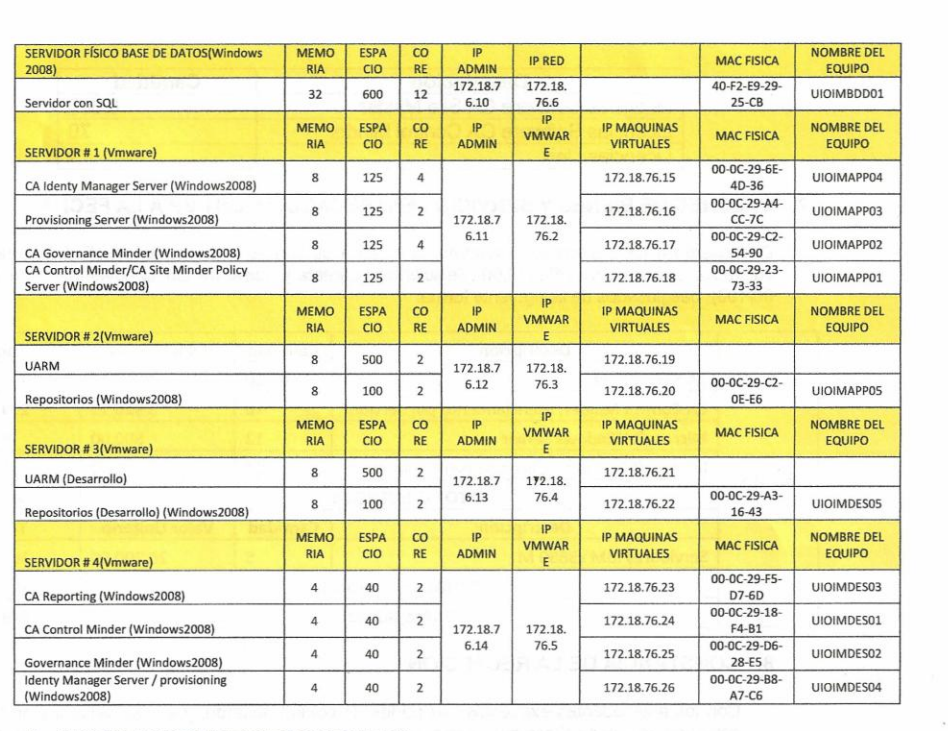

#### 5. INSTALACION DE CABLE DE FIBRA

El 15 de Octubre del 2013 se realizó la instalación del cable de fibra en el data center de CNT EP, según consta en Acta de entrega-recepción de instalación de fibra óptica que adjuntamos.

De acuerdo a las especificaciones de CNT, los cables se instalaron en la canaleta principal ubicada en el techo del Data Center, la reserva sobrante de cable se dejó en la misma canaleta, quedando visible solo el cable que va directo a los equipos.

El tipo de cable instalado es:

2 Patch cord optical fiber Cable MM 0M3 SO/125um LSZH 13/07 25 metros LC/C marca CONSCOPE

Los cables quedaron etiquetados de la siguiente forma:

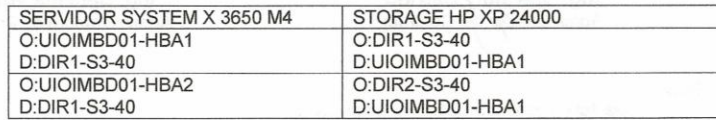

6. ENTREGA DE LICENCIAS CA CONTROL SITE MINDER Y CA CONTROL MINDER Mediante acta de entrega recepción de fecha 13 de Diciembre del 2013 -copia adjunta- se  $\alpha$ entregaron las siguientes licencias:

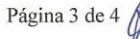

 $\mathbf{G}$ 

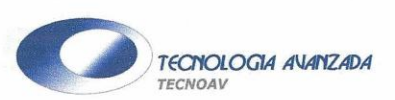

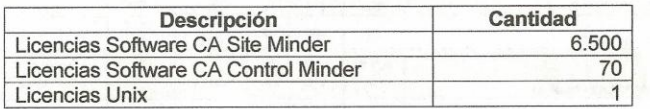

#### 7. VALORES DE BIENES Y SERVICIOS ENTREGADOS A CNT EP A LA FECHA

De acuerdo a los numerales anteriores, la entrega de bienes realizada a la CNT EP, tienen una valoración total de US\$ 649.197,00 (Seiscientos cuarenta y nueve mil ciento noventa y siete dólares 00/100), desglosados de la siguiente forma:

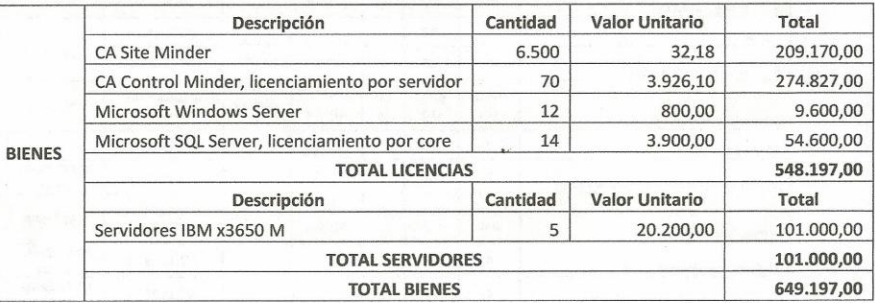

#### 8. CONSTANCIA DE LA RECEPCIÓN

Con los antecedentes expuestos, las partes de común acuerdo, y en las calidades en las que comparecen y por así convenir a sus mutuos intereses, proceden a suscribir la presente acta de entrega recepción de los servicios prestados mismos que se encuentran a conformidad con lo solicitado por la Corporación Nacional de Telecomunicaciones CNT EP.

Por tanto, cumplidas las obligaciones contractuales, las partes proceden a suscribir la presente Acta de entrega recepción, en original y dos copias de igual tenor y valor, en Quito, a 27 de Diciembre del 2013.

### POR LA CORPORACIÓN NACIONAL DE TELECOMUNICACIONES CNT-EP

Ing. Giovanny Garrido<br>Administrador del Contrato

Se adjunta:

Copia Acta entrega-recepción instalación eléctrica

Copia Acta entrega-recepción instalación fibra óptica

Copia Acta entrega recepción de licencias open<br>Copia Acta entrega-recepción equipos IBM<br>Copia Acta entrega-recepción licencias CA

#### POR TECNOLOGIA AVANZADA **DEL ECUADOR CIA. LTDA**

lles alpse

Ing. Catalina Velasco Administradora de Proyectos

Página 4 de 4

G

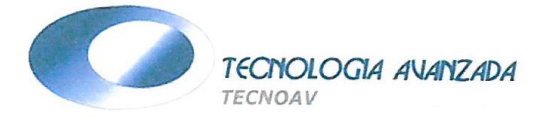

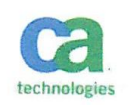

Mail: info@tecnoav.com

# Acta Entrega Recepción

Quito, 24 de Septiembre 2013

A continuación se procede a la entrega de las Licencias Open de Microsoft a la CORPORACION NACIONAL DE TELECOMUNICACIONES CNT EP, a través del Inge. Giovanny Garrido, de acuerdo al siguiente detalle:

CORPORACION NACIONAL DE TELECOMUNICACIONES - CNT EP GIOVANNY GARRIDO VEINTIMILLA Y AMAZONAS QUITO, PICHINCH Ecuador

· Información del Acuerdo: MOLP-Z Government

- Número de autorización: 92429707ZZG1509
- · Nombre del cliente indirecto: TECNOLOGIA AVANZADA DEL ECUADOR
- Fecha de licencia: 2013-09-17
- · Número de licencia: 62424549
- Número de factura de Microsoft: 9562424549
- · Fecha de finalización de nuevos pedidos / actualizaciones: 2015-09-30

#### Artículos de línea

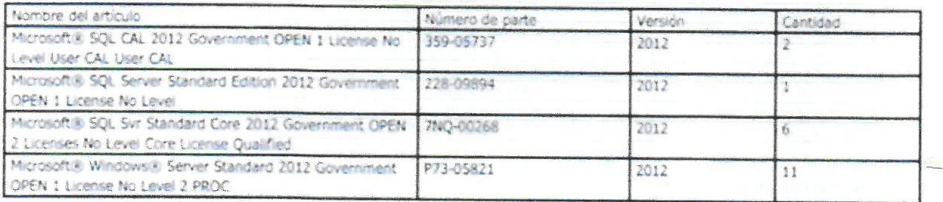

Adjuntamos Confirmación de Orden de Compra de Licencias Microsoft Open.

#### Recibido por:

 $\approx$ 7. Giovanny Garrido Administrador del contrato

Entregado por:

 $a \rho$ 

Catalina Velasco Administradora de proyectos
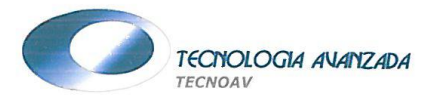

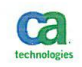

## ACTA ENTREGA RECEPCION INSTALACION ELECTRICA EN DATA CENTER DE **CNT EP**

En la ciudad de Quito, el 13 de Septiembre del 2013 en el data center de la Corporación Nacional de Telecomunicaciones, Calle Jorge Drom s/n y Av. Gaspar de Villarroel, Edificio Iñaquito, como parte del proyecto "ADQUISICIÓN E IMPLEMENTACIÓN DE UNA SOLUCIÓN PARA LA ADMINISTRACIÓN DE IDENTIDADES EN LAS APLICACIONES INFORMÁTICAS", de acuerdo a los numerales 5.2.1.1 al 5.2.1.9 del Formulario No. 7 "Cumplimiento de Especificaciones Generales y Técnicas", documento adjunto a los "Pliegos para licitación de bienes y servicios no normalizados", código de proceso: LICBS-CNTEP-1100001291-2013, se efectuó la instalación eléctrica.

El trabajo lo realizó la empresa PROTECOMPU, proveedor autorizado por CNT EP.

La conexión de eléctrica se realizó desde el circuito eléctrico de CNT hasta el Rack # 22, donde se alojarán los servidores destinados al proyecto, Pasando así las extensiones de 10.5 y 9 metros respectivamente y con conectores de torsión L520R, las cuales quedan probados y etiquetados como "IM1" y "IM2". Adjuntamos comprobante de servicio técnico.

Con los antecedentes expuestos, las partes de común acuerdo, y en las calidades en las que comparecen y por así convenir a sus mutuos intereses, proceden a suscribir la presente acta de entrega recepción de los insumos instalados y servicios prestados mismos que se encuentran a conformidad con lo solicitado por la Corporación Nacional de Telecomunicaciones CNT EP.

Por tanto, cumplidas las obligaciones contractuales, las partes proceden a suscribir la presente Acta de entrega recepción de la instalación del cable de fibra óptica en el Data Center de la CNT EP, en original y dos copias de igual tenor y valor, en Quito, a 24 de Octubre 2013.

## POR LA CORPORACIÓN NACIONAL DE **TELECOMUNICACIONES CNT-EP**

 $\bigcap$ 

Ing. Giovanny Garrido Administrador del Contrato

## POR TECNOLOGIA AVANZADA **DEL ECUADOR CIA. LTDA**

Ing. Catalina Velasco Administradora de Proyectos

Personal y

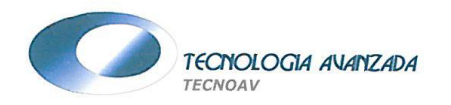

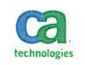

## ACTA ENTREGA RECEPCION INSTALACION CABLE DE FIBRAOPTICA EN DATA **CENTER DE CNT EP**

En la ciudad de Quito, el 13 de Septiembre del 2013 en el data center de la Corporación Nacional de Telecomunicaciones, Calle Jorge Drom s/n y Av. Gaspar de Villarroel, Edificio Iñaquito, como parte del proyecto "ADQUISICIÓN E IMPLEMENTACIÓN DE UNA SOLUCIÓN PARA LA ADMINISTRACIÓN DE IDENTIDADES EN LAS APLICACIONES INFORMÁTICAS", de acuerdo a los numerales 5.2.1.1 al 5.2.1.9 del Formulario No. 7 "Cumplimiento de Especificaciones Generales y Técnicas", documento adiunto a los "Pliegos para licitación de bienes y servicios no normalizados", código de proceso: LICBS-CNTEP-1100001291-2013, se efectuó la instalación de dos cables de fibra óptica; el trabajo lo realizó la empresa REDINCO, proveedor autorizado por CNT EP.

La conexión de fibra se realizó desde el servidor de base de datos que se encuentra ubicado en el Rack # 22 al Storage HP XP 24000 que se encuentra ubicado en el Rack # 40, tanto la disposición de la conexión en el Storage como la definición del etiquetado se lo realizó con la aprobación del Ing. Santiago Acurio, funcionario responsable del Storage.

De acuerdo a las especificaciones de CNT, los cables se instalaron en la canaleta principal ubicada en el techo del Data Center, la reserva sobrante de cable se dejó en la misma canaleta, quedando visible solo el cable que va directo a los equipos.

El tipo de cable instalado es:

. 2 Patch cord optical fiber Cable MM 0M3 SO/125um LSZH 13/07 25 metros LC/C marca CONSCOPE

Los cables quedaron etiquetados de la siguiente forma:

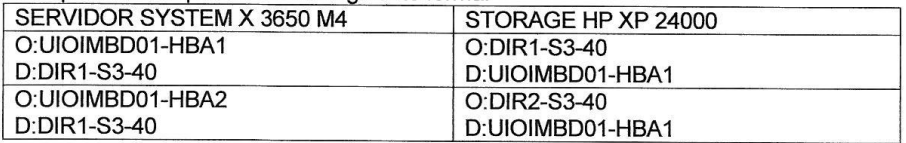

Con los antecedentes expuestos, las partes de común acuerdo, y en las calidades en las que comparecen y por así convenir a sus mutuos intereses, proceden a suscribir la presente acta de entrega recepción de los insumos instalados y servicios prestados mismos que se encuentran a conformidad con lo solicitado por la Corporación Nacional de Telecomunicaciones CNT EP.

Por tanto, cumplidas las obligaciones contractuales, las partes proceden a suscribir la presente Acta de entrega recepción de la instalación del cable de fibra óptica en el Data Center de la CNT EP, en original y dos copias de igual tenor y valor, en Quito, a 24 de Octubre 2013.

POR LA CORPORACIÓN NACIONAL DE TELECOMUNICACIONES CNT-EP Ing. Giovanny Garrido Administrador/del Contrato  $1 - 2015$ 

POR TECNOLOGIA AVANZADA **DEL ECUADOR CIA. LTDA** 

allessee

Ing. Catalina Velasco Administradora de Proyectos

Página 1 de 1

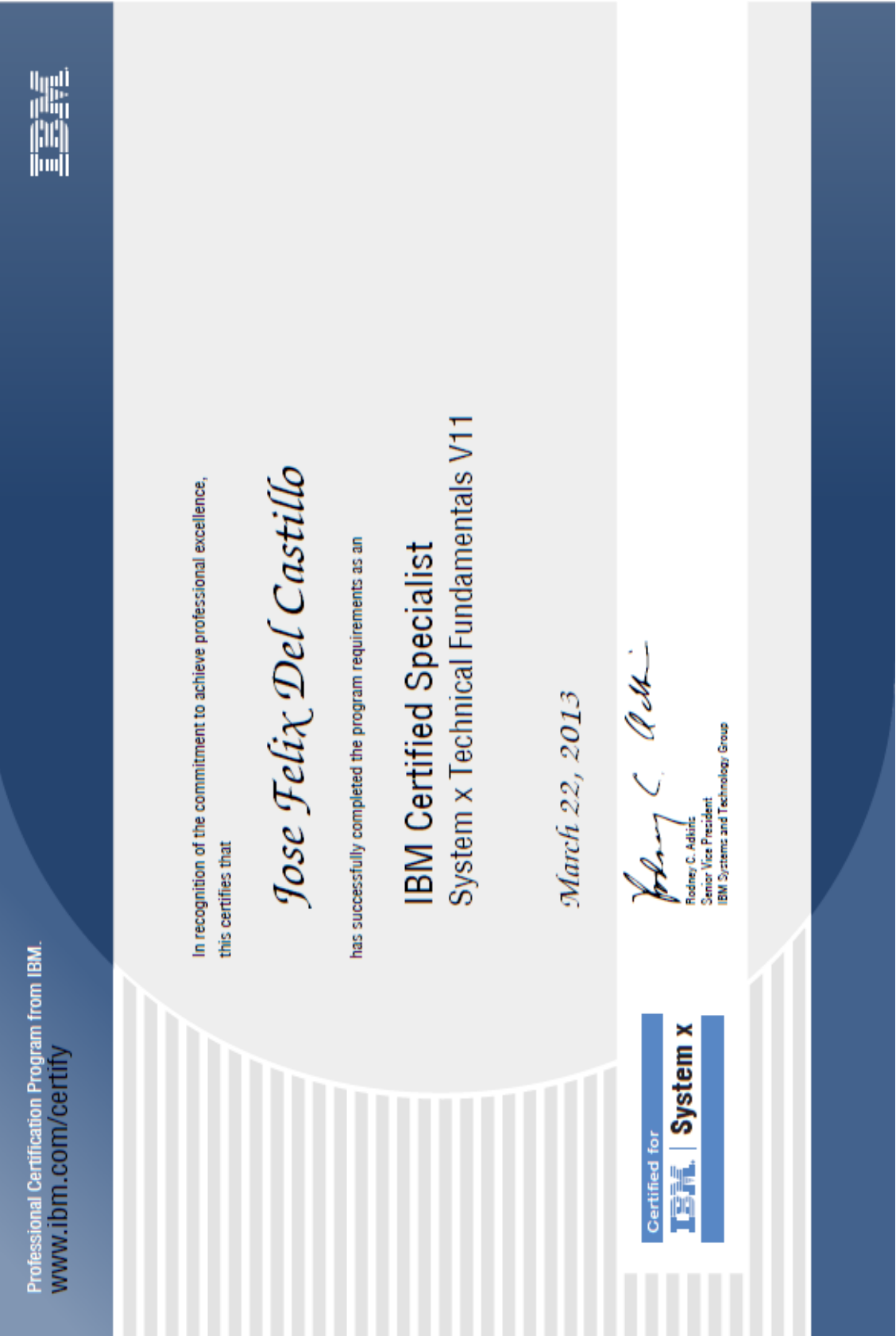

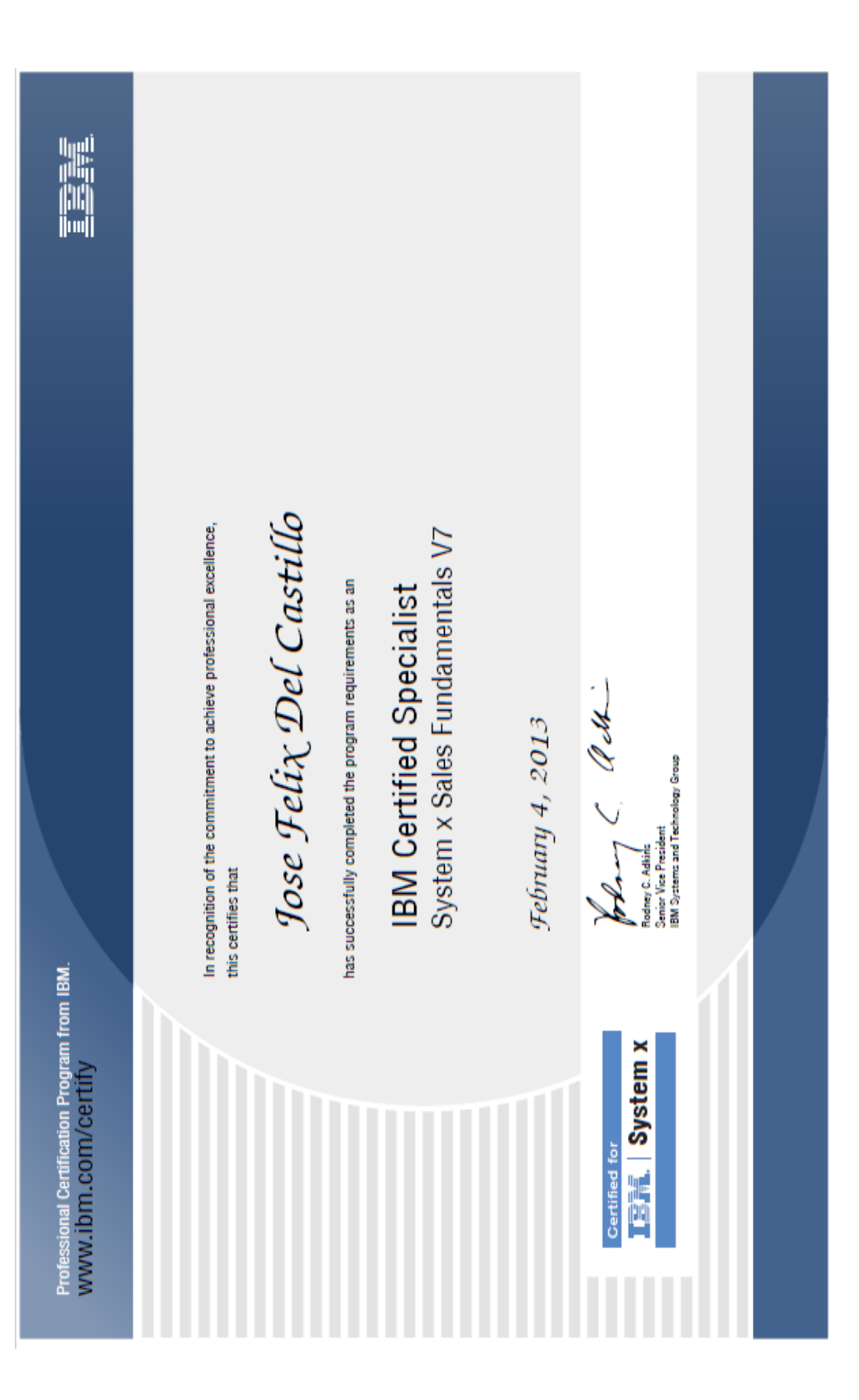

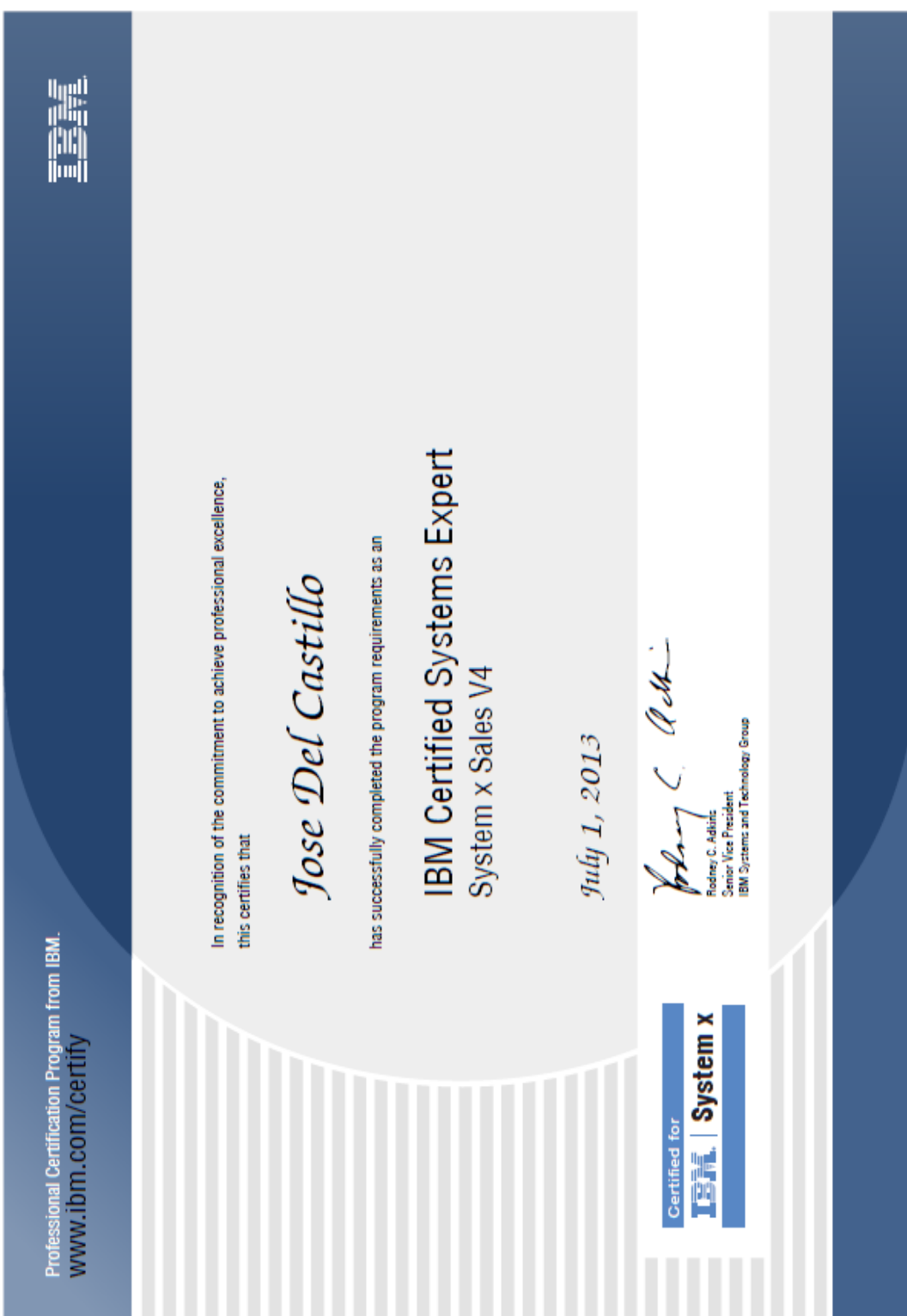